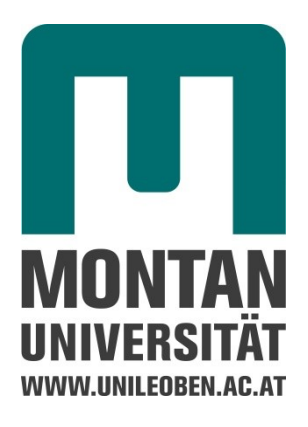

# Analyse der Prozesswassersituation der Schwertrübescheidung und Ermittlung von Möglichkeiten einer Kreislaufführung sowie technische Auslegung für die Aufbereitungsanlage in Wolfach

# **Masterarbeit**

Masterstudium Rohstoffverarbeitung (Schwerpunkfach: Aufbereitung und Veredlung) an der Montanuniversität Leoben

Betreuung:

Univ.-Prof. Dr. mont. Helmut Flachberger Dipl.-Ing. Christoph Luckeneder Dipl.-Ing. Georg Jehle

Eingereicht von:

Matthias Max, BSc.

# **EIDESSTATTLICHE ERKLÄRUNG**

Ich erkläre an Eides statt, dass ich die vorliegende Arbeit selbstständig verfasst, andere als die angegebenen Quellen und Hilfsmittel nicht benutzt und mich auch sonst keiner unerlaubten Hilfsmittel bedient habe.

# **AFFIDAVIT**

I declare in lieu of oath that I wrote this thesis and performed the associated research myself, using only literature cited in this volume.

*Datum, Unterschrift*

\_\_\_\_\_\_\_\_\_\_\_\_\_\_\_\_\_\_\_\_\_\_\_\_\_\_\_\_\_\_\_\_\_\_

## **Danksagung**

Ich möchte mich bei Herrn Dipl.-Ing. Christoph Luckeneder für seine Geduld, tatkräftige und wissenschaftliche Unterstützung bedanken.

Des Weiteren möchte ich Herren Dipl.-Ing. Georg Jehle und Herrn Dipl.-Ing. Robert Mauerlechner für die Idee zu dieser Arbeit und ihr offenes Ohr danken.

Den Herren Uwe Schmid, Martin Hummel, Thies-Olaf Petersen und Christian Bonath gebührt ebenfalls mein Dank.

Einen großen Dank möchte ich ebenfalls der darüber hinaus involvierten Sachtleben-Mannschaft aussprechen, die mich tatkräftig unterstützt haben.

# **Kurzfassung**

Die im Zuge dieser Masterarbeit durchgeführten experimentellen Untersuchungen befassten sich mit der Entwicklung eines Konzeptes zur Rückgewinnung von Prozesswasser aus den Bergetrübeströmen einer Aufbereitungsanlage zur Sortierung nach dem Merkmal "Dichte".

Die Bergetrübeströme wurden in Abhängigkeit von auf die Sortieranlage aufgegebenen Roherztypen getrennt erfasst und hinsichtlich der Volumenströme, den Feststoffgehalten, der Mineralvergesellschaftung und den Merkmalsverteilungen analysiert. Das Absetzverhalten mit und ohne Flockungsmitteleinsatz wurde in Standzylinderversuchen bestimmt. Auf Basis dieser Daten wurde die Auslegung eines möglichen Eindickers vorgenommen.

Um den Einfluss von Flockungsmittelresten auf die Dichtesortierung und die nachgeschaltete Flotation abzuschätzen, wurden Laborversuche durchgeführt. Es gelang der Nachweis, dass sich diese Flockungsmittelreste weder im der Bereich der Dichtesortierung noch bei der Flotation negativ auf die Sortiergüte auswirken.

Abschließend wurde auf Basis der durchgeführten Untersuchungen ein Konzept zur Aufstellung und Einbindung eines möglichen Eindickertyps in die bestehende Aufbereitungsanlage entwickelt und die zu erwartenden Investitions- und Betriebskosten abgeschätzt.

# **Abstract**

This master thesis deals with the development of a concept for reclaiming process water out of the tailings of a density separation plant.

The tailings fed to the separation plant were sampled, in reference to the ore type. The volumetric flow rate, the composition and distribution of the mineral characteristics were analysed. The properties concerning the settling characteristics with or without the use of flocculants were determined using cylinder tests. Based on this data a layout design for a potential thickener was carried out.

The impact on the dense media separation and the downstream flotation plant by the use of flocclants was also investigated. The laboratory tests confirmed, that there is no severe impact regarding these processes.

Concepts for the construction of a potential thickener in the existing plant and the implementation into the separation process were developed. Investment and operating costs were estimated.

# Inhaltsverzeichnis

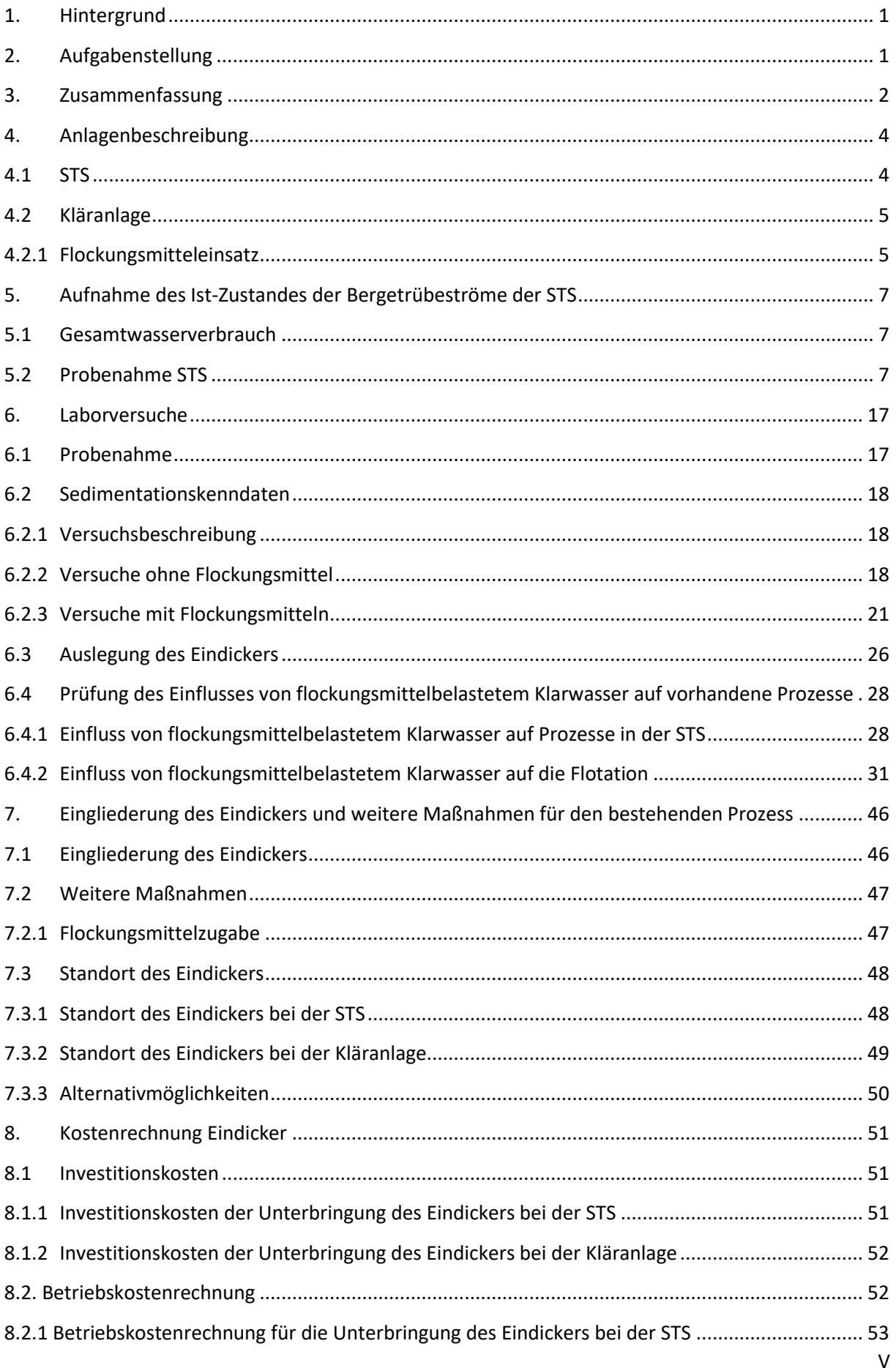

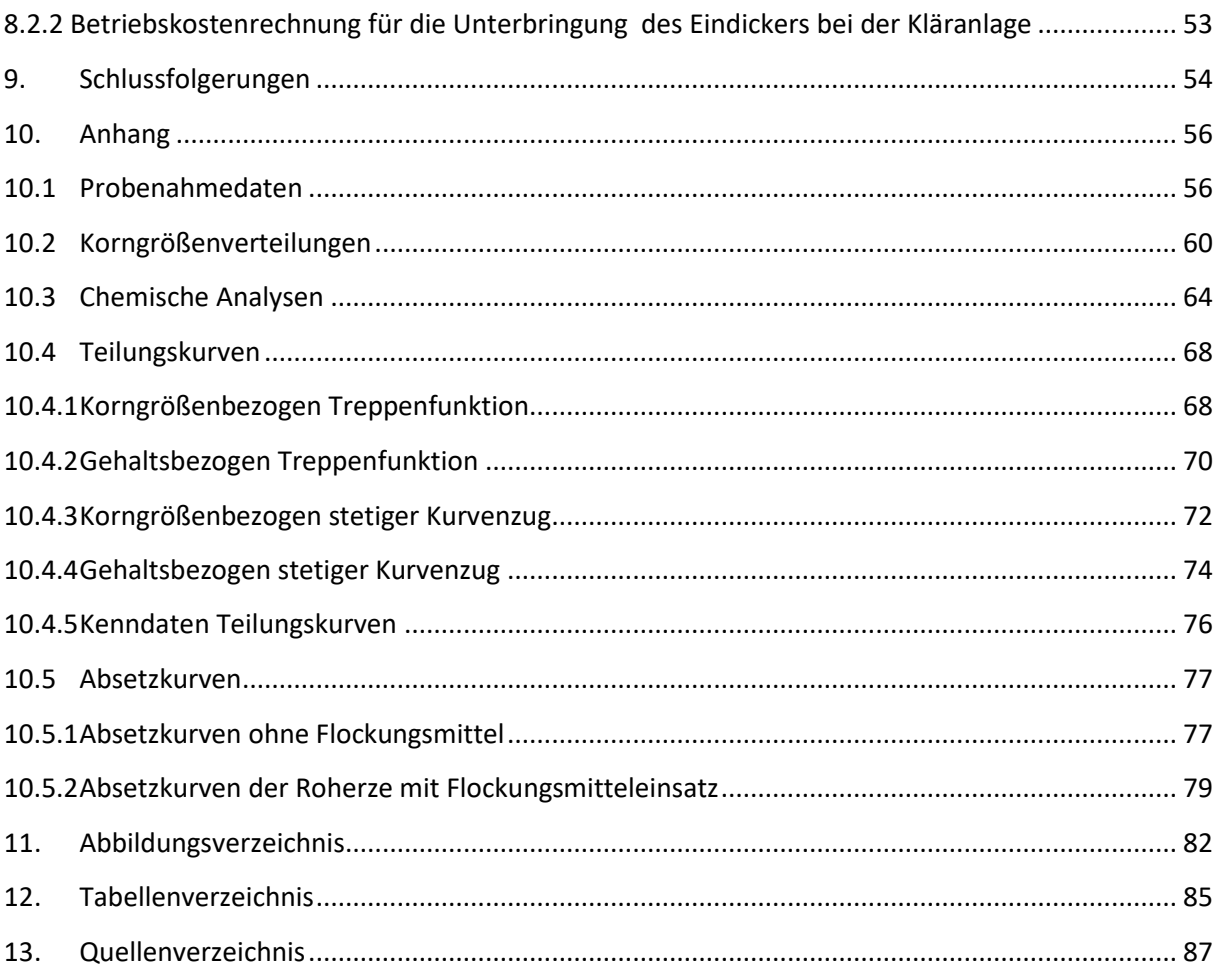

# <span id="page-7-0"></span>**1. Hintergrund**

Die Firma Sachtleben Bergbau GmbH & Co. KG betreibt zur Sortierung der Fluss- und Schwerspat-Roherze der Grube Clara eine Aufbereitungsanlage, in der nach dem Merkmal der Dichte und anschließend nach Unterschieden in der Oberflächenbenetzbarkeit sortiert wird. Beide Prozesse zeichnen sich unter anderem durch einen hohen Verbrauch an Frischwasser aus.

Sachtleben Bergbau GmbH & Co. KG ist sich als Bergbauunternehmen der Verantwortung gegenüber der Gesellschaft und der Umwelt bewusst und unternimmt große Anstrengungen, die gewonnenen Roherze effizient und ressourcenschonend aufzubereiten. Ein großes Augenmerk wird auf ein hohes Wertmineralausbringen in der Aufbereitungsanlage bei gleichzeitiger Minimierung des spezifischen Reagenzienverbrauches in allen Prozessen gelegt.

In diesem Sinne soll diese Masterarbeit einen Beitrag zur Reduktion des Frischwasserverbrauches der Aufbereitungsanlage in Wolfach leisten. Die Reduktion des Frischwassereinsatzes wirkt sich nicht nur positiv auf die Produktionskosten der Anlage aus, sondern hilft auch, die natürliche Ressource Wasser zu schonen.

# <span id="page-7-1"></span>**2. Aufgabenstellung**

Ziel dieser Arbeit war es, den die Schwertrübescheidungs-Anlage (künftig abgekürzt mit STS) verlassenden Prozesswasserstrom zu analysieren und eine geeignete technische Auslegung für die Möglichkeit einer Wasserrückführung vorzuschlagen.

Hierfür musste der Prozesswasserstrom hinsichtlich seiner Quantität und physikalischen Eigenschaften analysiert und - darauf aufbauend - ein Eindicker ausgelegt werden. Zusätzlich galt es mittels Flotationsversuchen im Labor zu untersuchen, ob hierbei Flockungsmittel eingesetzt werden sollen und ob diese nachgeschaltete Prozesse, wie zum Beispiel die Flotation, negativ beeinflussen.

Zuerst mussten der Gesamtwasserverbrauch und im Anschluss daran anhand repräsentativer Probenahmen der Bergetrübestrom der STS ermittelt werden. Zur Auslegung des Eindickers wurden mit diesen Bergetrüben diverse Absetzversuche im Labor durchgeführt, um Erkenntnisse zum Sedimentationsverhalten zu erhalten. Diese wurden sowohl mit, als auch ohne Einsatz von Flockungsmitteln durchgeführt. Dabei war auch festzustellen, ob es roherzbezogene Unterschiede gibt und welchen Einfluss diese auf den Eindickerbetrieb haben können.

Zuletzt sollten die erforderlichen Umbaumaßnahmen sowie die Eingliederung in die bestehende Aufbereitungsanlage ersichtlich gemacht und der hierfür notwendige finanzielle Aufwand abgeschätzt werden.

# <span id="page-8-0"></span>**3. Zusammenfassung**

Der Gesamtwasserverbrauch der STS wurde anhand des in der Steuerwarte vorhandenen Frischwasserzählers erfasst und ein stündlicher Wasserverbrauch ermittelt. Dieser beträgt im Mittel  $76,3 \text{ m}^3/h$ .

Für die Ermittlung des die STS verlassenden Bergetrübestromes wurden zwei Probenahmekampagnen durchgeführt und die dabei gewonnenen Daten verglichen. Einerseits wurde die Bergetrübe vor Aufgabe in das Absetzbecken der Kläranlage in einem IBC-Container aufgefangen. Andererseits wurde auf Basis einer Beprobung und Auswertung der Hydrozyklonstufe 3 in der STS der Bergetrübestrom für die fünf in der STS durchgesetzten Roherze ermittelt. Dabei konnte ein durchschnittlicher Bergetrübestrom von 82 m<sup>3</sup>/h festgestellt werden.

Die Korngrößenverteilungen der Aufgabe und Trennprodukte der Hydrozyklonstufe 3 wurden durch Laborsiebungen separat für alle untersuchten Roherze – "Flussspat-Grün", "Schwerspat", "Schwerspat-Silber", "Mischerz" und "DT" - ermittelt. Dabei konnte u.a. festgestellt werden, dass die Gehalte an Feinstfraktion < 20 µm in der Bergetrübe zwischen 87 und 95 % betragen.

Die bei der Laborsiebung erhaltenen Fraktionen wurden unter Verwendung der im Betrieb vorhandenen RFA auf ihre Gehalte an Flussspat, Schwerspat und Quarz hin analysiert.

Anhand der Daten der chemischen Analysen und Laborsiebungen konnten korngrößen- und gehaltsbezogene Teilungskurven für den Überlauf der Hydrozyklonstufe 3 in der STS ermittelt werden. Es konnte aufgezeigt werden, dass der Klassiervorgang aufgrund der vergleichsweise hohen Dichteunterschiede der beteiligten Mineralphasen von einem Sortiereffekt überlagert ist. So liegen die Werte für das Inhaltsaubringen an Quarz und Flussspat in der Feinstfraktion <20 µm des Hydrozyklon-Überlaufes bei etwa 90 %, wohingegen lediglich etwa 70 % des Inhaltes an Schwerspat ebendort ausgebracht werden.

Zur Ermittlung der Sedimentationskenndaten wurden Absetzversuche im Standzylinder ohne Flockungsmittel durchgeführt. Dabei konnten die Absetzgeschwindigkeiten des in den Bergetrüben vorhandenen Feststoffes ermittelt werden. Tendenziell konnte der zu erwartende Zusammenhang zwischen steigender Feststoffmassekonzentration und sinkender Absetzgeschwindigkeit festgestellt werden. Abweichungen davon sind durch Unterschiede in den Korngrößenverteilungen und den Mineralphasenverteilungen der betrachteten Bergetrüben erklärbar.

Zusätzlich wurde der Einfluss unterschiedlicher Feststoffvolumenkonzentrationen der Bergetrübe auf den flächenbezogenen Feststoffmassestrom untersucht. Es konnte gezeigt werden, dass dieser ein Maximum bei einer Feststoffvolumenkonzentration von etwa 1 % aufweist. Erfreulicherweise entspricht dies der im Regelbetrieb anfallenden Bergetrübe.

Des Weiteren wurden Absetzversuche mit Flockungsmitteln, bei denen die Flockungsmittel "Südflock" und "Synthofloc" in unterschiedlichen Konzentrationen eingesetzt wurden, durchgeführt. Parallel dazu wurde der durchschnittliche Flockungsmittelverbrauch bezogen auf den Feststoff in der Aufgabe auf die Kläranlage für das Jahr 2016 ermittelt. Dieser betrug für "Südflock" 16,68 g/kg und für "Synthofloc" 0,22 g/kg. Anhand dieser Daten wurden Absetzversuche mit unterschiedlichen Flockungsmitteldosierungen durchgeführt und die Absetzgeschwindigkeiten des in der Bergetrübe vorhandenen Feststoffes der untersuchten Roherze abermals ermittelt. Zu beobachten war ein starker Anstieg der Sedimentationsgeschwindigkeit bei allen verwendeten Roherzen im Vergleich zu den Absetzversuchen, bei denen keine Flockungsmittel eingesetzt wurden. Die Feststoffanteile der Bergetrüben mit den Roherzen "Schwerspat" und "Schwerspat-Silber" wiesen die höchsten Absetzgeschwindigkeiten auf, jene für "Flussspat-Grün" und "DT" die langsamsten. Somit konnte kein einheitliches Absetzverhalten bei gleichem spezifischen Flockungsmitteleinsatz ermittelt werden.

Um einen Zusammenhang zwischen im Klarwasser verbleibenden Feststoffanteilen und der Flockungsmitteldosierung herzustellen, wurden zum einen photometrische Messungen und Filtrationstests zur Bestimmung der Feststoffkonzentration durchgeführt. Mit beiden Methoden konnte gezeigt werden, dass die Feststoffanteile mit zunehmender Flockungsmitteldosierung tendenziell sinken.

In weiterer Folge wurde durch Messungen des chemischen Sauerstoffbedarfes an Klarwasserproben das Vorhandensein von Flockungsmittelresten überprüft. Es stellte sich heraus, dass die untersuchten Klarwasserproben keine Flockungsmittelreste enthalten haben.

Auf Basis des Bergetrübestromes der STS und der ermittelten Absetzgeschwindigkeiten bei unterschiedlicher Flockungsmitteldosierung wurde die benötigte Klärfläche eines Eindickers berechnet. Unter ergänzender Einbeziehung von Erfahrungswerten eines möglichen Lieferanten wurde die benötigte Klärfläche mit 100 m² festgelegt, wobei der spezifische Flockungsmittelbedarf auf 80 % des durchschnittlichen Bedarfs von 2016 in der Kläranlage gesenkt werden kann. Es wurde darüber hinaus vorgeschlagen, einen Lamelleneindicker einzusetzen.

Des Weiteren wurde der Frage nachgegangen, ob allfällig flockungsmittelbelastetes Klarwasser des Eindickerüberlaufes die Dichtesortierung und die Flotation von Fluss- und Schwerspat negativ beeinflussen vermögen. Zum einen wurden Absetzversuche mit flockungsmittelbelastetem Klarwasser mit den in der STS verwendeten Schwertrüben durchgeführt, wobei keine Veränderung beobachtet werden konnte. Zum anderen wurde mit Laborflotationsversuchen der Einfluss von flockungsmittelbelastetem Klarwasser analysiert und festgestellt, dass eine Änderung im Gelbwert des Flussspatkonzentrates einherging.

Nach Abschluss der experimentellen Untersuchungen wurden Überlegungen zur Eingliederung des Eindickers in das bestehende Verfahrensschema angestellt. Des Weiteren wurden zwei mögliche Standorte, im Nahbereich der STS bzw. der Kläranlage, für eine mögliche Aufstellung des Eindickers einander vergleichend gegengestellt und Vorschläge für die räumliche Implementierung des Eindickers in die bestehende Aufbereitungsanlage erarbeitet. Für beide Varianten wurden die Investitions- und Betriebskosten abgeschätzt.

Die Investitionskosten für die Aufstellung des Eindickers zwischen dem STS- und dem Flotationsgebäude belaufen sich auf 145.300 €, die Betriebskosten betragen 12,6 €/h.

Die geschätzten Investitionskosten für den Standort des Eindickers bei der Kläranlage betragen 100.300 €, die Betriebskosten betragen 11,7 €/h.

Ausgehend von einem Aufgabevolumenstrom auf den Eindicker von maximal 100 m<sup>3</sup>/h und einem rückgewinnbaren Klarwasseranteil von 70 % ist mit nahezu identen Kosten von etwa 0,18 €/m<sup>3</sup> für beide Standorte zu rechnen.

# <span id="page-10-0"></span>**4. Anlagenbeschreibung**

Die Roherze der Grube Clara werden kampagnenweise einer Vorsortierung nach dem Merkmal der Dichte unterzogen. Dabei fällt unter anderem ein Bergetrübestrom an, welcher derzeit keiner weiteren wirtschaftlich sinnvollen Verwertung zugeführt werden kann. Die anfallende Bergetrübe ist Gegenstand der vorliegenden Untersuchungen.

Auf weitere am Standort Wolfach befindliche Prozessschritte, wie die Flotation, die Mahlung und die Trocknung wird hier nicht genauer eingegangen.

## <span id="page-10-1"></span>**4.1 STS**

[Abbildung 1](#page-10-2) veranschaulicht den für die Durchführung der experimentellen Arbeiten relevanten Aufbereitungsstammbaumes der STS.

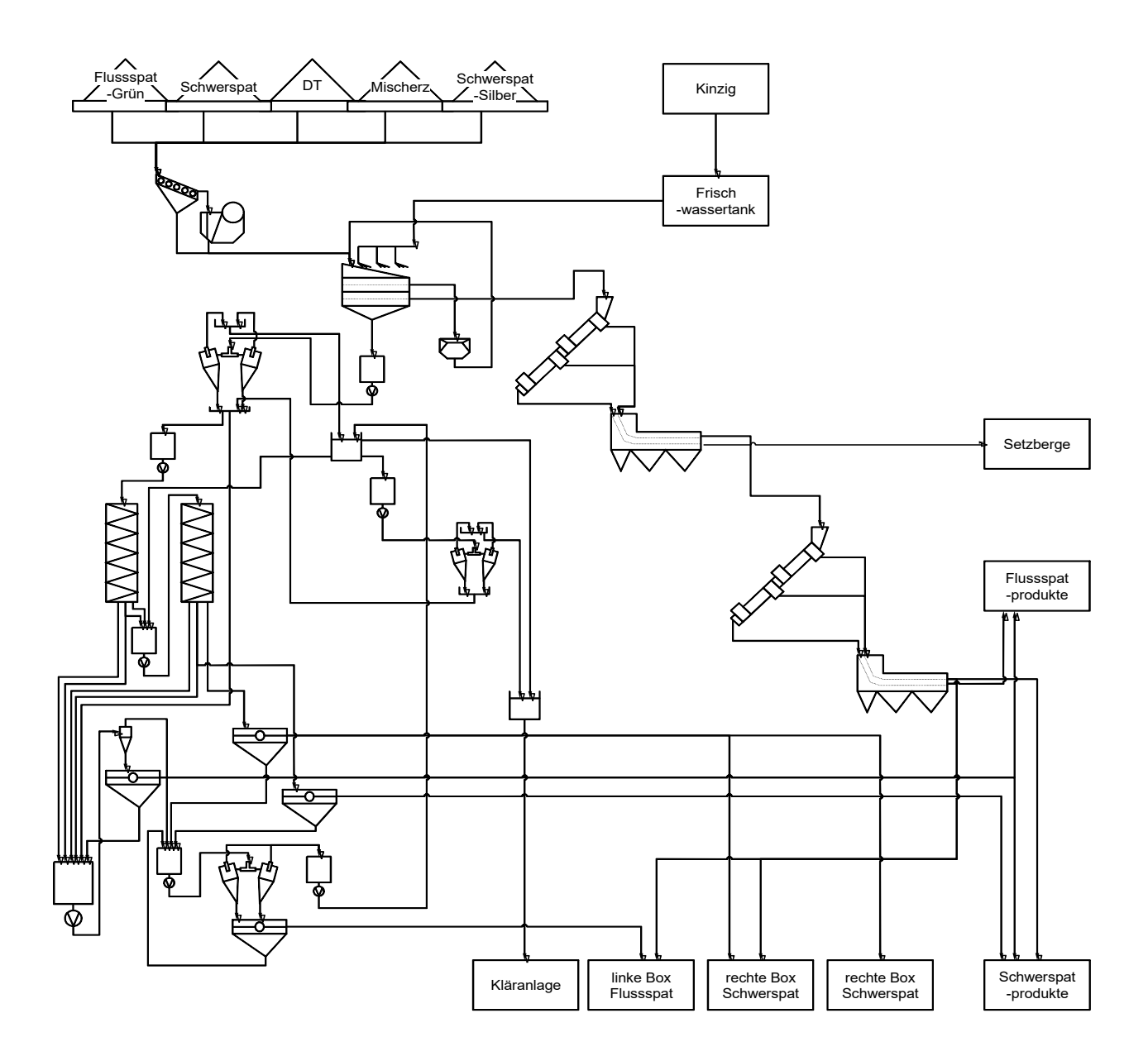

<span id="page-10-2"></span>*Abbildung 1: Vereinfachte schaubildliche Darstellung des Aufbereitungsstammbaumes der STS in Wolfach*

Die fünf kampagnenweise durchgesetzten Roherze ("Flussspat-Grün" (FS-Grün), "Schwerspat", "Schwerspat-Silber", "Mischerz" und "DT") werden mit einem Backenbrecher zerkleinert, anschließend auf ein Zwei-Deck-Sieb aufgegeben und bei 16,0 und 1,2 mm gesiebt. Das Grobgut > 16,0 mm wird auf einen Kegelbrecher aufgegeben. Das Zerkleinerungsprodukt wird zusammen mit der Frischaufgabe erneut dem Zwei-Deck-Sieb zugeführt. Das Mittelgut 16,0/1,2 mm wird dem ersten Tri-Flo-Scheider aufgegeben. Als Schwertrübe für die Trennung auf den Tri-Flo-Scheidern dient eine Mischung aus Wasser, Ferrosilizium und Magnetit. In der ersten Tri-Flo-Stufe wird ein Fluss- und Schwerspat-Mischkonzentrat durch Abtrennung von den Begleitmineralen und dem Spritzbeton aus dem Grubenausbau erzeugt. Zur Abtrennung beider Zwischenprodukte von Schwerstoffresten erfolgt die Aufgabe auf ein Enttrübungssieb. Das Schwergut der ersten Tri-Flo-Stufe dient als Aufgabe auf die zweite Tri-Flo-Stufe. Hier erfolgt die Trennung in ein Fluss- und ein Schwerspatkonzentrat. Diese beiden Zwischenprodukte werden einem weiteren Enttrübungssieb zugeführt.

Das Feingut < 1,2 mm wird der Hydrozyklonstufe 1 zugeführt. Der Überlauf der Hydrozyklonstufe 1 wird zu einem Pumpensumpf gepumpt, der Unterlauf der Wendelscheideranlage aufgegeben. Die Wendelscheideranlage verfügt über einen Rougher und einen Cleaner. Schwer- und Mittelgut aus dem Rougher werden dem Cleaner aufgegeben. Daraus werden wiederum ein Leicht-, ein Mittel- und ein Schwergut hergestellt. Die vereinigten Leichtgüter beider Stufen (Rougher und Cleaner) sowie das Mittel- und Schwergut (Cleaner) werden mit Sieben entwässert. Die vereinigten Leichtgüter werden auf einem Hydrozyklon aufgegeben, wobei der Unterlauf auf ein Entwässerungssieb und der Überlauf der Hydrozyklonstufe 2 zugeführt werden. Die Überläufe der Hydrozyklonstufen 1 und 2 werden in einem Pumpensumpf zusammengefasst und der Hydrozyklonstufe 3 aufgegeben. Der Unterlauf der Hydrozyklonstufe 3 wird der Aufgabe auf den Rougher der Wendelscheideranlage zugeschlagen. Der Überlauf der Hydrozyklonstufe 3 verlässt die STS als Bergetrübe in Richtung Kläranlage.

# <span id="page-11-0"></span>**4.2 Kläranlage**

Die Bergetrübe aus der STS wird mit den Bergetrüben aus der Flotationsanlage zusammengeführt. Von dort wird die Mischtrübe in die Kläranlage gepumpt. Dort wird mit Hydrozyklonen die Sandfraktion aus der Bergetrübe im Hydrozyklonunterlauf weitgehend abgetrennt und über ein Sieb entwässert. Der Überlauf der Hydrozyklone wird mit Flockungsmitteln versetzt, wodurch der enthaltene Feststoff in den Tanks der Kläranlage rasch sedimentiert. Dabei fällt eine pumpbare Schlammfraktion an, welche über Kammerfilterpressen entwässert und als stichfester Filterkuchen in die Grube zu Versatzzwecken verbracht werden kann. Das Klarwasser wird in die Kinzig geleitet.

#### <span id="page-11-1"></span>**4.2.1 Flockungsmitteleinsatz**

Die Flockung des Feststoffes in der Trübe wird unter Verwendung folgender Reagenzien durchgeführt.

#### *Südflock K2*

Südflock K2 ist eine wässrige Lösung von Metallchloriden (Aluminium- und Eisen(III)-Chlorid). (Clariant, 2015, S. 1)

Das Reagenz wird eingesetzt, um eine Mikroflockung zu gewährleisten und den pH-Wert der Trübe zu regulieren.

#### *Sachtoklar P*

Sachtoklar P ist ein Polyaluminiumchlorid welches als hochwirksames Primärflockungsmittel eingesetzt wird. (Sachtleben Wasserchemie GmbH, 2012, S. 1)

In der Kläranlage wird es, im Vergleich zu den anderen Flockungsmitteln, in geringem Maße verwendet. Der Einsatz erfolgt vor allem dann, wenn der pH-Wert des Klarwassers im Zielbereich liegt, der Feststoffanteil im Klarwasser aber noch zu hoch und dadurch eine deutliche Trübung des Klarwassers festzustellen ist.

#### *Synthofloc 8005 HL*

Synthofloc ist ein organisches Flockungshilfsmittel auf Basis eines anionischen Polyacrylamids (Sachtleben Wasserchemie GmbH, S. 1). Es fällt als weißes Granulat an.

Synthofloc 8005 HL ist das in der Kläranlage verwendete Hauptflockungsmittel.

# <span id="page-13-0"></span>**5. Aufnahme des Ist-Zustandes der Bergetrübeströme der STS**

Als Datenbasis für die weiteren Untersuchungen wurden bei der Aufnahme des Ist-Zustandes folgende Kennwerte der betreffenden Anlagenabschnitte ermittelt:

- Gesamtwasserverbrauch der STS,
- Volumenströme, Feststoffgehalte,
- Korngrößenverteilungen,
- sowie die chemische Zusammensetzung der in der Bergetrübe enthaltenen Feststoffanteile

Diese Untersuchungen wurden anhand von Beprobungen der Hydrozyklonstufe 3 in der STS, sowie einer weiteren Beprobung dieser Trübe im Absetzbecken der Kläranlage durchgeführt.

Durch die Untersuchungen sollte abgeschätzt werden, wieviel Frischwasser in der STS eingesetzt wird und wieviel Frischwasser durch eine Rückführung des in der Bergetrübe vorhandenen Prozesswassers eingespart werden kann.

#### <span id="page-13-1"></span>**5.1 Gesamtwasserverbrauch**

Das Wasser für den Betrieb der Aufbereitungsanlage Wolfach wird über eine Pumpe aus der Kinzig, dem angrenzenden Fluss, entnommen und über eine Rohrleitung in die Aufbereitungsanlage gepumpt.

Es wird als Waschwasser für das Aufgabegut und bei den Enttrübungssieben, welche den Tri-Flo-Scheidern nachgeschaltet sind, als Sperrwasser für die Pumpen, für die Einstellung der Dichte der Schwertrübe und zum Säubern der Anlage verwendet.

Der Gesamtwasserverbrauch der Aufbereitungsanlage wurde anhand des Frischwasserzählers in der Steuerwarte über einen Zeitraum von ca. drei Wochen erfasst und daraus ein stündlicher Wasserverbrauch ermittelt. Dieser beträgt 76,3 m<sup>3</sup>/h.

#### <span id="page-13-2"></span>**5.2 Probenahme STS**

Für die Ermittlung des Bergetrübestromes, der die STS verlässt, wurden zwei unterschiedliche Probenahmekampagnen durchgeführt und die daraus gewonnenen Daten verglichen. Einerseits wurde die Bergetrübe über einen definierten Zeitraum in einem IBC-Container aufgefangen, andererseits wurde der Volumenstrom auf Basis einer Beprobung und Auswertung der Hydrozyklonstufe 3 errechnet.

#### *5.2.1 Probenahme Absetzbecken*

Die Bergetrübe wurde mit einem IBC-Container aufgefangen, siehe [Abbildung 2.](#page-14-0) Diese Art der Probenahme wurde zwei Mal mit einem zeitlichen Abstand von ca. fünf Wochen durchgeführt. Als Aufgabe aus der STS diente in beiden Fällen "Flussspat-Grün" Roherz. Die Ergebnisse dieser Beprobungen sind i[n Tabelle 1](#page-14-1) ersichtlich.

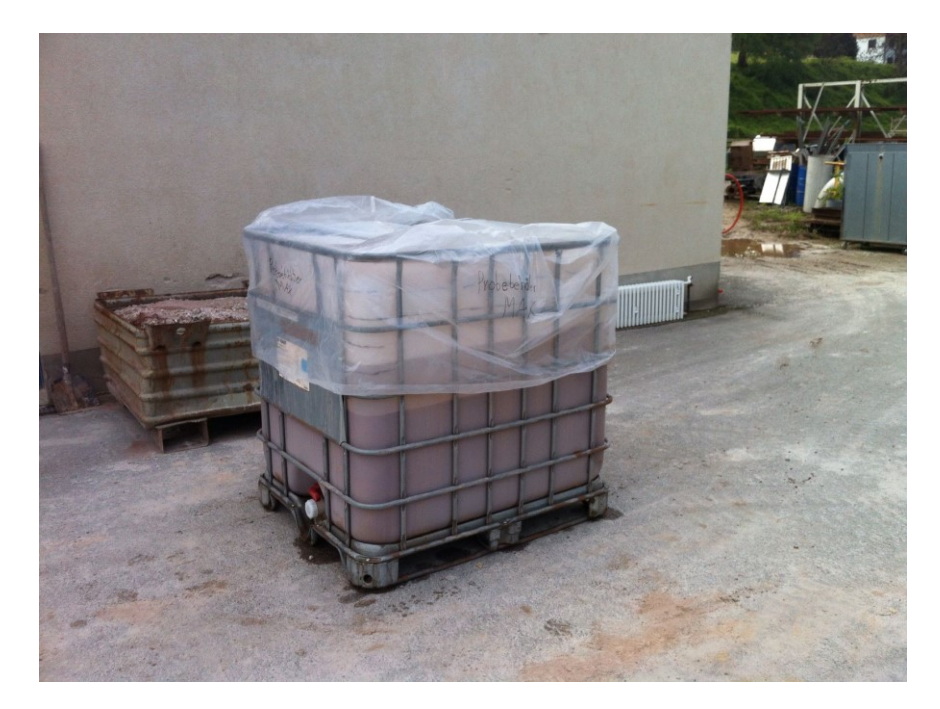

*Abbildung 2: IBC-Container nach Auffangen des Bergetrübestromes über einen definierten Zeitraum*

<span id="page-14-0"></span>

| Probenahme | <b>Trübedichte</b> | Trübevolumenstrom            |  |
|------------|--------------------|------------------------------|--|
|            | $[g/cm^3]$         | $\left[\frac{m^3}{h}\right]$ |  |
|            | 1.03               | 83.3                         |  |
|            |                    |                              |  |

*Tabelle 1: Trübedichte und –volumenstrom der IBC-Beprobung beim Absetzbecken der Kläranlage*

<span id="page-14-1"></span>Bei Probenahme 1 wurde der in der Probe enthaltene Feststoff direkt über Eindickung und Trocknung im Labortrockenschrank ermittelt. Die Ergebnisse sind i[n Tabelle 2](#page-14-2) angegeben.

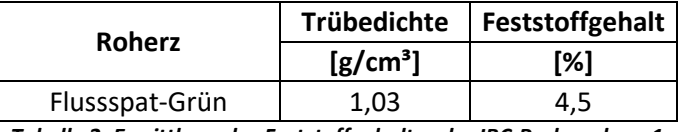

*Tabelle 2: Ermittlung des Feststoffgehaltes der IBC-Probenahme 1*

#### <span id="page-14-2"></span>*5.2.2 Probenahme Hydrozyklonstufe 3 der STS*

Der Überlauf der Hydrozyklonstufe 3 verlässt als Bergetrübe die STS. Der Unterlauf dieser Hydrozyklonstufe dient als Aufgabe auf die Wendelscheider. Alle Ströme (Aufgabe auf die Hydrozyklone, Über- und Unterlauf) konnten hier beprobt werden. Zusätzlich konnte der Volumenstrom des Hydrozyklon-Unterlaufes ermittelt werden. Anhand dieses Volumenstroms und der Tatsache, dass die Verteilung der Feststoff- und Wasserströme über die abc-Formel zurückgerechnet werden kann, eignete sich die Hydrozyklonstufe 3 sehr gut für die Bestimmung der Volumenströme. Alle bei der kampagnenweisen Aufbereitung der unterschiedlichen Roherze anfallenden Prozesswässer wurden separat beprobt und ausgewertet. In [Tabelle 3](#page-15-0) ist die Auswertung der Beprobung exemplarisch anhand des "Flussspat-Grün" Roherzes dargestellt.

| Flussspat-Grün   |                | $\rho_{\text{Tr}}$ | <b>g</b> <sub>FS</sub> | $\dot{\mathsf{M}}_{\mathsf{Tr}}$ | $\overline{\dot{\mathsf{V}}}_{\mathsf{Tr}}$ |
|------------------|----------------|--------------------|------------------------|----------------------------------|---------------------------------------------|
|                  |                | $[g/cm^3]$         | [%]                    | [t/h]                            | $[m^3/h]$                                   |
| Überlauf         |                | 1,01               | 3,1                    | 80                               | 79                                          |
| <b>Unterlauf</b> |                | 1,23               | 27,9                   | 3                                | 3                                           |
| <b>Aufgabe</b>   |                | 1,02               | 4,1                    | 83                               | 82                                          |
| <b>Überlauf</b>  | $\mathbf{1}$   | 1,02               | 2,4                    | 64                               | 63                                          |
|                  | $\overline{2}$ | 1,00               | 2,9                    | 72                               | 73                                          |
|                  | 3              | 1,03               | 3,4                    | 137                              | 133                                         |
|                  | $\overline{4}$ | 1,02               | 3,1                    | 72                               | 71                                          |
|                  | 5              | 1,01               | 3,7                    | 112                              | 111                                         |
|                  | Σ              | 1,01               | 3,1                    | 80                               | 79                                          |
| <b>Unterlauf</b> | $\mathbf{1}$   | 1,24               | 26,8                   | 4                                | 3                                           |
|                  | $\overline{2}$ | 1,31               | 34,0                   | $\overline{2}$                   | $\overline{2}$                              |
|                  | 3              | 1,20               | 25,4                   | 4                                | 3                                           |
|                  | 4              | 1,20               | 25,2                   | 4                                | 3                                           |
|                  | 5              | 1,22               | 29,4                   | 4                                | 3                                           |
|                  | Σ              | 1,23               | 27,9                   | 3                                | 3                                           |
| <b>Aufgabe</b>   | $\mathbf{1}$   | 1,00               | 3,7                    | 67                               | 66                                          |
|                  | $\overline{2}$ | 1,00               | 3,8                    | 75                               | 74                                          |
|                  | 3              | 1,02               | 4,0                    | 140                              | 136                                         |
|                  | 4              | 1,03               | 4,2                    | 76                               | 74                                          |
|                  | 5              | 1,02               | 4,5                    | 115                              | 114                                         |
|                  | Σ              | 1,02               | 4,1                    | 83                               | 82                                          |

*Tabelle 3: Probenahmedaten des Roherzes "Flussspat-Grün" entnommen bei Hydrozyklonstufe 3 der STS*

<span id="page-15-0"></span>Zu erkennen ist, dass es starke Schwankungen bei der Ermittlung der Trübemasse- und Trübevolumenströme gibt. Zurückzuführen ist dies auf die nicht konstant betriebene Aufgabepumpe für die Hydrozyklonstufe 3. Dadurch ergeben sich auch innerhalb kurzer Zeit Änderungen in der Betriebsweise der Hydrozyklone.

[Abbildung 3](#page-15-1) zeigt exemplarisch die Schwankungen hinsichtlich Drehzahl und Leistungsaufnahme dieser Pumpe über zwei Schichten (16 Stunden). Auf der Ordinate werden Strom und Umdrehungszahl aufgetragen, auf der Abszisse die Zeit.

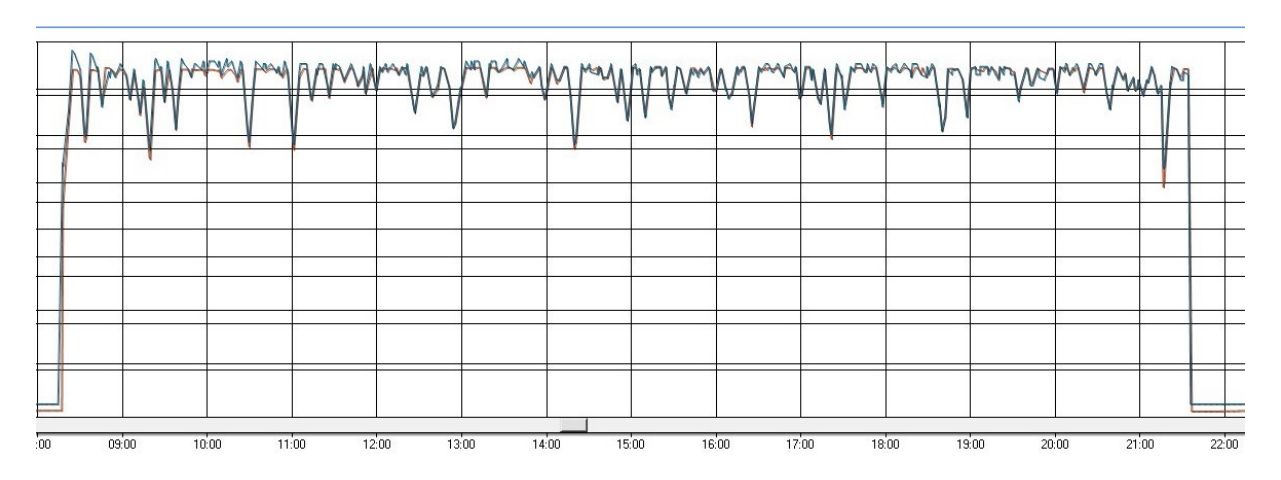

<span id="page-15-1"></span>*Abbildung 3: Betriebsweise der Aufgabepumpe für die Hydrozyklonstufe 3 in der STS, Ordinate: Leistungsaufnahme, Drehzahl; Abszisse: Zeit*

5 Aufnahme des Ist-Zustandes der Bergetrübeströme der STS

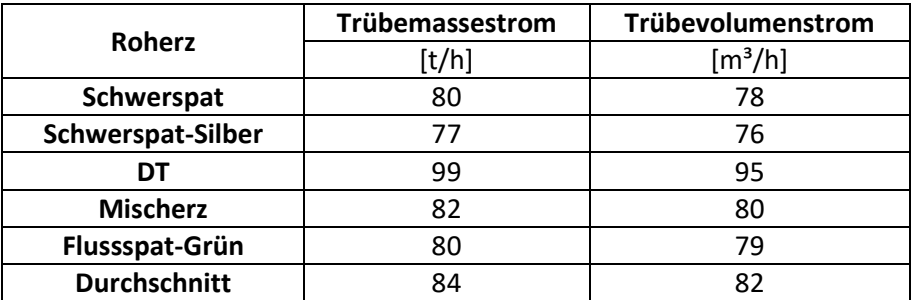

*Tabelle 4: Erzbezogene Masse- und Volumenströme der STS Bergetrübe*

<span id="page-16-0"></span>In [Tabelle 4](#page-16-0) sind die roherzbezogenen Masse- und Volumenströme aufgelistet, die durch die STS-Probenahme ermittelt werden konnten. Auch hier sind deutliche Schwankungen erkennbar. Die ermittelten Durchschnittswerte weichen dabei nur geringfügig von Werten der IBC-Beprobung ab (siehe [Tabelle 1\)](#page-14-1).

#### *5.2.3 Korngrößenverteilungen*

Die Korngrößenverteilungen des, in den Aufgabe-, Unterlauf- und Überlauftrübeströmen der dritten Hydrozyklonstufe der STS enthaltenen Feststoffanteile wurde im Aufbereitungslabor durch Nasssiebung bei 20, 36, 45, 63, 80 und 100 µm bestimmt, um die Klassierwirkung des Hydrozyklons zu ermitteln.

Dargestellt wurden die Ergebnisse der Bestimmung der Korngrößenverteilungen exemplarisch für das Roherz "Flussspat-Grün" (siehe [Abbildung 4](#page-16-1) und [Tabelle 5\)](#page-17-0). Alle anderen Daten finden sich im Anhang.

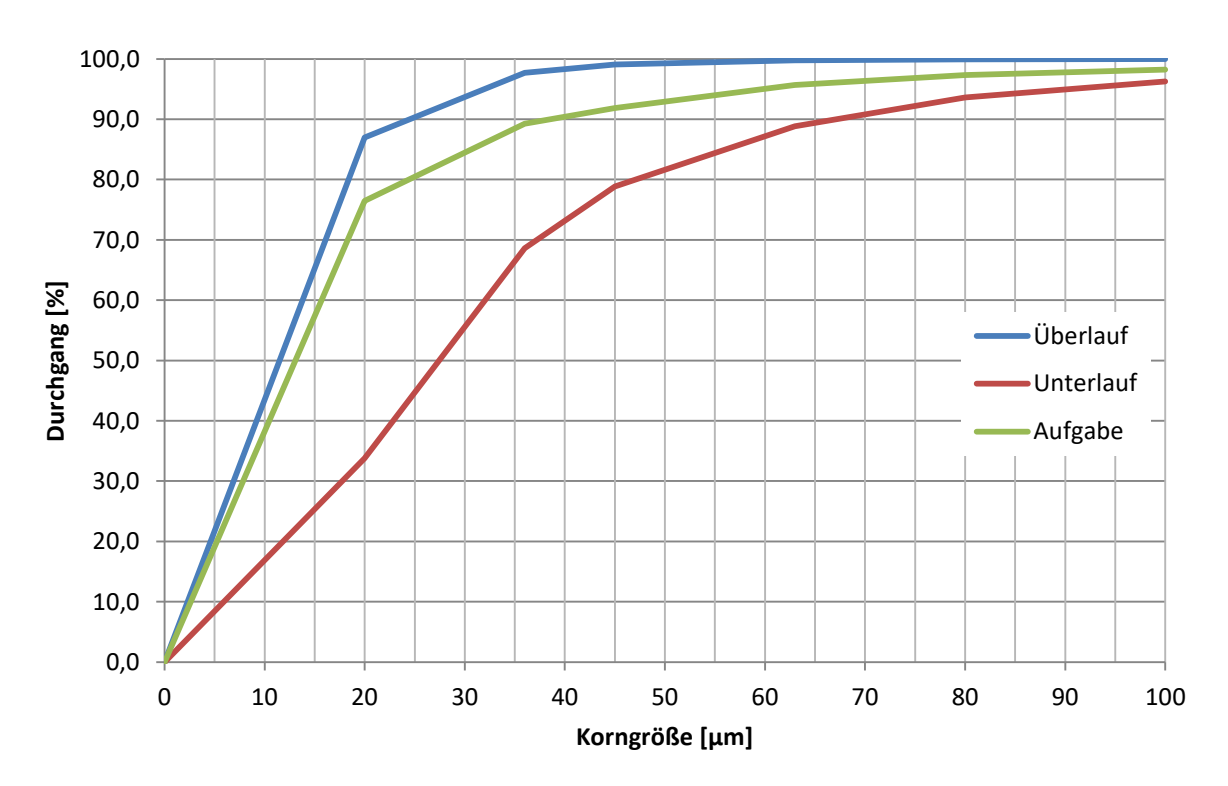

<span id="page-16-1"></span>*Abbildung 4: Korngrößenverteilungen der Hydrozyklonstufe 3, exemplarisch dargestellt anhand des Roherzes "Flussspat-Grün"*

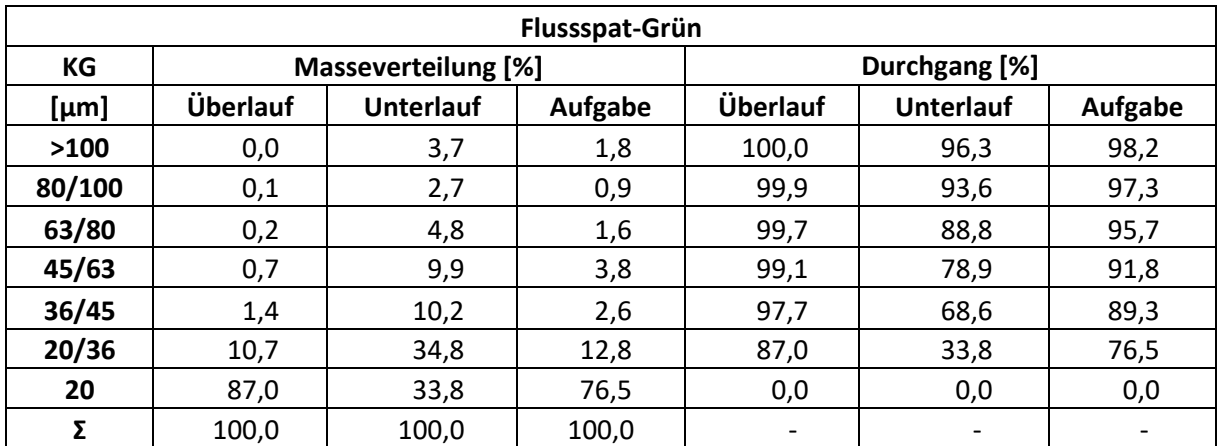

<span id="page-17-0"></span>*Tabelle 5: Korngrößenverteilungen der Hydrozyklonstufe 3, exemplarisch dargestellt anhand des Roherzes "Flussspat-Grün"*

Die Tabellen und Abbildungen der anderen Korngrößenverteilungen werden im Anhang angeführt. Zu erkennen ist generell, dass die Fraktion 20 µm den größten Anteil in allen Bergetrüben (Überlauf) ausmacht.

#### *5.2.4 Chemische Analysen*

Die durch die Laborsiebung erhaltenen Korngrößenklassen aller Roherze wurden mittels RFA analysiert. Von den Elementgehalten wurde auf Flussspat, Schwerspat und Quarz hochgerechnet. Dabei ist noch zu erwähnen, dass gemessenes Silizium in Silikaten enthalten ist, diese aber laut Firmenkonvention als Quarz ( $SiO<sub>2</sub>$ ) angegeben werden.

In Tabelle 6 ist eine derartige chemische Analyse für den Überlauf (der die Bergetrübe darstellt), den Unterlauf und die Aufgabe der Hydrozyklonstufe 3 der STS dargestellt.

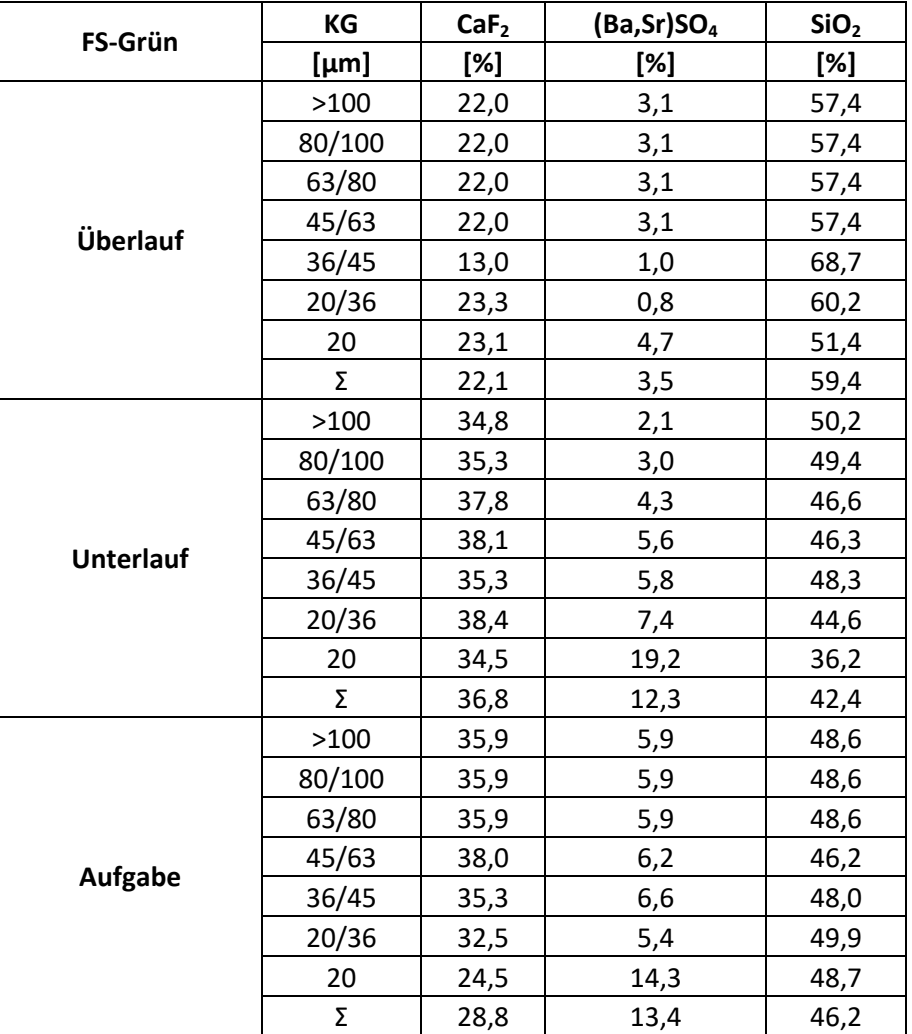

*Tabelle 6: Chemische Analyse des in Überlauf, Unterlauf und Aufgabe der Hydrozyklonstufe 3 enthaltenen Roherzes "Flussspat-Grün"*

Die weiteren Analysen sind im Anhang[, 10.3](#page-70-0) zu finden.

5 Aufnahme des Ist-Zustandes der Bergetrübeströme der STS

#### *5.2.5 Teilungskurven*

Auf Basis der ermittelten Daten wurden für jedes Roherz korngrößen- [\(Abbildung 5\)](#page-19-0) und gehaltsbezogene [\(Abbildung 6\)](#page-20-0) Teilungskurven für den Überlauf der Hydrozyklonstufe 3 der STS erstellt.

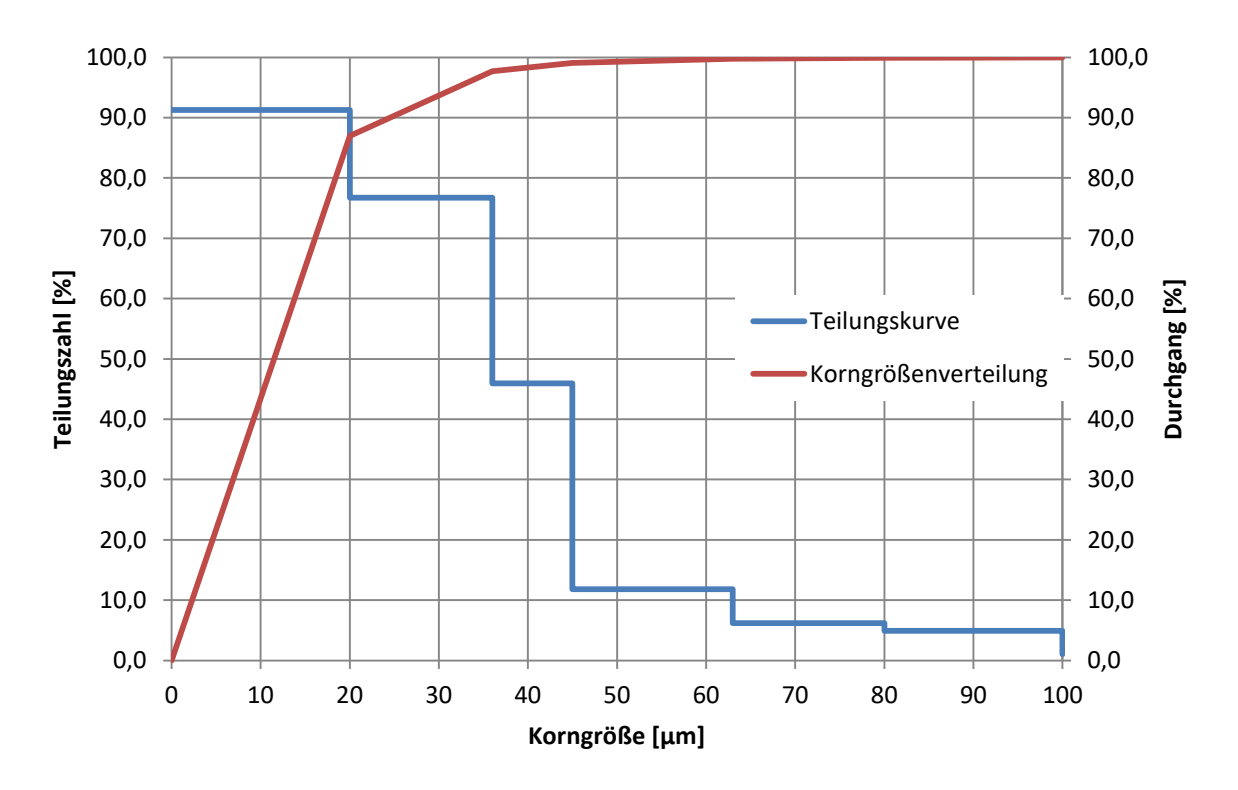

<span id="page-19-0"></span>*Abbildung 5: Korngrößenbez. Teilungskurve und Korngrößenverteilung des im Überlauf der Hydrozyklonstufe 3 der STS enthaltenen Roherzes "Flussspat-Grün"*

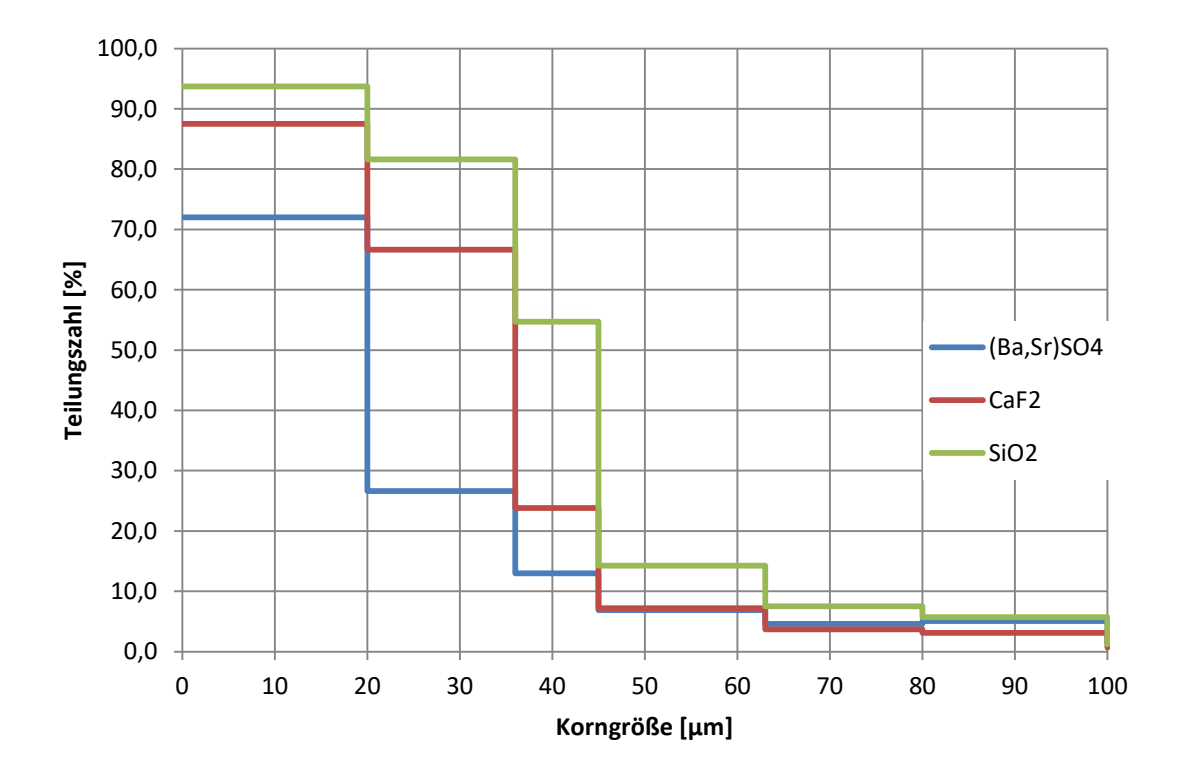

<span id="page-20-0"></span>*Abbildung 6: Gehaltsbezogene Teilungskurven des im Überlauf der Hydrozyklonstufe 3 der STS enthaltenen Roherzes "Flussspat-Grün"*

Zu erkennen ist, dass der Hydrozyklon Quarz und Flussspat in der Feinstfraktion <20 µm besser in den Überlauf überführt, als dies bei Schwerspat der Fall ist. Dieser wird aufgrund seiner höheren Dichte vermehrt im Unterlauf ausgetragen. Der Effekt hängt von vielen Faktoren ab, die Unterschiede im Ausbringen sind unterschiedlich stark, wie das Beispiel im [Anhang](#page-62-0) in [Abbildung 37](#page-77-0) zeigt.

Schwerspat ist in den Fraktionen 20 und 20/36 µm bei allen Bergetrübeströmen deutlich höher angereichert, als in den gröberen Fraktionen. Dies ist darauf zurückzuführen, dass Schwerspat einen niedrigeren Zerkleinerungswiderstand als Quarz oder Flussspat hat.

Zur Quantifizierung der Trennwirkung des Hydrozyklons wurden Kenndaten aus den Diagrammen, in welchen die Teilungskurve als stetiger Kurvenzug dargestellt ist [\(Abbildung 7,](#page-21-0) [Abbildung 8\)](#page-21-1), erstellt.

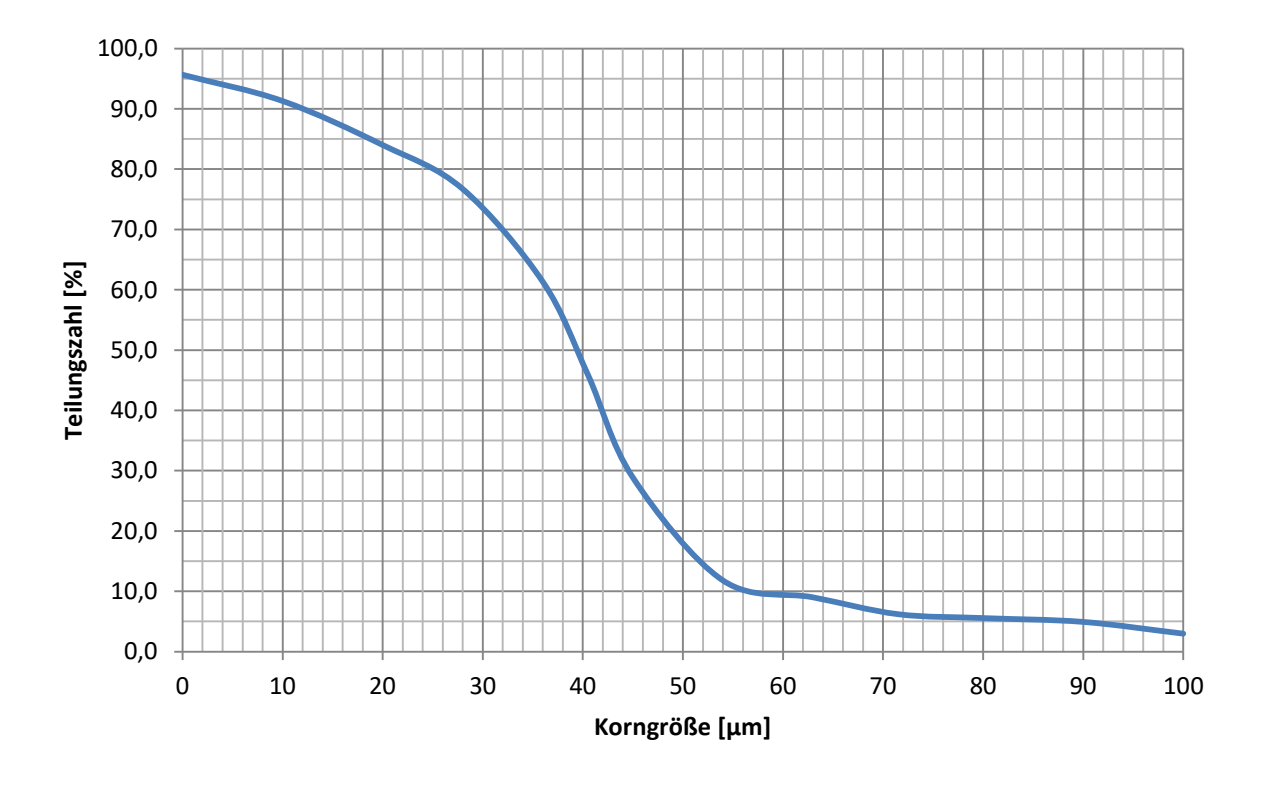

<span id="page-21-0"></span>*Abbildung 7: Korngrößenbez. Teilungskurve des im Überlauf der Hydrozyklonstufe 3 der STS enthaltenen Roherzes "Flussspat-Grün", dargestellt als stetiger Kurvenzug*

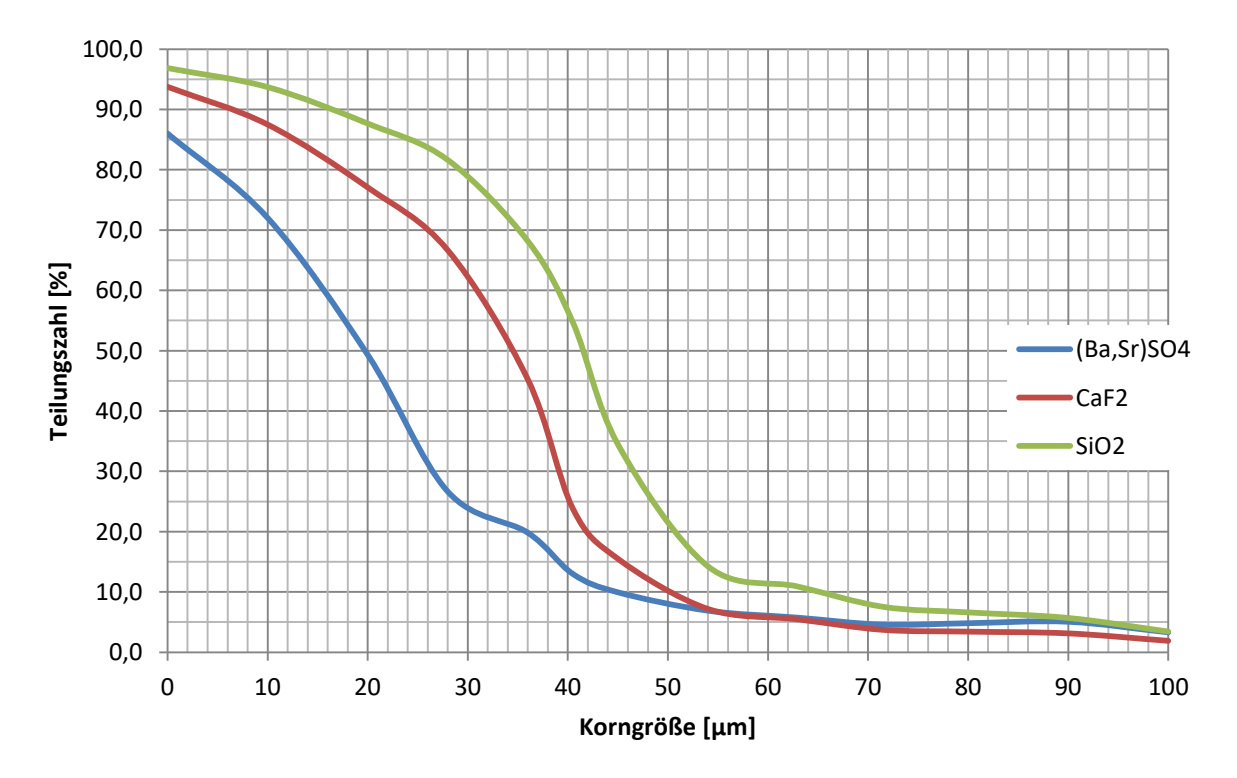

<span id="page-21-1"></span>*Abbildung 8: Gehaltsbez. Teilungskurven des im Überlauf der Hydrozyklonstufe 3 enthaltenen Roherzes "Flussspat-Grün", dargestellt als stetige Kurvenzüge*

Hierfür werden folgende Gleichungen verwendet.

Transchnittlage nach Tromp:

\n
$$
T_{50}
$$
\nGeichung Nr. 1

Each graph of the graph of the graph of the graph of the graph of the graph. The graph of the graph of the graph of the graph. The graph of the graph is 
$$
E_P = \frac{1}{2} * (T_{25} - T_{75})
$$
.

\nTherefore, the graph of the graph is  $I = \frac{E_P}{T_{50}}$ .

\nTherefore, the graph of the graph is  $I = \frac{E_P}{T_{50}}$ .

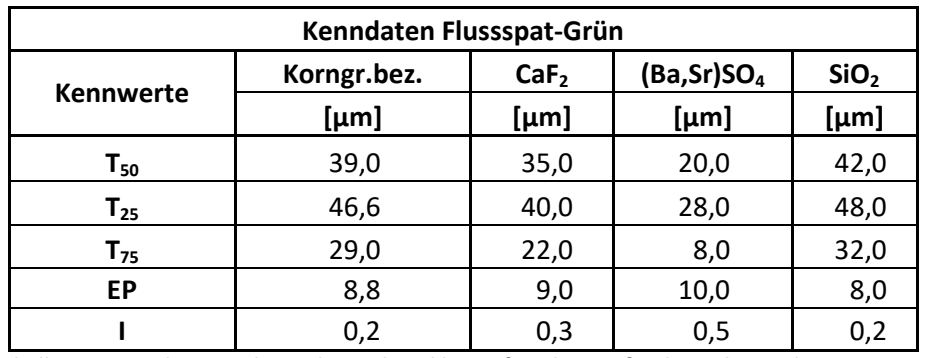

*Tabelle 7: ermittelte Kenndaten der Hydrozyklonstufe 3 der STS für das Roherz "Flussspat-Grün"*

<span id="page-22-0"></span>In [Tabelle 7](#page-22-0) sind die Ergebnisse der ermittelten Kenndaten der Hydrozyklonstufe 3 exemplarisch anhand des Roherzes "Flussspat-Grün" dargestellt.

# <span id="page-23-0"></span>**6. Laborversuche**

Anhand von Laborversuchen sollten die Sedimentationskenndaten der Bergetrübe, der Einfluss von flockungsmittelbelastetem Klarwasser auf nachgeschaltete Prozesse und die Möglichkeit der Anwendung einer selektiven Agglomeration für besagte Trübe bestimmt werden.

### <span id="page-23-1"></span>**6.1 Probenahme**

Die Sedimentationskenndaten wurden im Labor durch Absetzversuche im Standzylinder ermittelt. Zu diesem Zweck wurden Trübeproben aus dem i[n Abbildung 9](#page-23-2) rot eingekreisten Becken entnommen.

<span id="page-23-2"></span>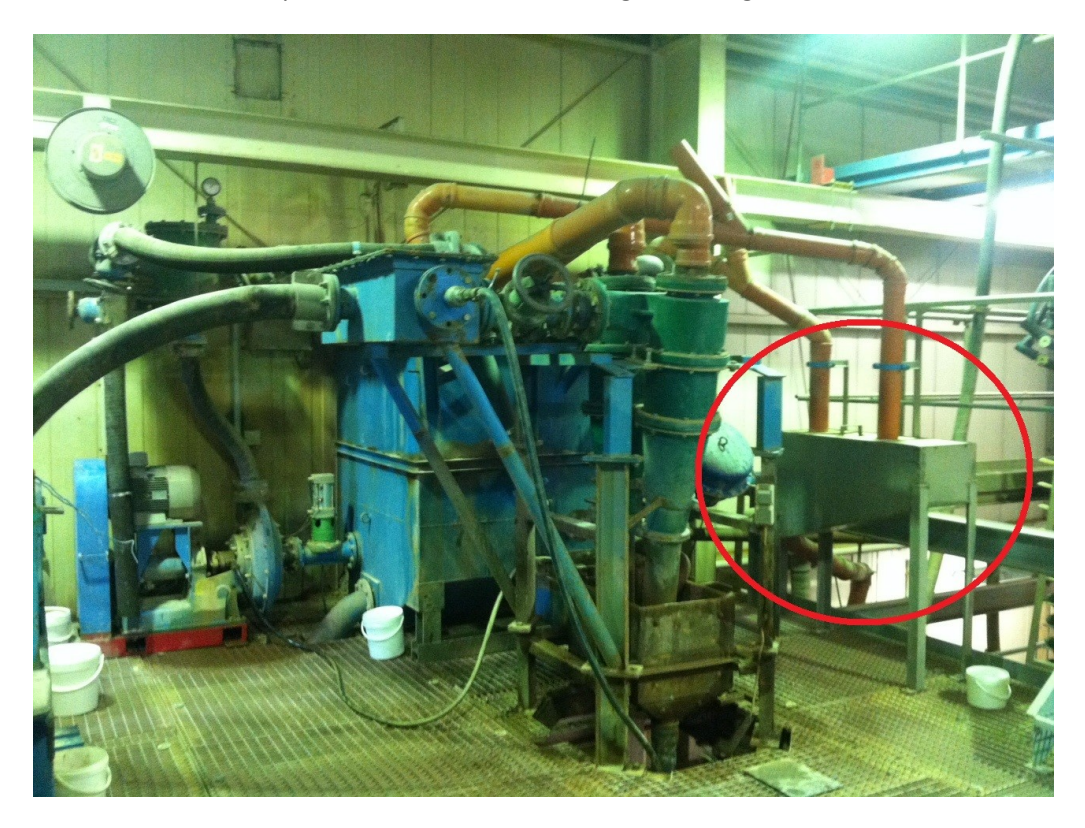

*Abbildung 9: Probenahmestelle der Bergetrübe für die Absetzversuche*

#### <span id="page-24-0"></span>**6.2 Sedimentationskenndaten**

Ermittelt wurde die Sedimentationsgeschwindigkeit der in den Bergetrüben vorhandenen Feststoffanteile anhand von Absetzversuchen. Diese Versuche wurden für alle Roherze durchgeführt.

#### <span id="page-24-1"></span>**6.2.1 Versuchsbeschreibung**

Es wurden standardmäßige Absetzversuche im Standzylinder durchgeführt. Bei der Verwendung von Flockungsmitteln war aber darauf zu achten, dass die Homogenisierung der Trübe immer auf dieselbe Art und Weise durchgeführt wurde, da ansonsten die entstehenden Flocken zerstört wurden und dies starken Einfluss auf das Versuchsergebnis haben könnte.

#### <span id="page-24-2"></span>**6.2.2 Versuche ohne Flockungsmittel**

Es wurden für jedes Roherz mehrere Absetzversuche durchgeführt, die hierfür erhobenen Daten sind im Anhang [10.5.1](#page-83-1) zu finden.

[Abbildung 10](#page-24-3) zeigt ein unterschiedliches Absetzverhalten der Feststoffanteile in den Bergetrüben der Roherze auf. Die in der Abbildung gewählten Absetzkurven entsprechen dem Absetzversuch des jeweiligen Roherzes mit der geringsten Sedimentationsgeschwindigkeit.

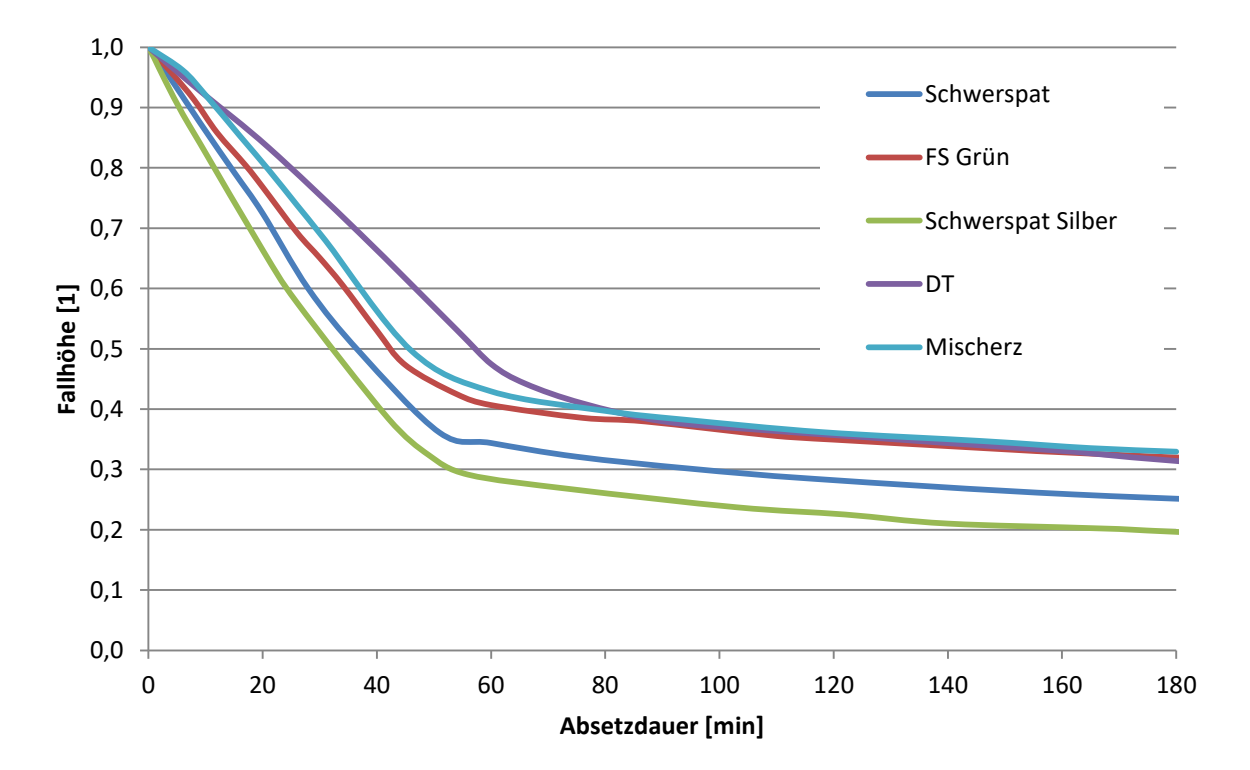

<span id="page-24-3"></span>*Abbildung 10: Absetzverhalten der Feststoffanteile in den Bergetrüben aller Roherze, ohne Flockungsmittel*

| <b>Roherz</b>     |          | Absetzgeschwindigkeit   Feststoffmassekonzentration |  |
|-------------------|----------|-----------------------------------------------------|--|
|                   | [mm/min] | [g/l]                                               |  |
| Schwerspat-Silber | 4,9      | 38,8                                                |  |
| Schwerspat        | 4,8      | 45,1                                                |  |
| FS-Grün           | 3,9      | 45,0                                                |  |
| Mischerz          | 3,8      | 55,0                                                |  |
|                   | 3.0      | 53,7                                                |  |

*Tabelle 8: Absetzgeschwindigkeit aller Roherze ohne Flockungsmittel, geordnet nach der Absetzgeschwindigkeit*

Wie in [Abbildung 10](#page-24-3) erkennbar, ist ein zu erwartender Zusammenhang zwischen steigender Feststoffmassekonzentration und sinkender Absetzgeschwindigkeit tendenziell zu erkennen. Durch Unterschiedliche in den Korngrößenverteilungen und den Mineralphasenverteilungen in den Fraktionen der Bergetrüben aus den untersuchten Roherzen sind die auftretenden Abweichungen erklärbar.

#### *6.2.2.1 Feststoffvolumenkonzentration*

Anhand einer weiteren Versuchsreihe wurde der Zusammenhang zwischen Feststoffvolumenkonzentration, Absetzgeschwindigkeit und dem flächenbezogenen Feststoffmassestrom ermittelt.

$$
\varphi_{FS} = \frac{V_{FS}}{V_{Tr}} \times 100
$$

 $\varphi_{FS}$  Feststoffvolumenkonzentration [%]

 $V_{FS}$  Feststoffvolumen [cm<sup>3</sup>]

 $V_{Tr}$  Trübevolumen [cm<sup>3</sup>]

Dabei wurden abermals Absetzversuche durchgeführt. Um die Feststoffvolumenkonzentration im Standzylinder nach einem Versuch zu ändern, wurde eingedickter Schlamm hinzugefügt und ein weiterer Absetzversuch durchgeführt. Die Feststoffvolumenkonzentration konnte über die ermittelte Trübedichte errechnet werden. Auf diese Art und Weise wurden vier Versuche durchgeführt.

∗ 100 *Gleichung Nr. 4*

Anhand der ermittelten Feststoffvolumenkonzentrationen und den dazugehörenden Sedimentationsgeschwindigkeiten konnte der flächenbezogene Feststoffmassestrom ermittelt werden.

$$
S = c_{FS} * (v_S + u_S)
$$
 Gleichung Nr. 5

S flächenbezogener Feststoffmassestrom [kg/m²s]

 $c_{FS}$  Feststoffmassekonzentration [kg/m<sup>3</sup>]

 $v_S$  Absetzgeschwindigkeit [m/h]

 $u_s$  Abstromgeschwindigkeit [m/h]

(Schubert, 1984, S. 113)

Bei diesen Versuchen wurde kein Dickschlamm abgezogen, weshalb  $u_s$  0 beträgt.

Erwartungsgemäß ist in [Abbildung 11](#page-26-0) zu erkennen, dass die Absetzgeschwindigkeit mit zunehmender Feststoffvolumenkonzentration abnimmt.

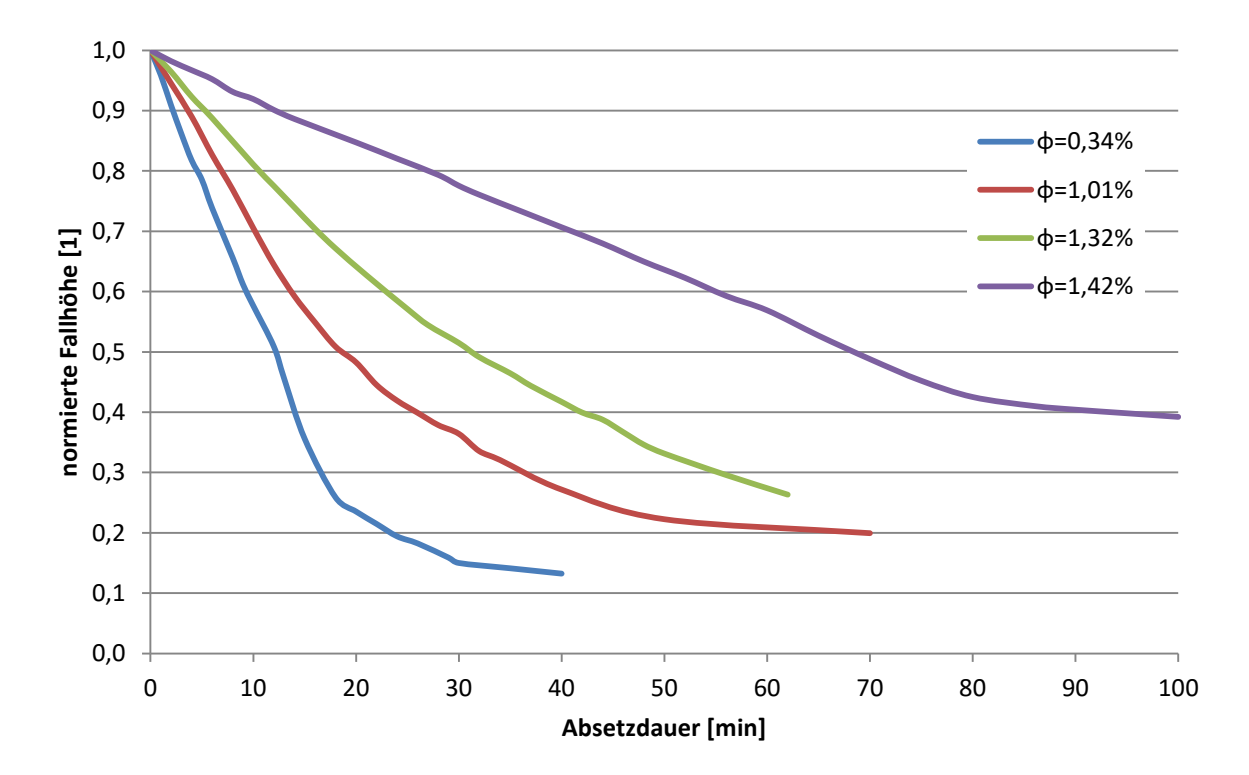

<span id="page-26-0"></span>*Abbildung 11: Absetzversuche mit der Bergetrübe der STS bei unterschiedlichen Feststoffvolumenkonzentrationen*

In [Abbildung 12](#page-27-1) ist darüber hinaus ersichtlich, dass sich ein maximaler flächenbezogener Feststoffmassestrom bei einer Feststoffvolumenkonzentration von ungefähr 1 % einstellt. Hierbei handelte es sich um die unveränderte Bergetrübe aus der STS.

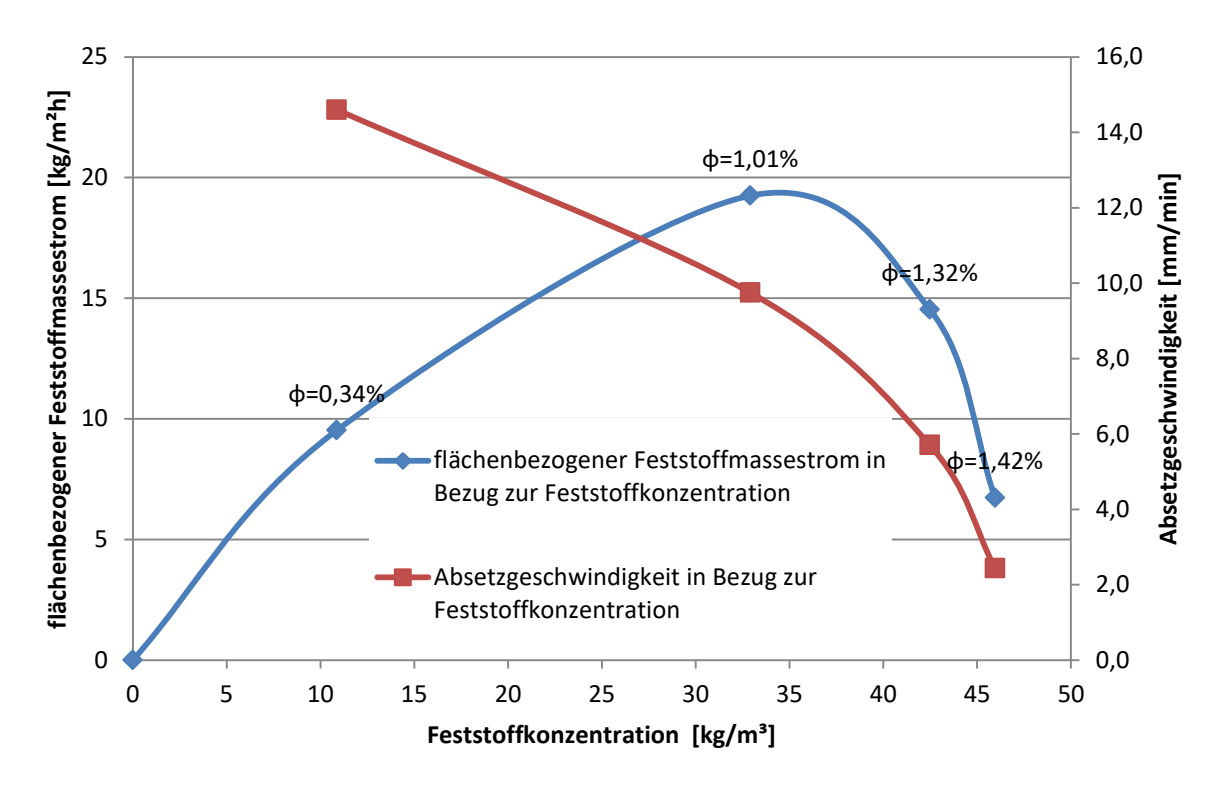

*Abbildung 12: flächenbezogener Feststoffmassestrom und Absetzgeschwindigkeit bezogen auf die Feststoffkonzentration; Bergetrübe STS*

#### <span id="page-27-1"></span><span id="page-27-0"></span>**6.2.3 Versuche mit Flockungsmitteln**

#### *6.2.3.1 Verwendete Flockungsmittel*

Flockungsmittel werden eingesetzt, um das Sedimentationsverhalten von vor allem feinen Partikeln in Trüben zu verbessern.

Dabei kommen langkettige organische Polymere mit hohem Molekulargewicht zum Einsatz, um molekulare Brücken zwischen den Partikeln auszubilden (Wills & James, 2016, S. 421). Dadurch bilden feine Partikel größere Partikelagglomerate aus, was zu einer deutlichen Erhöhung der Sedimentationsgeschwindigkeit führt.

Für einen Teil der Versuche wurde ein Polyacrylamid verwendet.

Es können allerdings auch anorganische "Flockungsmittel" zum Einsatz kommen. Hierbei wird durch mehrwertige Kationen wie z.B. Fe<sup>3+</sup> und Al<sup>3+</sup> die Oberflächenladung von im Wasser befindlichen negativ geladenen Partikeln neutralisiert, um die Abstoßung dieser gleich geladenen Partikel zu verhindern. Ein Beispiel für ein anorganisches Koagulierungsmittel ist Eisenchlorid (Wills & James, 2016, S. 419). Im Rahmen der Versuche wurde das Koagulierungsmittel "Südflock" ein Eisen- und Aluminiumchlorid verwendet.

#### *6.2.3.2 Ermittlung des Flockungsmittelverbrauchs der Kläranlage*

Die Bergetrüben aus der STS und Flotation werden gegenwärtig zusammen in der Kläranlage geflockt. Für die alleinige Flockung der Bergetrübe aus der STS sollen die gleichen Reagenzien bei gleichem Mischungsverhältnis eingesetzt werden. Um einen Anhaltspunkt bezüglich der Dosierung dieser Flockungsmittel zu bekommen, wurden der Flockungsmittelbedarf und die Filterkuchenmasse der Kläranlage aus dem Jahr 2016 ermittelt und in Relation zueinander gestellt, siehe [Tabelle 9.](#page-28-0)

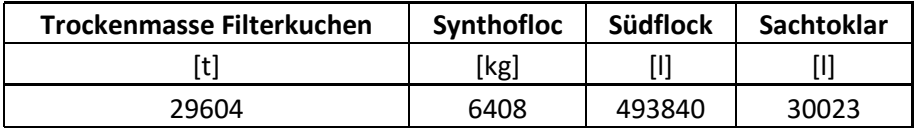

<span id="page-28-0"></span>*Tabelle 9: Trockenmasse Filterkuchen und Gesamtverbrauch Flockungsmittel Kläranlage 2016*

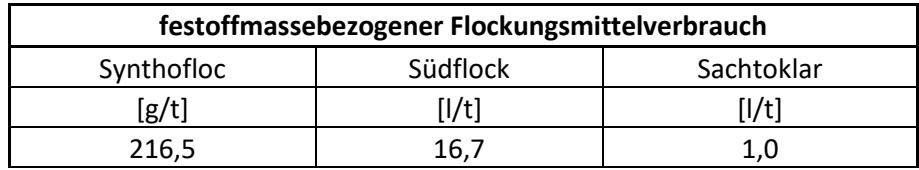

<span id="page-28-1"></span>*Tabelle 10: durchschnittlicher feststoffmassebezogener Flockungsmittelverbrauch der Kläranlage für das Jahr 2016*

Die in [Tabelle 10](#page-28-1) ermittelten Werte für "Synthofloc" und "Südflock" wurden für die im Labor durchgeführten Flockungsversuche als Ausgangswerte verwendet.

#### *6.2.3.3 Untersuchungen mit unterschiedlicher Flockungsmittelzugabe*

Nach Ermittlung des spezifischen Flockungsmittelverbrauches in der Kläranlage wurden Absetzversuche mit unterschiedlicher Dosierung dieser Reagenzien durchgeführt. Dabei wurde die Flockungsmittelzugabe auf die jeweilige Feststoffmassekonzentration angepasst.

#### 6.2.3.3.1 Versuchsvorbereitung

Zum Einsatz gelangten die Reagenzien "Südflock" und "Synthofloc". "Südflock" kann, da es als Flüssigkeit vorliegt, direktverwendet werden, "Synthofloc", da es in Pulverform vorliegt, muss zuvor in Wasser aufgelöst werden. Für die Laborversuche wurde ein Gramm Pulver in 200 ml Wasser gelöst. In [Abbildung 13](#page-28-2) sind pulverförmiges und gelöstes "Synthofloc", sowie "Südflock" abgebildet.

<span id="page-28-2"></span>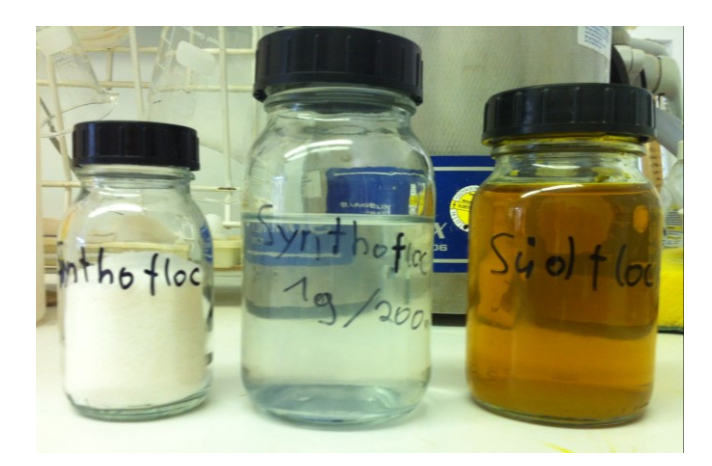

*Abbildung 13: links "Synthofloc"-Pulver, Mitte "Synthofloc"-Lösung, rechts "Südflock"*

#### 6.2.3.3.2 Absetzversuche

Die Trübeprobe wird in einen ein Liter fassenden Standzylinder eingefüllt. Der pH-Wert wird mittels Glaselektrode gemessen. "Südflock" wird zuerst hinzugegeben, der Standzylinder mit dem PE-Stopfen verschlossen und die Trübe durch zehn-maliges Wenden des Zylinders homogenisiert. Anschließend wird die "Synthofloc"-Lösung dazugegeben, der Zylinder abermals verschlossen und ein weiteres Mal homogenisiert. Die stufenweise Zugabe von Flockungsmitteln soll eine Wirksamkeitssteigerung mit sich bringen (Schubert, 1984, S. 111). Der Zylinder wird anschließend auf einer freien, standfesten Fläche abgestellt, die entstehende Grenzfläche zwischen Klarwasser- und Sedimentationszone markiert und mittels Stoppuhr die Zeit aufgenommen. Innerhalb kurzer Intervalle wird nun die Höhe mit der dazugehörigen Zeit am Standzylinder markiert. Da damit gerechnet wird, dass die Versuchsdurchführung schneller von statten gehen wird, im Vergleich zu den Versuchen ohne Flockungsmittel, wird eine maximale Versuchsdauer von 30 Minuten festgelegt. Nach dieser Zeit wird der pH-Wert der Trübe abermals gemessen und notiert. Danach ist der Versuch beendet.

In [Tabelle 11](#page-29-0) werden die bei den Versuchen angewendeten Flockungsmitteldosierungen von Südflock und "Synthofloc" angegeben. Die Flockungsmittelzugabe orientiert sich hierbei an jener in der Kläranlage angewandte Dosierung, welche in [Tabelle 11](#page-29-0) als 100 % angegeben wird.

| Flockungsmitteldosierung | "Südflock" | "Synthofloc" |
|--------------------------|------------|--------------|
| [%]                      | [g/kg]     | [g/kg]       |
| 120                      | 20,02      | 0,26         |
| 100                      | 16,68      | 0,22         |
| 90                       | 15,01      | 0,19         |
| 80                       | 13,35      | 0,17         |
| 70                       | 11,68      | 0,15         |
| 60                       | 10,01      | 0,13         |

<span id="page-29-0"></span>*Tabelle 11: die bei den Versuchen verwendeten Flockungsmitteldosierungen mitsamt feststoffmassebezogener Flockungsmittelmengen*

In weiterer Folge wurden wiederum Absetzversuche mit allen Roherzen durchgeführt. Auf die Durchführung von Versuchen mit "Mischerz" wurde verzichtet, da im Untersuchungszeitraum aufgrund des eingeschränkten Durchsatzes durch die STS keine frischen Proben zu bekommen waren.

#### 6.2.3.3.3 Photometrische Messungen

Eine Möglichkeit, den Sedimentationserfolg festzustellen, ist, mit dem Klarwasser photometrische Messungen durchzuführen. Dabei wurde bei einem Absetzversuch nach Verstreichen einer definierten Zeit, in diesem Fall fünf Minuten, oberflächennahes Klarwasser abgezogen und in Küvetten abgefüllt. Die Proben wurden anschließend in einem Photometer mit Licht einer bestimmten Wellenlänge durchstrahlt, um die Lichtabschwächung festzustellen. Diese ist abhängig von der Feststoffkonzentration in der Flüssigkeit. Diese Lichtabschwächung wird im Weiteren als Extinktion bezeichnet.

Diese Messungen wurden bei unterschiedlichen Flockungsmitteleinsätzen für "Schwerspat" und "DT" durchgeführt. Die Ergebnisse sind in [Abbildung 14](#page-30-0) dargestellt.

Wie erwartet, nahm die Extinktion mit zunehmender Flockungsmittelzugabe ab. Dadurch konnte angenommen werden, dass die Feststoffkonzentration im Klarwasser abnahm.

Mit dieser Messmethode konnte allerdings nicht quantifiziert werden, wie hoch die Feststoffmassekonzentration des Klarwassers nach dem Sedimentationsprozess war.

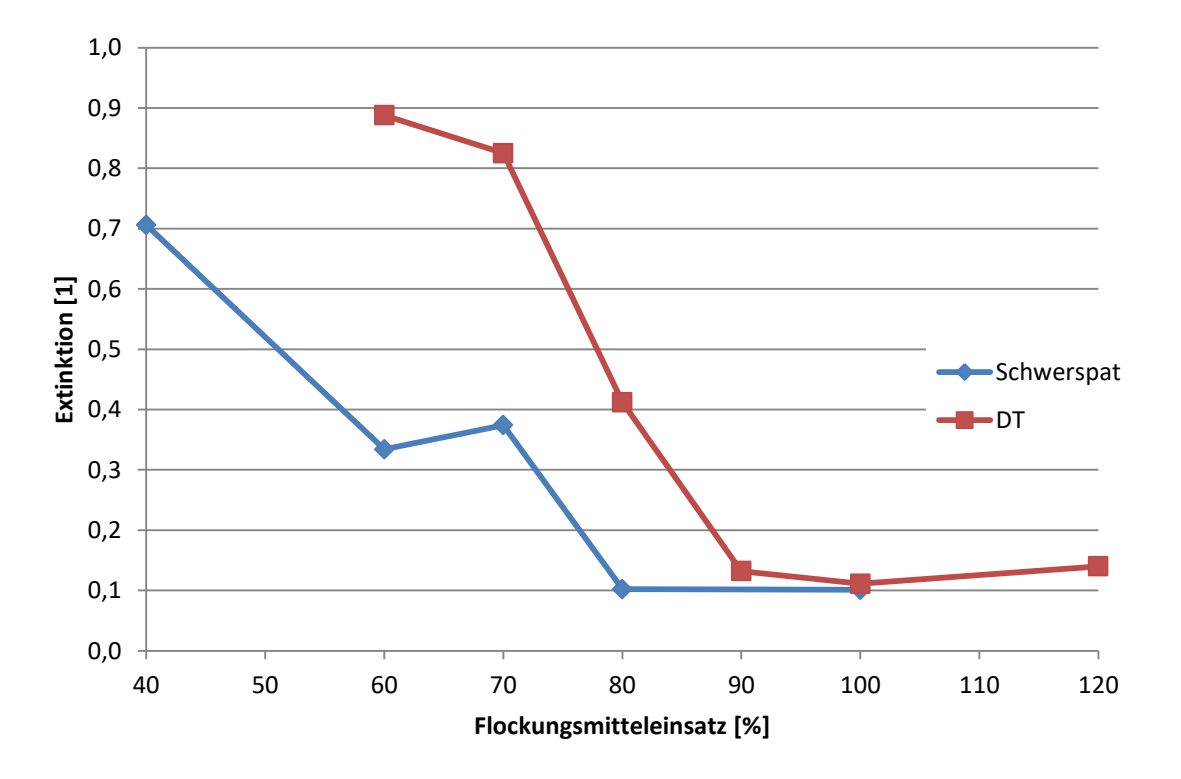

*Abbildung 14: photometrische Messungen "Schwerspat" und "DT"; Extinktion des Klarwassers bei 320 nm*

#### <span id="page-30-0"></span>6.2.3.3.4 Filtration Klarwasser

Es wurden ca. 100 ml Klarwasser bei Absetzversuchen unterschiedlichen Flockungsmitteleinsatzes nach fünf Minuten entnommen und abfiltriert. Anhand des Feststoffrückstands am Filter konnte auf eine Feststoffmassekonzentration im Klarwasser rückgeschlossen werden. Die für "Schwerspat-Silber" und "Flussspat-Grün" gewonnenen Daten sind in [Abbildung 15](#page-31-0) dargestellt.

Es konnte beobachtet werden, dass die Feststoffmassekonzentration mit zunehmender Flockungsmittelzugabe tendenziell abnimmt, wie dies auch die photometrischen Messungen erkennen lassen.

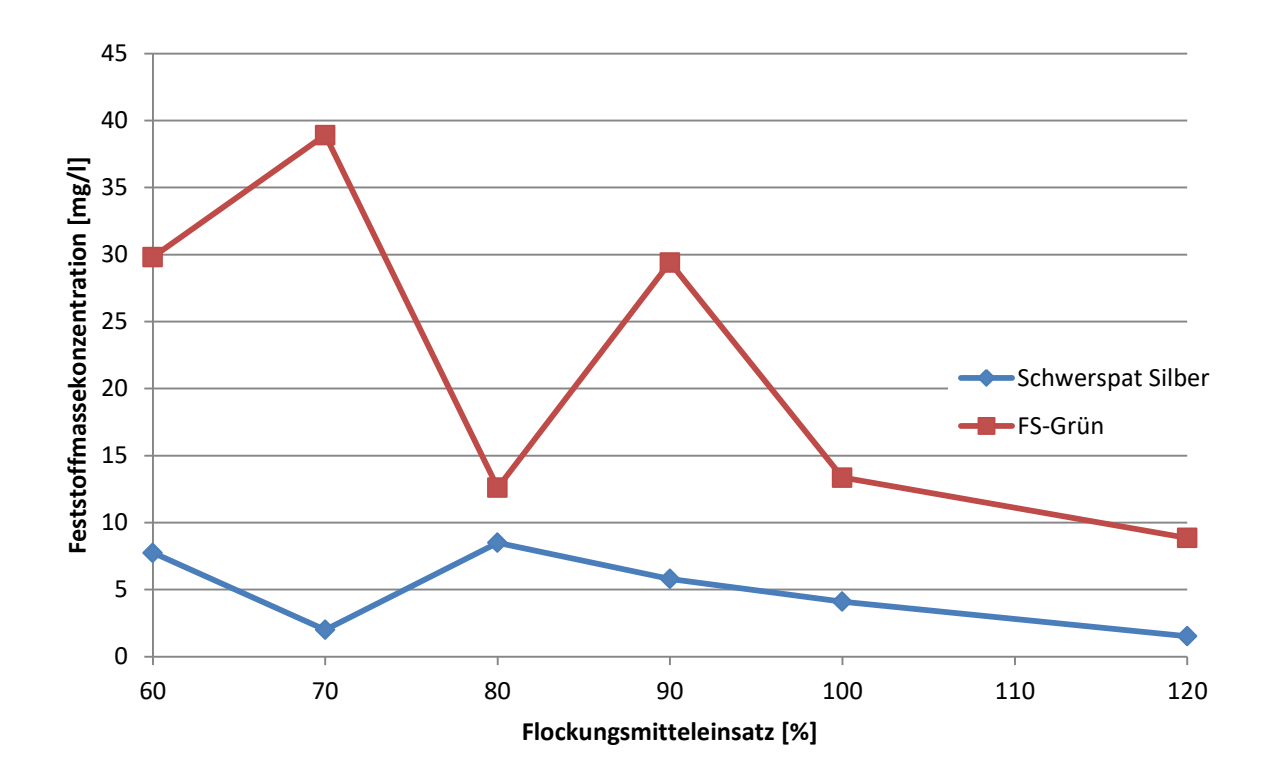

<span id="page-31-0"></span>*Abbildung 15: Filtration "Flussspat-Grün" und "Schwerspat"; Feststoffkonzentration im Klarwasser nach Absetzversuchen mit Bergetrübe der STS*

6.2.3.3.5 Auswertung

In [Tabelle 12](#page-31-1) werden die ermittelten Absetzgeschwindigkeiten der jeweiligen Roherze mit der Flockungsmitteldosierung in Verbindung gebracht.

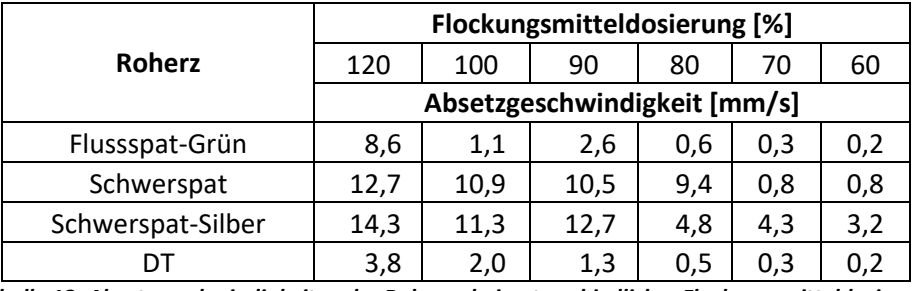

*Tabelle 12: Absetzgeschwindigkeiten der Roherze bei unterschiedlicher Flockungsmitteldosierung*

<span id="page-31-1"></span>Zu erkennen ist, dass bei höherer Flockungsmitteldosierung die Absetzgeschwindigkeit ansteigt. Des Weiteren fällt auf, dass die Roherze "Schwerspat" und "Schwerspat-Silber" die höchsten Absetzgeschwindigkeiten aufweisen. Dies korrespondiert mit den Beobachtungen aus den Versuchen ohne Flockungsmitteleinsatz. Ein weiterhin schlechtes Absetzverhalten zeigen "DT" und "Flussspat-Grün". Die Absetzgeschwindigkeiten sind zwar deutlich angestiegen, im Vergleich zu "Schwerspat" und "Schwerspat-Silber" allerdings langsamer.

Die Untersuchungen zeigten, dass kein einheitliches Absetzverhalten der Roherze bei gleicher Dosierung an Flockungsmittelreagenzien erreicht werden kann.

#### 6.2.3.3.6 Messungen des chemischen Sauerstoffbedarfs

Allgemein bekannt ist, dass Überreste von Polyacrylamid den chemischen Sauerststoffbedarf (CSB) zur Nachbehandlung des Klarwassers erhöhen. In Versuchen sollte geklärt werden, inwieweit es zu einer Erhöhung des chemischen Sauerstoffbedarfs zur Nachbehandlung des Klarwassers bei vorliegendem Versuchsaufbau kommt.

Zu diesem Zweck wurden zwei Absetzversuche mit der Bergetrübe der STS durchgeführt. Beim ersten Absetzversuch wurden Flockungsmittel verwendet, wobei 80 % der durchschnittlichen Flockungsmitteldosierung der Kläranlage aus dem Jahr 2016 zum Einsatz kam. Beim zweiten Absetzversuch erfolgte keine Reagenzienzugabe. Nach Abschluss der Absetzversuche, wurden oberflächennah jeweils drei Klarwasserproben entnommen. Anschließend wurde per Photometrie der für die chemische Oxidierung notwendige Sauerstoffbedarf für die in den Proben enthaltenen Substanzen ermittelt.

| Probe             | ohne Flockungsmittel | mit Flockungsmittel |  |
|-------------------|----------------------|---------------------|--|
|                   | CSB [mg/l $O2$ ]     |                     |  |
|                   | 13,8                 | 13,3                |  |
|                   | 9.2                  | 10,1                |  |
|                   | 9.7                  | 8,8                 |  |
| <b>Mittelwert</b> | 10,9                 | 10.7                |  |

<span id="page-32-1"></span>*Tabelle 13: Messungen des chemischen Sauerstoffbedarfs der STS Bergetrübe mit und ohne Flockungsmitteleinsatz*

In [Tabelle 13](#page-32-1) ist zu erkennen, dass die CSB-Werte beider Absetzversuche beinahe ident sind. Somit ist nicht davon auszugehen, dass das Klarwasser in flockungsmittelbelastet ist.

# <span id="page-32-0"></span>**6.3 Auslegung des Eindickers**

Zur Ermittlung der benötigten Klärfläche wird folgende Gleichung herangezogen.

$$
A = \frac{\dot{V}}{v} \left[ m^2 \right]
$$

] *Gleichung Nr. 6*

A… Klärfläche [m²]

 $\dot{V}$ ... Trübevolumenstrom  $[m^3/h]$ 

 $v$ ... Absetzgeschwindigkeit [m/h]

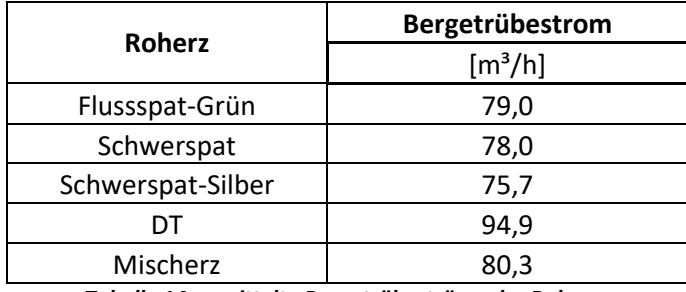

*Tabelle 14: ermittelte Bergetrübeströme der Roherze*

<span id="page-33-0"></span>Wie in [Tabelle 14](#page-33-0) zu erkennen ist, beträgt der maximale Bergetrübestrom knapp 95 m<sup>3</sup>/h. Für die weiteren Berechnungen wird ein Volumenstrom von 100 m<sup>3</sup>/h zu Grunde gelegt.

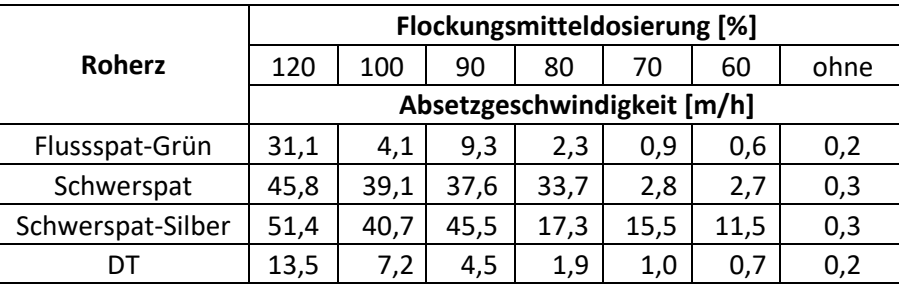

*Tabelle 15: Absetzgeschwindigkeiten der Roherze, jeweils mit und ohne Flockungsmittel*

<span id="page-33-1"></span>In [Tabelle 15](#page-33-1) sind die Absetzgeschwindigkeiten in Relation zur Flockungsmitteldosierung angegeben.

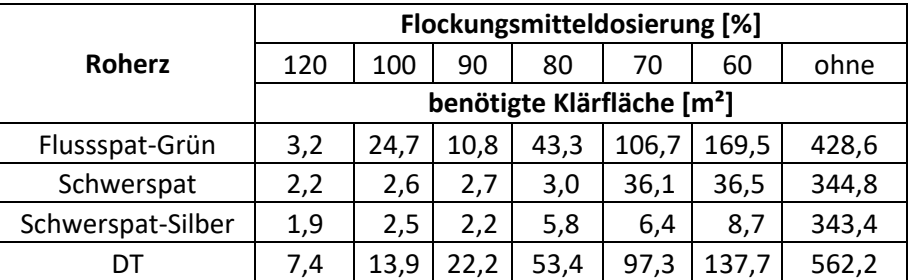

*Tabelle 16: benötigte Klärfläche in Relation zu den Roherzen, jeweils mit und ohne Flockungsmittel*

<span id="page-33-2"></span>In [Tabelle 16](#page-33-2) können die benötigten Klärflächen abgelesen werden. Man kann erkennen, dass die benötigte Klärfläche für eine Eindickung der Bergetrübe unter der Voraussetzung des Einsatzes von Flockungsmitteln deutlich geringer ist. Eine effiziente Eindickung ist daher nur mit Flockungsmittelzusatz möglich.

Anschließend wurde die Entscheidung getroffen, den Flockungsmittelbedarf auf 80 % der derzeit in der Kläranlage eingesetzten Flockungsmittelmengen zu reduzieren. Daraus resultiert eine benötigte Klärfläche von aufgerundet 54 m².

Als Eindicker soll ein Lamellenklärer (Schrägklärer) verwendet werden.

Die Firma Leiblein GmbH empfahl in einem eingeholten Angebot bei gleichen Ausgangsdaten (langsamste Absetzgeschwindigkeit bei 80% Flockungsmitteldosierung und Trübevolumenstrom von 100 m³/h) einen Schrägklärer mit einer Klärfläche von 100 m². Der von Leiblein ausgelegte Schrägklärer verfügt somit über eine große Sicherheitsspanne.

# <span id="page-34-0"></span>**6.4 Prüfung des Einflusses von flockungsmittelbelastetem Klarwasser auf vorhandene Prozesse**

Die Wiederverwendung von Prozesswasser aus geklärten Bergetrüben unter Verwendung von Flockungsmitteln birgt die Gefahr, dass sich die Flockungsmittelreste im Prozesswasser negativ auf die Prozesse in der STS (dem Waschsieb sowie den, den beiden Tri-Flo-Stufen nachgeschalteten Enttrübungssieben) und der nachgeschalteten Flotation auswirken.

Hierbei könnten folgende Probleme auftreten:

- Schaumbildung in den Pumpensümpfen der STS: Die Füllstandsmessung würde nicht mehr funktionieren und Pumpen würden versanden. Beim Einsatz von Klarwasser der Kläranlage in der STS kam es, betrieblichen Aussagen zufolge bereits, zu Schaumbildung.
- Die Schwertrübe könnte zu flocken beginnen wenn Flockungsmittel in das Klarwasser gelangen: Sind Flockungsmittel im Klarwasser vorhanden und dieses wird mit der Schwertrübe vermischt, könnten die Eigenschaften der Schwertrübe beeinträchtigt werden.
- Beeinträchtigung der Flotationsanlage: Im Abwaschwasser könnte Flockungsmittel vorhanden sein, welches auf den Körnern des in der STS durchgesetzten Roherzes haften bleibt und später in die Flotation verschleppt wird. Dort, so befürchtet man, könnte sich das Vorhandensein dieser Flockungsmittel negativ auf die Qualität der aufbereiteten Konzentrate auswirken.

#### <span id="page-34-1"></span>**6.4.1 Einfluss von flockungsmittelbelastetem Klarwasser auf Prozesse in der STS**

#### *6.4.1.1 Überprüfung der Schaumbildung*

Der Grund für diese Untersuchung ist, dass schon einmal Klarwasser aus der Kläranlage in der STS eingesetzt wurde. Dabei konnte festgestellt werden, dass es zur Schaumbildung in den Pumpensümpfen in der STS kommt.

Anhand eines Tests mit der Laborflotationsmaschine wurde überprüft, ob sich, wenn Wasser mit Flockungsmitteln versetzt wird und turbulenten Bedingungen ausgesetzt ist, Schaum bildet.

Dazu wurden in eine mit Wasser befüllte Laborflotationszelle Polyacrylamid und das Metallchlorid zugesetzt. Die Flotationsmaschine wurde hierauf eingeschaltet und beobachtet, ob sich nach Öffnen der Luftzufuhr Schaum bildet.

Eine Schaumbildung konnte nicht nachgewiesen werden, deshalb kann nach momentanem Kenntnisstand davon ausgegangen werden, dass damals Reste von in der Flotation zugesetztem Schäumer in dem Klarwasser vorhanden waren. Dies könnte eine Erklärung für die in der STS beobachtete Schaumbildung sein.

#### *6.4.1.2 Überprüfung des Einflusses von flockungsmittelbelastetem Klarwasser auf die Schwertrübe*

Nach der Sortierung der Grobfraktion (16,0/1,2 mm) mittels Tri-Flo-Scheider werden die Produkte auf einem Waschsieb mit Waschwasser von anhaftendem Schwerstoff getrennt. Hierbei kommt der Schwerstoff in Kontakt mit potentiell flockungsmittelbelastetem Klarwasser. Daher wurde anhand von Absetzversuchen mit der in der STS verwendeten Schwertrüben getestet, ob flockungsmittelbelastetes Klarwasser die Eigenschaften der Schwertrübe verändert.

Nach jedem Absetzversuch wurden ca. 500 ml Klarwasser entnommen, abermals mit flockungsmittelbelastetem Klarwasser aufgefüllt und wieder ein weiterer Absetzversuch durchgeführt. Dieses Procedere wird mehrere Male wiederholt. Dabei wird auf Veränderungen im Absetzverhalten der Schwertrübe geachtet. In [Abbildung 16](#page-35-0) ist die Absetzkurve für die Arbeitstrübe der Tri-Flo-Stufe 1 dargestellt. Die Absetzgeschwindigkeiten dieser Versuche waren - im Vergleich zu den bisher durchgeführten - sehr schnell, weshalb für die Einheit der Abszisse Sekunden gewählt werden.

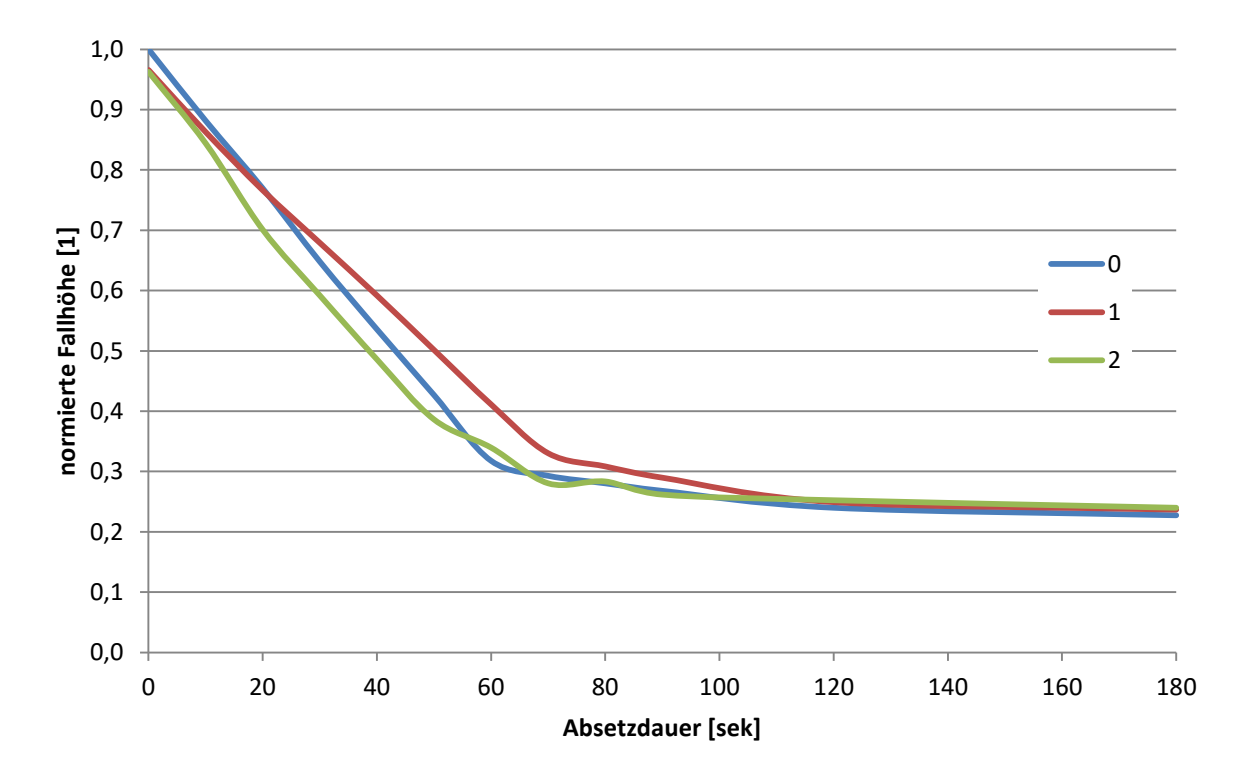

<span id="page-35-0"></span>*Abbildung 16: Absetzversuche der STS Arbeitstrübe 1 nach mehrmaliger Zugabe flockungsmittelbelastetem Klarwassers*
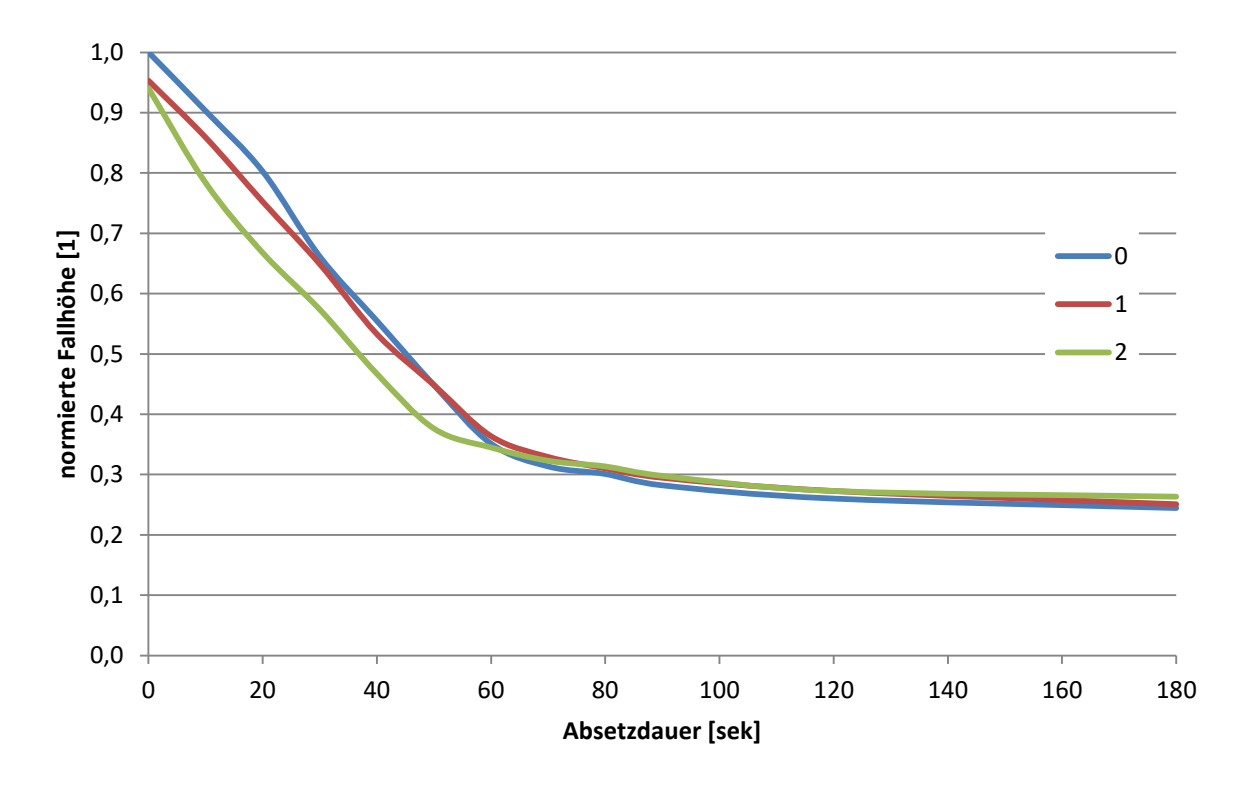

[Abbildung 17](#page-36-0) zeigt das Absetzverhalten der Arbeitstrübe der Tri-Flo-Stufe 2.

#### *Abbildung 17: Absetzversuche der STS Arbeitstrübe 2 nach Zugabe flockungsmittelbelastetem Klarwassers*

<span id="page-36-0"></span>Bei beiden Versuchen konnten keine Veränderungen festgestellt werden, sodass nicht mit einer Beeinträchtigung des Trennprozesses in der STS, oder der Schwertrüberegeneration zu rechnen ist.

### **6.4.2 Einfluss von flockungsmittelbelastetem Klarwasser auf die Flotation**

Um festzustellen, ob die Verwendung von Flockungsmitteln in der STS die Flotation beeinflusst, wurden Flotationsversuche im Labormaßstab durchgeführt.

#### *6.4.2.1 Laborequipment*

[Abbildung 18](#page-37-0) zeigt die in Wolfach vorhandene Laborflotationszelle. Diese wird standardmäßig mit 1.750 min<sup>-1</sup> betrieben. Für die Flotationsversuche wurde die im Bild dargestellte Laborflotationsmaschine und die zwei Liter fassende Zelle verwendet. Die Luftzufuhr wurde mit einer Klemme variiert, allerdings bestand keine Möglichkeit diese messtechnisch zu erfassen.

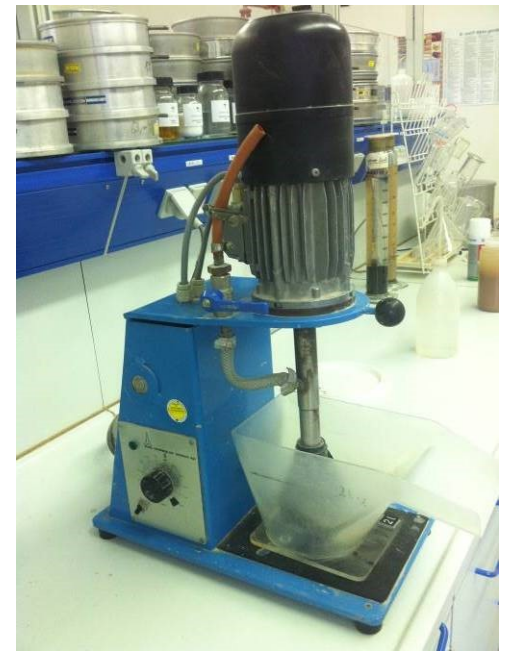

*Abbildung 18: Laborflotationsmaschine WEDAG-Humboldt*

<span id="page-37-0"></span>Für die pH-Wert Messungen wurde die im Labor vorhandene Glaselektrode verwendet.

## *6.4.2.2 Flussspatflotation*

## 6.4.2.2.1 Probenahme

Die Zerkleinerung der Aufgabe auf die Flussspatflotation erfolgt in Wolfach über eine Stabmühle im Durchlaufbetrieb. Der Stabmühlenaustrag wird auf Hydrozyklone aufgegeben. Das Grobgut aus den Hydrozyklonen wird auf eine Kugelmühle aufgegeben. Die Kugelmühle arbeitet mit erwähnten Zyklonen Im Kreislaufbetrieb. Der Überlauf der Hydrozyklone wird in einen Konditioniertank aufgegeben. Hier erfolgt auf die Zugabe der Flotationsreagenzien. Die Aufgabe auf das Konditioniergefäß kann beprobt werden.

6.4.2.2.2 Reagenzienregime

Folgende Reagenzien werden in der Flussspatflotation eingesetzt

- Sammler: Ölsäure (Flussspatsammler)
- Drücker: Ligninsulfonat (Schwerspatdrücker)

Schäumer: Alkylphosphorsäure

pH-Regler: Flusssäure

6.4.2.2.3 Ablaufschema Flussspatflotation im Labor

In [Tabelle 17](#page-39-0) werden die einzelnen Arbeitsschritte und der jeweilige Zeitbedarf für die Flussspatflotation angegeben. Hier wird ein dreistufiges Verfahren angewendet, welches eine Rougher- und zwei Cleanerstufen nachstellen soll.

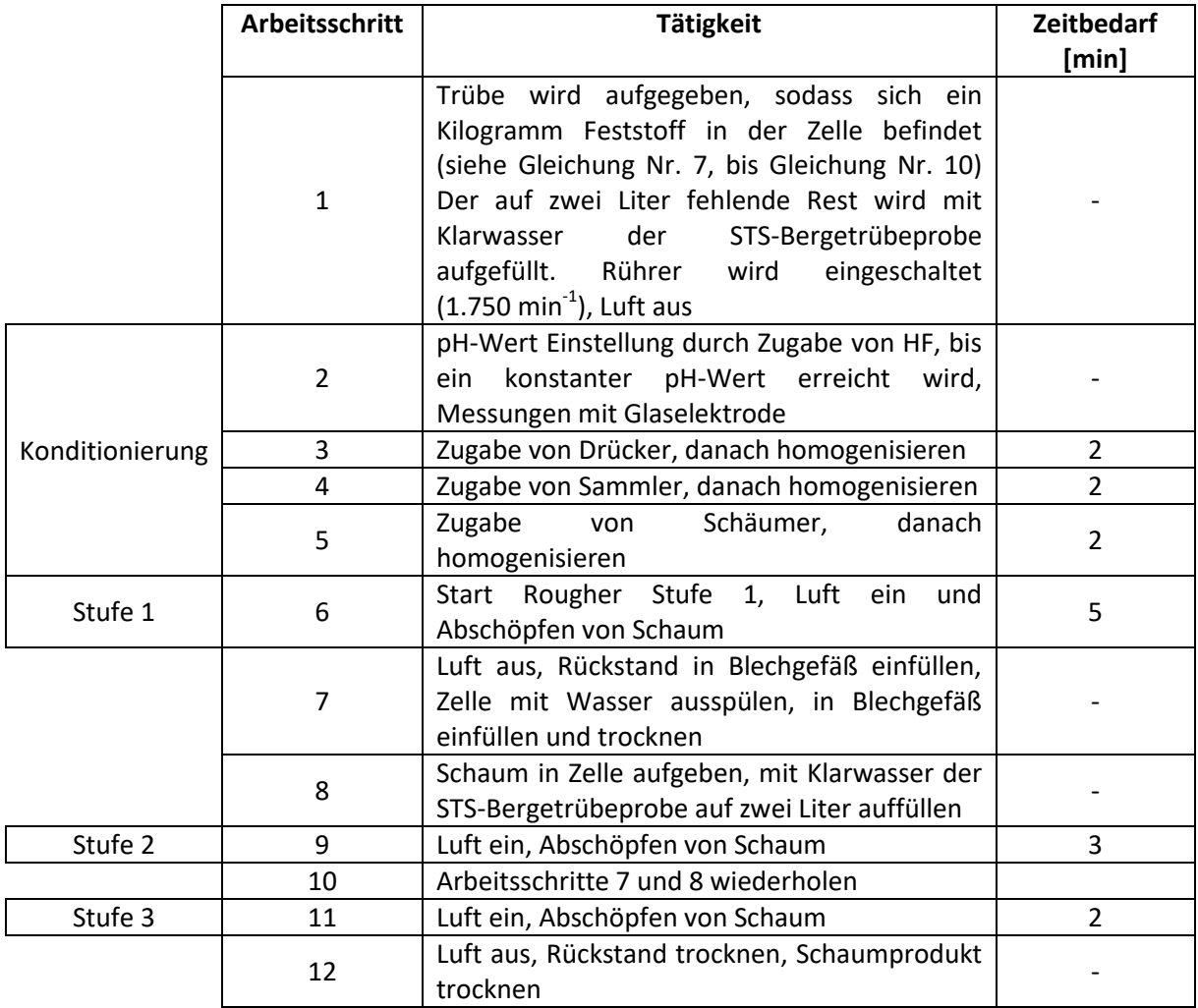

<span id="page-39-0"></span>*Tabelle 17: Ablaufschema der Flussspatflotation*

Für einen Standardlaborversuch werden laut Laborvorschrift in Wolfach etwa ein Kilogramm Feststoff der Zwei-Liter-Zelle aufgegeben. Die Aufgabeproben werden in der Flotationsanlage als Trübe gezogen. Um die Trocknung zu vermeiden, wird mittels Messung der Trübedichte und Rückrechnung über die durchschnittliche Feststoffdichte das Trübevolumen errechnet, welches notwendig ist, um etwa ein Kilogramm Feststoff in der Flotationszelle zu haben. Das auf zwei Liter fehlende Volumen wird mit frischem Prozesswasser aufgefüllt. Die durchschnittliche Feststoffdichte kann aus den Prozessdaten der Produktion während der Probenahme errechnet werden.

<span id="page-40-0"></span>
$$
\frac{100}{\overline{\rho}_{FS}} = \frac{g_{BaSO_4}}{\rho_{BaSO_4}} + \frac{g_{CaF_2}}{\rho_{CaF_2}} + \frac{g_{SiO_2}}{\rho_{SiO_2}}
$$
 Gleichung Nr. 7

Nach  $\bar{\rho}_{FS}$  auflösen.

$$
\frac{100}{\bar{\rho}_{Tr}} = \frac{g_{FS}}{\bar{\rho}_{FS}} + \frac{100}{\rho_w} - \frac{g_{FS}}{\rho_w}
$$
 Gleichung Nr. 8

Nach $g_{FS}$  auflösen.

$$
g_{FS} = \frac{m_{FS}}{m_{Tr}}
$$
 Gleichung Nr. 9

nach  $m_{Tr}$  auflösen wobei sich das benötigte Trübevolumen errechnet

<span id="page-40-1"></span>
$$
V_{Tr} = \frac{m_{Tr}}{\bar{\rho}_{Tr}}
$$
 Gleichung Nr. 10

 $g_{BaSO_4}$ ... Schwerspatgehalt [%]  $g_{\mathcal{C}aF_2}$ ... Flussspatgehalt [%]  $g_{SiO_2}$ ... Quarzgehalt [%]  $q_{FS}$ ... Feststoffgehalt [%]  $\bar{p}_{FS}$ ... mittlere Feststoffdichte [g/cm<sup>3</sup>]  $\rho_{BaSO_4}$ ... Schwerspatdichte [g/cm<sup>3</sup>]  $\rho_{\mathcal{C}aF_2}$ ... Flussspatdichte [g/cm $^3$ ]  $\rho_{SiO_2}$ ... Quarzdichte [g/cm<sup>3</sup>]  $\bar{p}_{Tr}$ ... mittlere Trübedichte [g/cm<sup>3</sup>]  $\rho_{w}$  Wasserdichte [g/cm<sup>3</sup>]  $m_{FS}$ ... Feststoffmasse [g]  $m_{Tr}$ ... Trübemasse [g]  $V_{Tr}$ ... Trübevolumen [cm<sup>3</sup>]

Folgende Dichtewerte wurden für die Minerale angenommen [\(Tabelle 18\)](#page-41-0).

| <b>Mineral</b>                     | <b>Dichte</b> |  |  |  |
|------------------------------------|---------------|--|--|--|
|                                    | $[g/cm^3]$    |  |  |  |
| Schwerspat (Ba, Sr)SO <sub>4</sub> | 4.5           |  |  |  |
| Flussspat $CaF2$                   | 3.1           |  |  |  |
| Quarz $SiO2$                       |               |  |  |  |

*Tabelle 18: Mineraldichten*

#### <span id="page-41-0"></span>*6.4.2.2.3.1 Flotationstest mit flockungsmittelunbelastetem Klarwasser*

Die entnommene Trübeprobe wurde für den hier durchgeführten Test verwendet. Die Trübedichte und Mineralgehalte [\(Tabelle 19\)](#page-41-1) waren bekannt.

| <b>Mineral</b>          | Gehalt        |  |  |  |
|-------------------------|---------------|--|--|--|
|                         | [%]           |  |  |  |
| CaF <sub>2</sub>        | 50,3          |  |  |  |
| (Ba, Sr)SO <sub>4</sub> | 13,0          |  |  |  |
| SiO <sub>2</sub>        | 30,6          |  |  |  |
|                         | <b>Dichte</b> |  |  |  |
| Trübeeigenschaft        | $[g/cm^3]$    |  |  |  |
| Trübedichte             | 1.6           |  |  |  |

*Tabelle 19: Flussspatflotation flockungsmittelunbelastet: Mineralgehalte, Trübedichte*

<span id="page-41-1"></span>Der Laborflotationstest wurde wie in [Tabelle 17](#page-39-0) beschrieben durchgeführt. Der Reagenzieneinsatz mitsamt pH-Wert-Angabe wird in [Tabelle 20](#page-41-2) beschrieben. Die in der Trübeprobe enthaltene Feststoffaufgabe für die Laborflotation betrug hierbei ein Kilogramm.

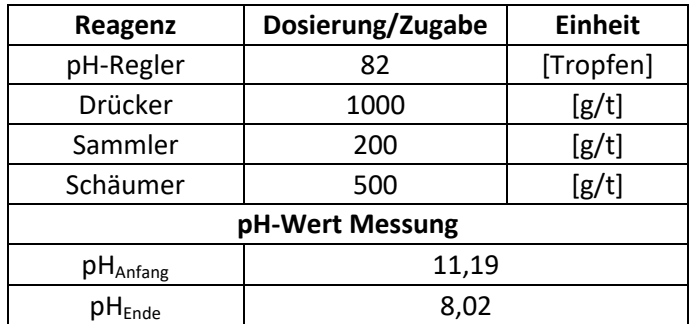

<span id="page-41-2"></span>*Tabelle 20: Flussspatflotation flockungsmittelunbelastet: Reagenzienzugabe, pH-Wert Messung*

In [Tabelle 21](#page-42-0) sind die Gehalte, sowie Masse- und Inhaltsausbringen der Produkte des Flussspatflotationstests zu erkennen.

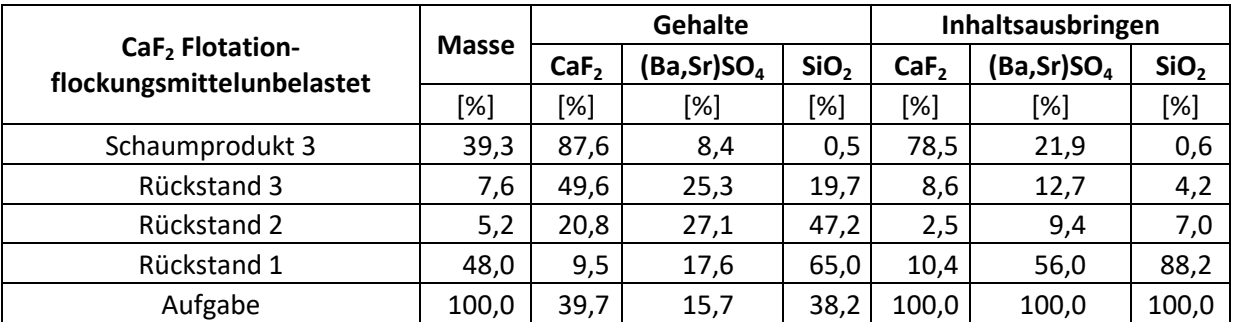

*Tabelle 21: Flussspatflotation flockungsmittelunbelastet: Bilanz des Flotationsversuchs*

<span id="page-42-0"></span>Folgend [\(Tabelle 22\)](#page-42-1) wird die Bilanzierung der jeweiligen Schaumprodukte dargestellt. Hierbei wird das Inhaltsausbringen auf die jeweilige Aufgabe bezogen.

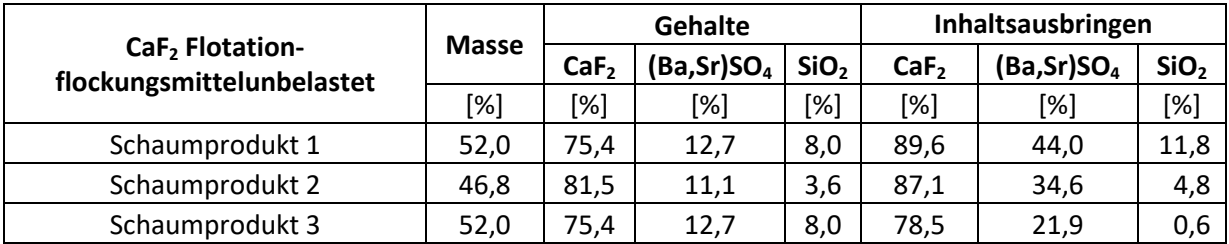

<span id="page-42-1"></span>*Tabelle 22: Flussspatflotation flockungsmittelunbelastet: Bilanzierung der Schaumprodukte*

In [Abbildung 19](#page-43-0) werden die Schaumprodukte des Flotationsversuches mit der Aufgabe hinsichtlich Mineralgehalte, CaF2-bezogenes Inhalts- und Masseausbringen verglichen.

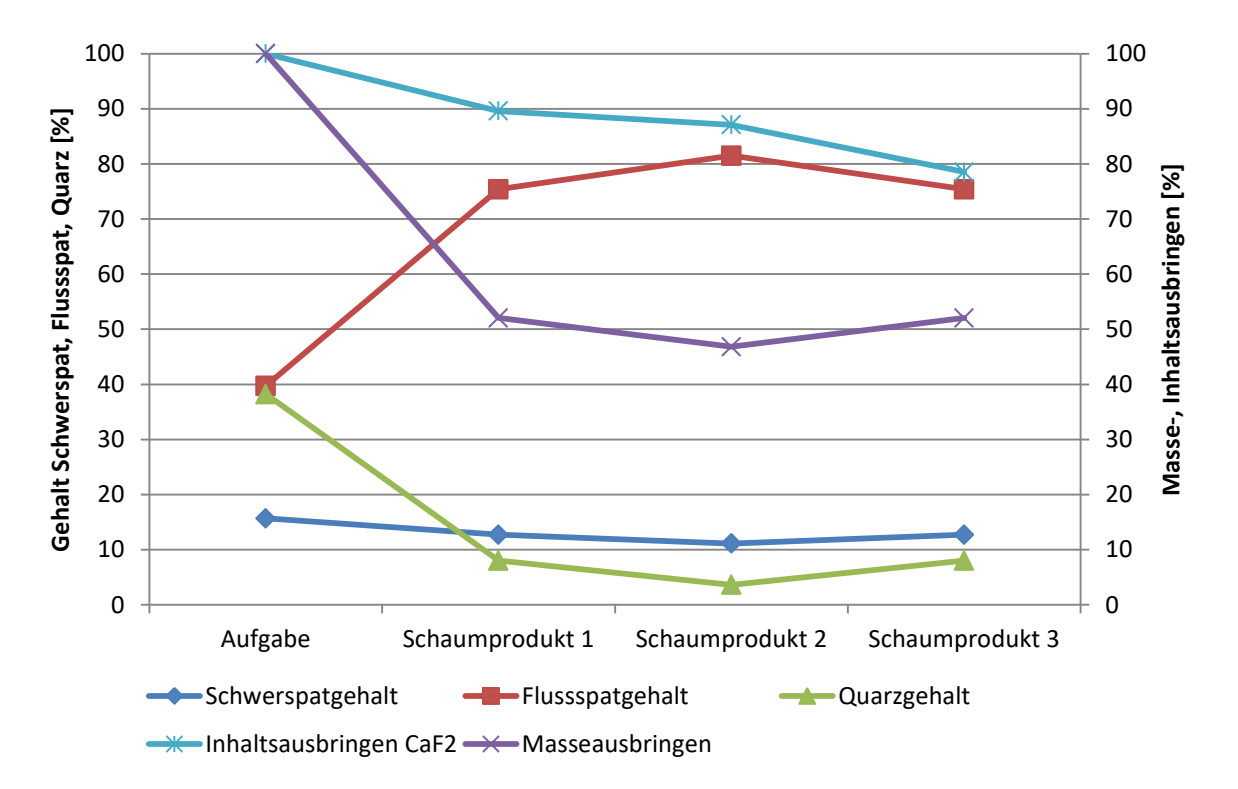

<span id="page-43-0"></span>*Abbildung 19: Flussspatflotation flockungsmittelunbelastet: Ergebnisdarstellung*

### *6.4.2.2.3.2 Flotationstest mit flockungsmittelbelastetem Klarwasser*

Bei dieser Versuchsreihe wurde nun Klarwasser verwendet, welches von einem Absetzversuch stammt, bei dem Flockungsmittel eingesetzt wurden.

Der Reagenzieneinsatz dieser Laborflotation mitsamt Anfangs- und End-pH-Wert ist in [Tabelle 23](#page-44-0) vermerkt. Zu erkennen ist, dass zehn Tropfen pH-Regler weniger eingesetzt werden mussten, bei einem leicht niedrigeren Anfangs-pH-Wert, als dies bei dem vorherigen Versuch der Fall war.

| Reagenz         | Dosierung/Zugabe | <b>Einheit</b> |  |  |  |
|-----------------|------------------|----------------|--|--|--|
| pH-Regler       | 72               | Tropfen        |  |  |  |
| Drücker         | 1.000            | [g/t]          |  |  |  |
| Sammler         | 200              | [g/t]          |  |  |  |
| Schäumer        | 500              | [g/t]          |  |  |  |
| pH-Wert Messung |                  |                |  |  |  |
| $pH_{Anfang}$   | 10,99            |                |  |  |  |
| $H_{Ende}$      | 8.04             |                |  |  |  |

*Tabelle 23: Flussspatflotation flockungsmittelbelastet: Reagenzienzugabe, pH-Wert Messung*

<span id="page-44-0"></span>In [Tabelle 24](#page-44-1) werden die Gehalte, sowie Masse- und Inhaltsausbringen des flockungsmittelbelasteten Flussspatflotationstests dargestellt.

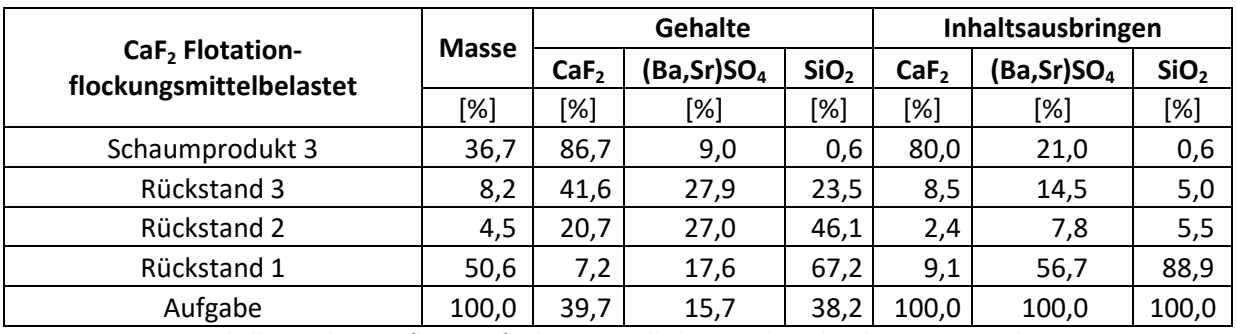

*Tabelle 24: Flussspatflotation flockungsmittelbelastet: Bilanz des Flotationsversuchs*

<span id="page-44-1"></span>[Tabelle 25](#page-44-2) zeigt die Gehalte, sowie Masse- und Inhaltsausbringen der Schaumprodukte des flockungsmittelbelasteten Laborflotationstests bezogen auf die jeweilige Aufgabe.

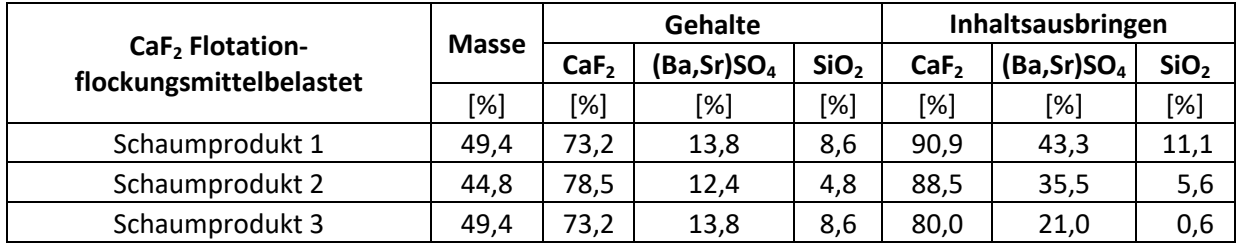

<span id="page-44-2"></span>*Tabelle 25: Flussspatflotation flockungsmittelbelastet: Bilanzierung der Schaumprodukte*

In [Abbildung 20](#page-45-0) sind die Mineralgehalte, das Masseausbringen und das CaF<sub>2</sub>-bezogene Inhaltsausbringen der Aufgabe und der erhaltenen Schaumprodukte der flockungsmittelbelasteten Flussspatflotation grafisch dargestellt.

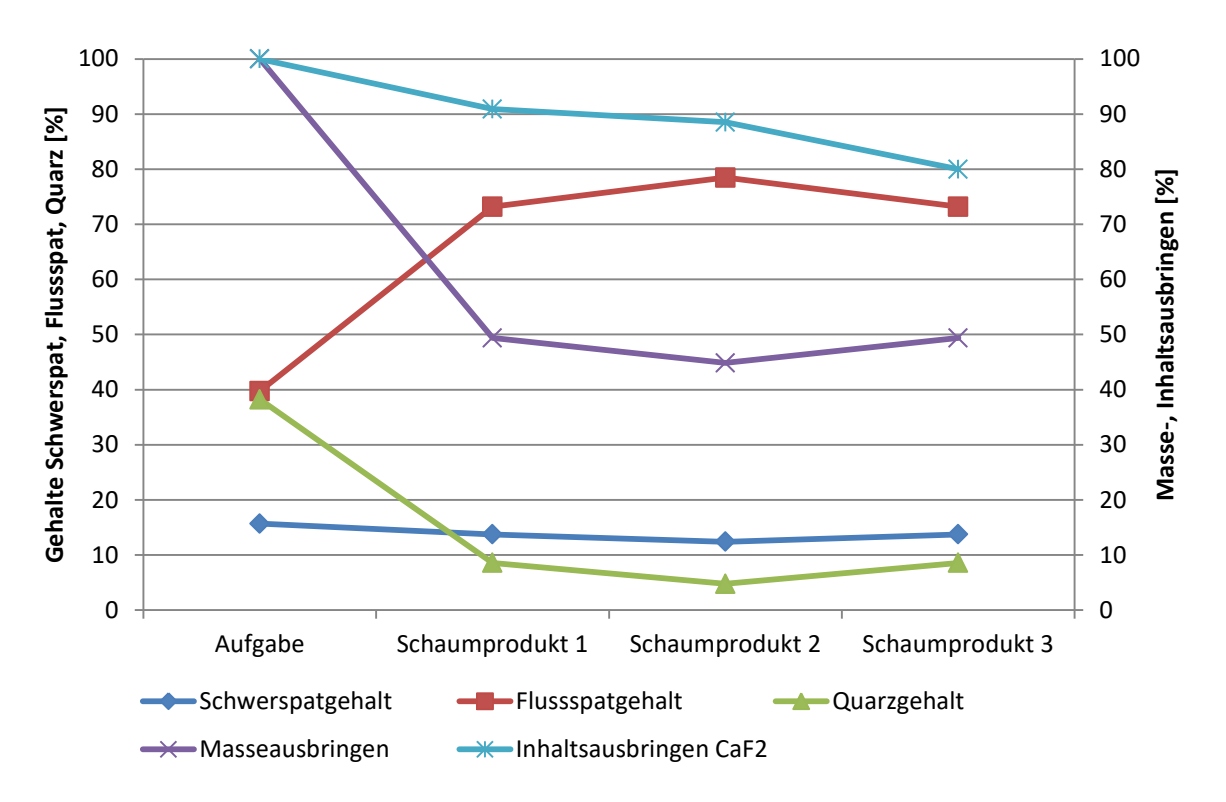

*Abbildung 20: Flussspatflotation flockungsmittelbelastet: Ergebnisdarstellung*

### <span id="page-45-0"></span>*6.4.2.2.3.3 Vergleich der beiden Batch-Tests*

Vergleicht man die Ergebnisse dieser beiden Labortests [\(Tabelle 26\)](#page-45-1), konnte in chemischer Hinsicht kaum ein Unterschied festgestellt werden. Auch das CaF<sub>2</sub>-bezogene Inhaltsausbringen war nahezu ident. Der hierbei einzig erkennbare Unterschied konnte optisch in der Farbe der jeweiligen Schaumprodukte 3 festgestellt werden. Daraufhin wurden Messungen hinsichtlich Helligkeits- und Gelbstichbestimmung durchgeführt [\(Tabelle 27\)](#page-46-0).

|            |                 |              | Gehalt           |                         |                  | Inhaltsausbringen |                        |                  |
|------------|-----------------|--------------|------------------|-------------------------|------------------|-------------------|------------------------|------------------|
|            |                 | <b>Masse</b> | CaF <sub>2</sub> | (Ba, Sr)SO <sub>4</sub> | SiO <sub>2</sub> | CaF <sub>2</sub>  | (Ba,Sr)SO <sub>4</sub> | SiO <sub>2</sub> |
|            |                 | [%]          | [%]              | [%]                     | [%]              | $[\%]$            | [%]                    | $[\%]$           |
| unbelastet | Schaumprodukt 1 | 39,3         | 87,6             | 8,4                     | 0,5              | 78,5              | 21,9                   | 0,6              |
|            | Schaumprodukt 2 | 46,8         | 81,5             | 11,1                    | 3,6              | 87,1              | 34,6                   | 4,8              |
|            | Schaumprodukt 3 | 52,0         | 75,4             | 12,7                    | 8,0              | 89,6              | 44,0                   | 11,8             |
| belastet   | Schaumprodukt 1 | 36,7         | 86,7             | 8,9                     | 0,6              | 79,9              | 20,9                   | 0,6              |
|            | Schaumprodukt 2 | 44,8         | 78,5             | 12,4                    | 4,8              | 88,5              | 35,5                   | 5,6              |
|            | Schaumprodukt 3 | 49,4         | 73,2             | 13,8                    | 8,6              | 90,9              | 43,3                   | 11,1             |

<span id="page-45-1"></span>*Tabelle 26: Vergleich der beiden Flussspatflotationstests*

| <b>Versuch</b> | <b>Helligkeit</b> | Gelbstich |
|----------------|-------------------|-----------|
| unbelastet     | 65.9              | 14.0      |
| belastet       |                   | 10.       |

*Tabelle 27: Flussspatflotation: Helligkeits- Gelbstichmessung der Schaumprodukte*

<span id="page-46-0"></span>Zu erkennen ist, dass die Helligkeit des Schaumprodukts höher und der Gelbstich niedriger war, wenn kein Flockungsmittel eingesetzt wurde.

## *6.4.2.3 Schwerspatflotation*

### 6.4.2.3.1 Probenahme

Die Aufgabe auf die Schwerspatflotation wird mit einer Kugelmühle zerkleinert, welche mit einem Nasssieb im Kreislauf geschaltet ist. Das Feingut der Klassierung kann vor der Aufgabe auf die Rougher beprobt werden. (sieh[e Abbildung 21\)](#page-46-1).

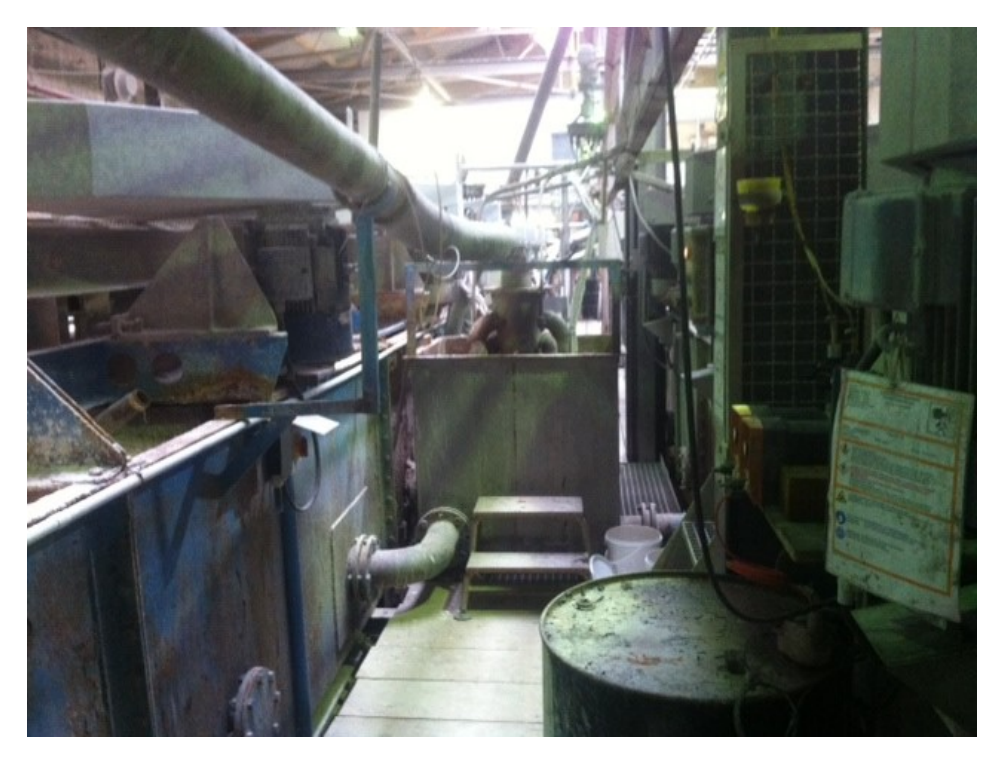

*Abbildung 21: Schwerspatflotation: Aufgabeverteiler*

<span id="page-46-1"></span>Die Trübedichte und Mineralgehalte wurden bestimmt [\(Tabelle 28\)](#page-46-2).

| <b>Minerale</b>         | Gehalt        |  |  |  |
|-------------------------|---------------|--|--|--|
|                         | [%]           |  |  |  |
| CaF <sub>2</sub>        | 16,2          |  |  |  |
| (Ba, Sr)SO <sub>4</sub> | 46,0          |  |  |  |
| SiO <sub>2</sub>        | 13,8          |  |  |  |
|                         | <b>Dichte</b> |  |  |  |
| Trübeeigenschaft        | $[g/cm^3]$    |  |  |  |
| Trübedichte             | 1,55          |  |  |  |

*Tabelle 28: Schwerspatflotation: Mineralgehalte, Trübedichte*

<span id="page-46-2"></span>Die auf 100 % fehlenden Gehalte wurden (laut Firmenvorschrift) zum Quarzgehalt addiert und dieser mit einer Dichte von 2,7 g/cm<sup>3</sup> angenommen.

#### 6 Laborversuche

6.4.2.3.2 Reagenzienregime

Folgende Reagenzien wurden in der Schwerspatflotation eingesetzt.

Sammler: Fettalkoholsulfat (Schwerspatsammler)

Drücker: Natronwasserglas (Silikatdrücker)

Schäumer: Schäumer auf Basis eines Polypropylenglykolether

pH-Regler wurden keine eingesetzt.

6.4.2.3.3 Locked Cycle Tests

Hierbei handelt es sich um mehrstufige Flotationstests, die eine Gegenstromkaskade simulieren sollen.

Für das Flotationsschema wurden eine Rougherstufe und zwei Cleanerstufen gewählt.

Das Schema des Locked Cycle Tests ist i[n Abbildung 22](#page-47-0) erkennbar.

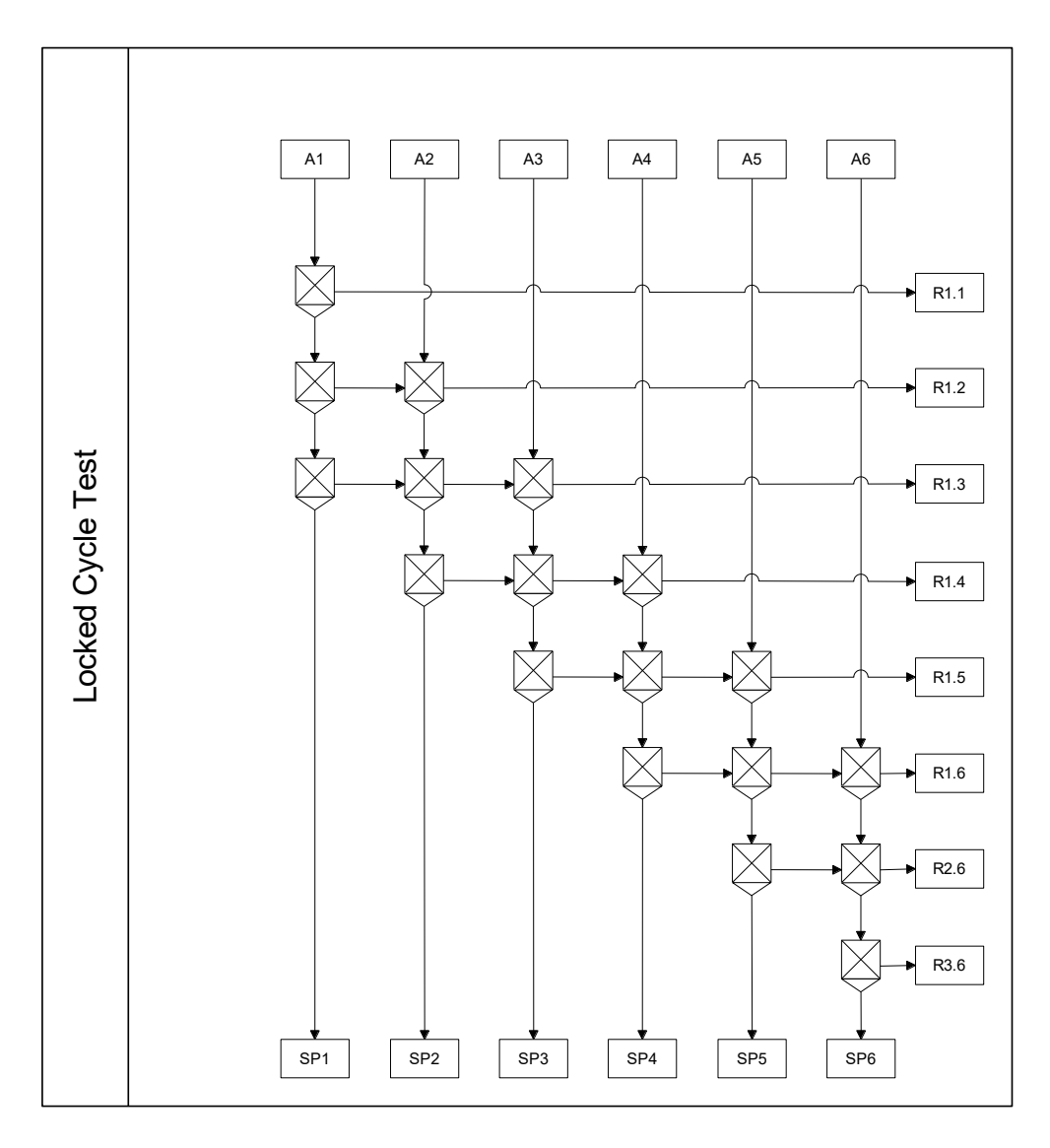

<span id="page-47-0"></span>*Abbildung 22: Schwerspatflotation: Darstellung Locked Cycle Test*

## 6.4.2.3.4 Ablaufschema Schwerspatflotation

Im Folgenden [\(Tabelle 29\)](#page-48-0) wird das Ablaufschema der Schwerspatflotation im Labormaßstab erklärt.

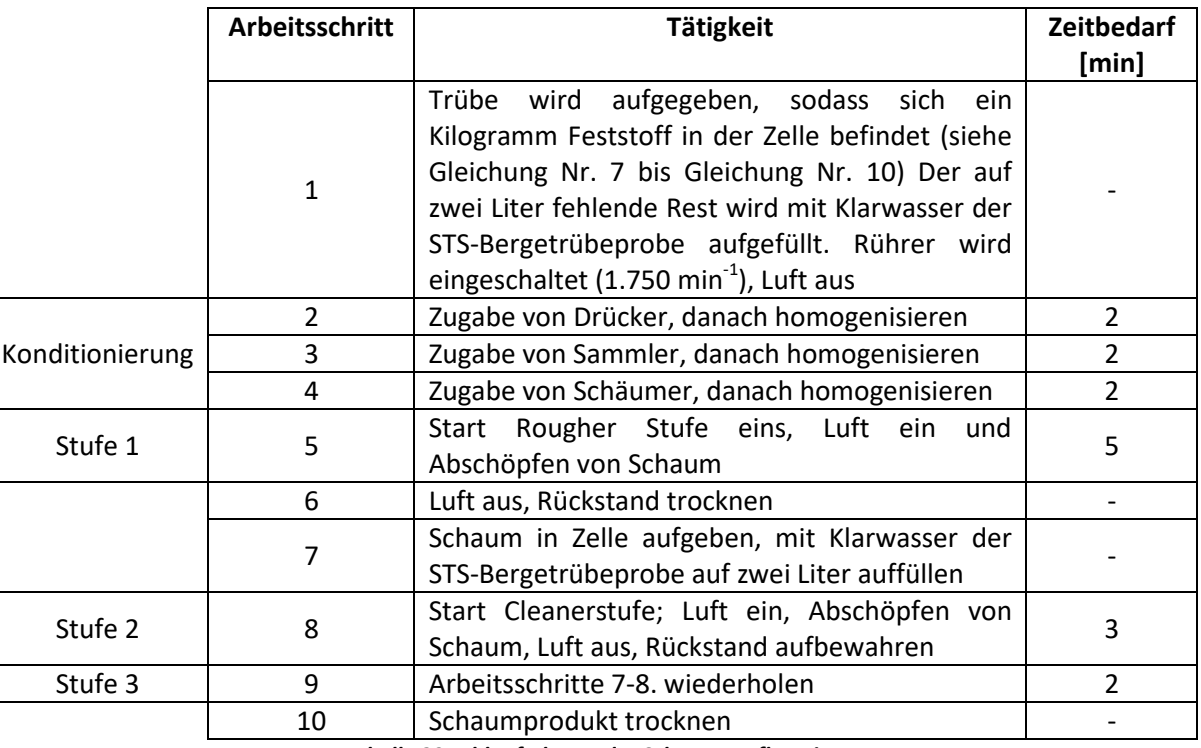

*Tabelle 29: Ablaufschema der Schwerspatflotation*

<span id="page-48-0"></span>In allen weiteren Durchgängen wurden die zuvor erhaltenen Rückstände der vorherigen Stufe mitsamt frischem Rohgut aufgegeben. Frischwasser wurde nur bei Bedarf nachgefüllt.

*6.4.2.3.4.1 Flotationstest mit flockungsmittelunbelastetem Klarwasser* Der Reagenzienbedarf für diesen Test wird i[n Tabelle 30](#page-48-1) aufgelistet.

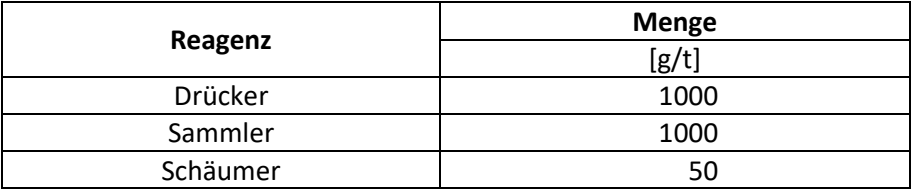

*Tabelle 30: Schwerspatflotation flockungsmittelunbelastet: Reagenzieneinsatz und -dosierung:*

<span id="page-48-1"></span>Es wurde der oben beschriebene Locked Cycle Test durchgeführt bei dem flockungsmittelunbelastetes Klarwasser einer STS-Trübeprobe zum Auffüllen der Zelle auf zwei Liter verwendet wurde. Wichtig hierbei war, dass Rückstände der Cleanerstufe eins und zwei des vorherigen Flotationsdurchganges dem nachfolgenden Flotationsdurchgang aufgegeben werden (Rückstand Cleaner eins in Rougher, Rückstand Cleaner zwei in Cleaner eins). Damit soll die in der Flotationsanlage bestehende Rückführung der Bergeströme von Cleaner eins und Cleaner zwei nachgestellt werden.

Die Ergebnisse des Locked Cycle Tests für Schwerspat mit flockungsmittelunbelastetem Klarwasser ist in [Abbildung 23](#page-49-0) dargestellt. Dabei sind die Mineralgehalte, das BaSO<sub>4</sub>-bezogene Inhalts-, sowie das Masseausbringen der Schaumprodukte der sechs Durchgänge aufgetragen. Zu erkennen ist ebenfalls, dass die erzielten Ergebnisse hinsichtlich der Gehalte, sowie des Inhalts- und Masseausbringens sehr ähnlich sind.

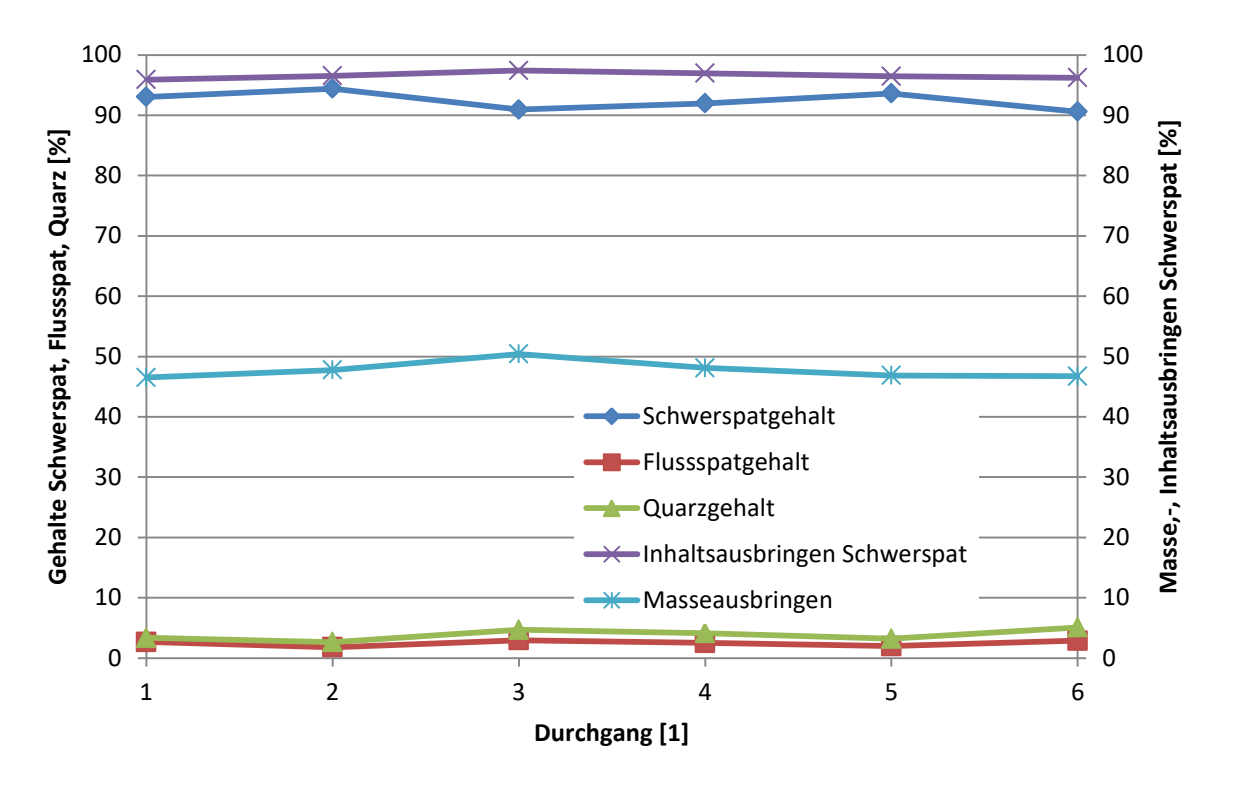

<span id="page-49-0"></span>*Abbildung 23: Schwerspatflotation flockungsmittelunbelastet: Ergebnisdarstellung des Locked Cycle Tests*

In [Tabelle 31](#page-49-1) sind die Ergebnisse des flockungsmittelunbelasteten Schwerspatflotationstests eingetragen.

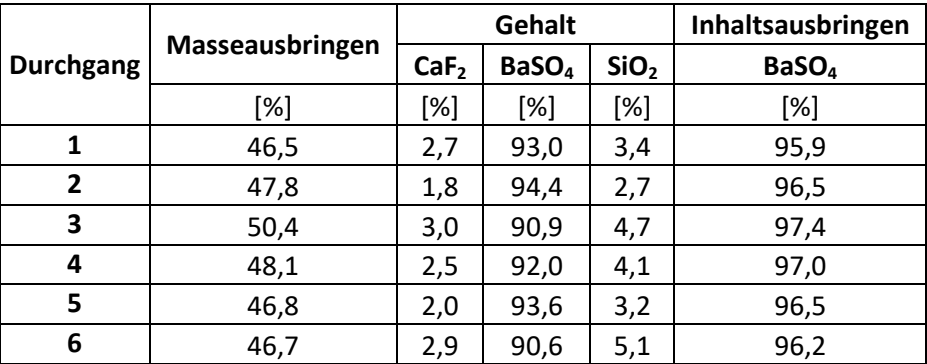

<span id="page-49-1"></span>*Tabelle 31: Schwerspatflotation flockungsmittelunbelastet: Ergebnis des Locked Cycle Tests*

#### *6.4.2.3.4.2 Flotationstest mit flockungsmittelbelastetem Klarwasser*

Der Unterschied zu vorherigem Test war nun jener, dass flockungsmittelbelastetes Klarwasser einer STS-Probe zum Erreichen des Trübevolumens des Flotationstests eingesetzt wurde.

Ebenso unverändert blieb die Reagenzienzugabe (siehe [Tabelle 30\)](#page-48-1).

Abermals wurde ein Locked Cycle Test durchgeführt, die Ergebnisse sind in [Abbildung 24](#page-50-0) angegeben.

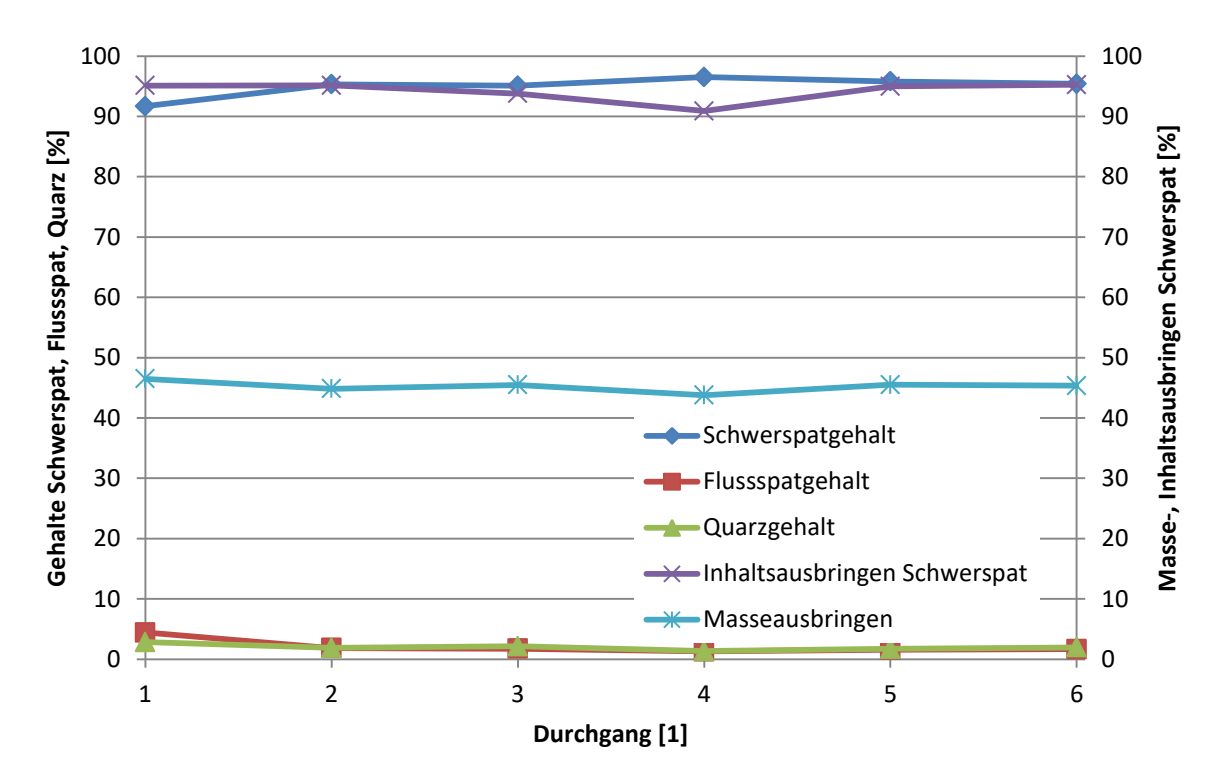

<span id="page-50-0"></span>*Abbildung 24: Schwerspatflotation flockungsmittelbelastet: Ergebnisdarstellung des Locked Cycle Tests*

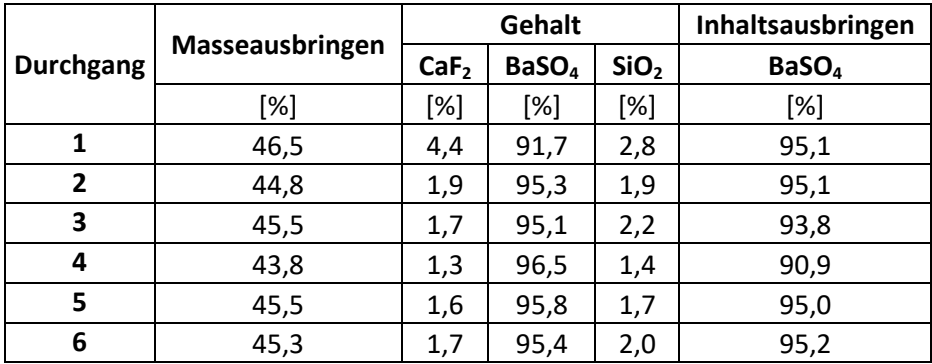

*Tabelle 32: Schwerspatflotation flockungsmittelbelastet: Ergebnis des Locked Cycle Tests*

<span id="page-50-1"></span>Die Ergebnisse pro Durchgang zeigen auch hier [\(Tabelle 32\)](#page-50-1), mit Ausnahme von Durchgang vier, bei dem das Inhaltsausbringen deutlich niedriger ausfällt, einen relativ stabilen Zustand.

### *6.4.2.3.4.3 Vergleich der Flotationstests mit Schwerspat*

Vergleicht man die beiden Flotationstests, ist zu erkennen, dass der flockungsmittelbelastete Test sogar einen höheren mittleren Schwerspatgehalt der Schaumprodukte erreichen konnte, bei geringerem Inhaltsausbringen. Das Masseausbringen war hierbei ebenfalls geringer.

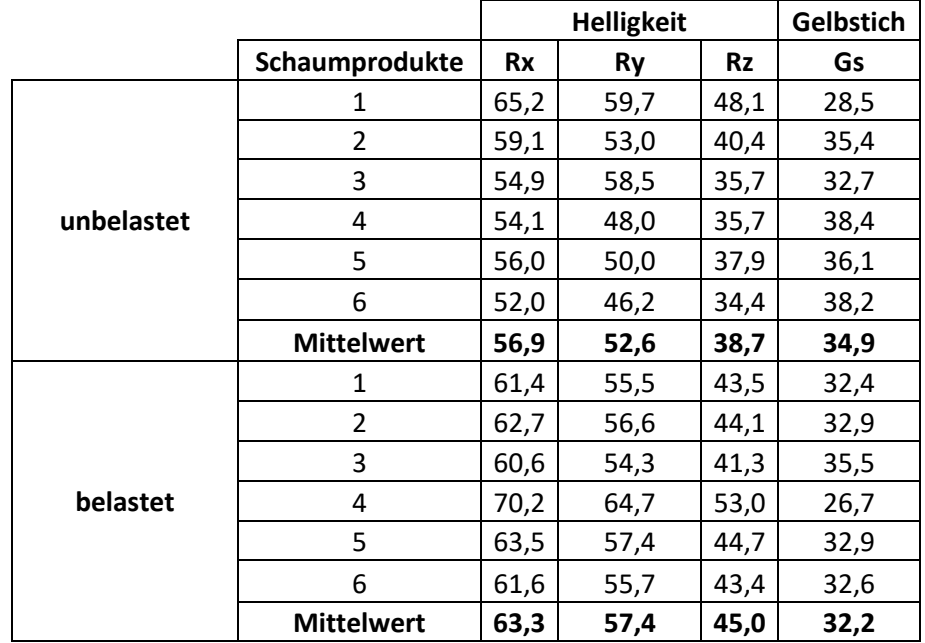

Des Weiteren wurden Helligkeitsmessungen der Schaumprodukte beider Verfahren durchgeführt.

Wie in [Tabelle 33](#page-51-0) zu erkennen ist, waren die Helligkeitswerte des Flotationstests, bei dem flockungsmittelbelastetes Klarwasser verwendet wurde höher und die Gelbstichwerte niedriger, als bei der Versuchsreihe ohne Flockungsmittel.

Anhand all dieser Ergebnisse wird nicht mit einer Verschlechterung der Schwerspatflotation beim Einsatz von Flockungsmitteln in der STS gerechnet.

<span id="page-51-0"></span>*Tabelle 33: Helligkeitsmessungen der Schwerspatkonzentrate der Laborflotationstests mit und ohne Flockungsmittelbelastetem Klarwasser*

# **7. Eingliederung des Eindickers und weitere Maßnahmen für den bestehenden Prozess**

## **7.1 Eingliederung des Eindickers**

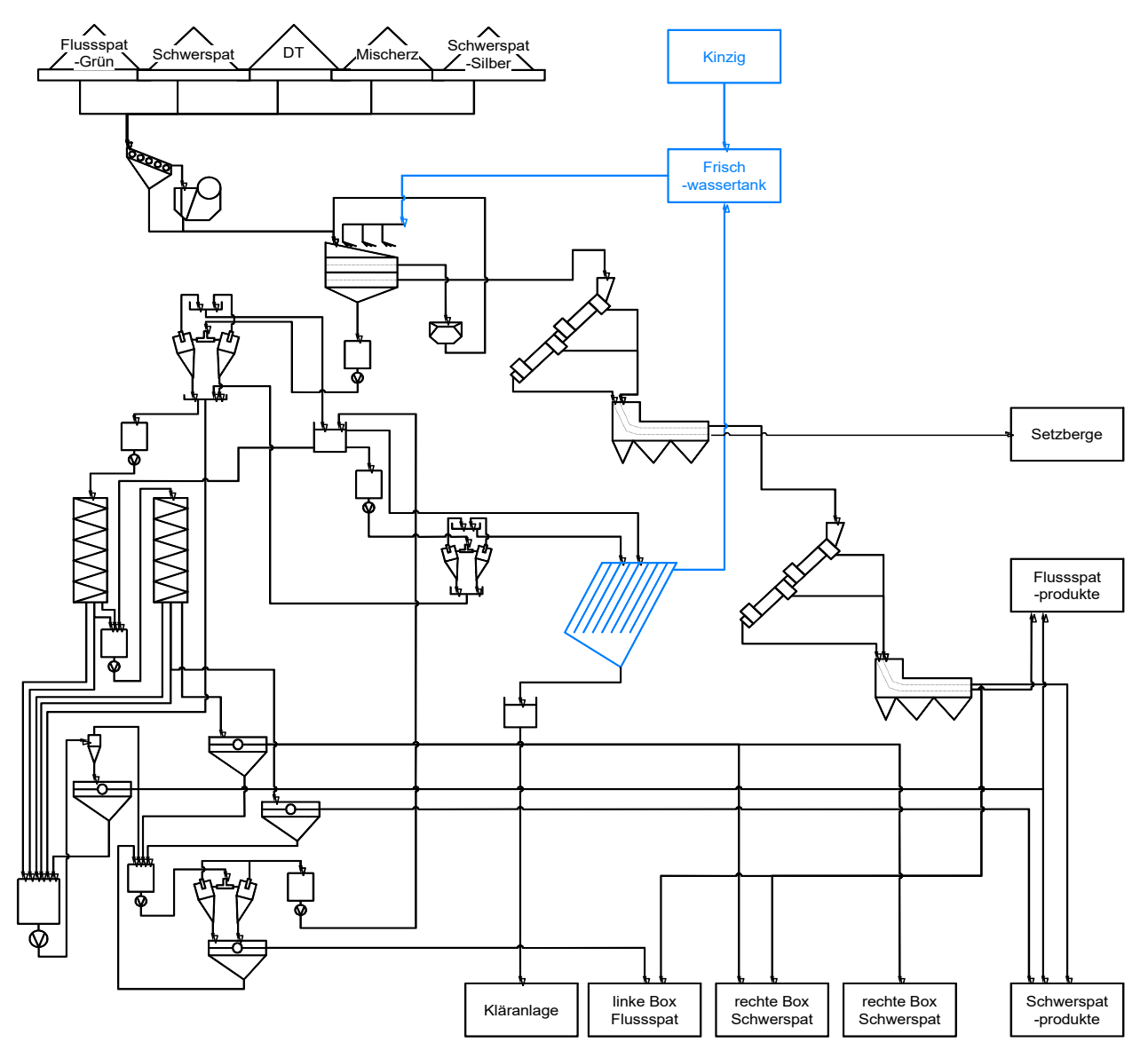

<span id="page-52-0"></span>*Abbildung 25: Vereinfachte schaubildliche Darstellung des Aufbereitungsstammbaumes der STS mit integriertem Lamelleneindicker (blau dargestellt)*

[Abbildung 25](#page-52-0) zeigt die Eingliederung des Eindickers in den bestehenden Prozess. Die STS-Bergetrübe wird hierbei direkt auf den Eindicker aufgegeben. Der entstehende eingedickte Schlamm wird vom Eindicker in die Kläranlage gepumpt.

Das Klarwasser des Eindickers wird in das STS-Frischwasserbecken geleitet, wo es in der STS abermals als Prozesswasser verwendet werden kann. Durch die Rückführung des Klarwassers des Eindickers zur Frischwasseraufgabe kann die Frischwasserentnahme aus der Umwelt reduziert und gleichzeitig die Kläranlage entlastet werden.

## **7.2 Weitere Maßnahmen**

## **7.2.1 Flockungsmittelzugabe**

Basierend auf den aus 2016 erhobenen Daten des Flockungsmittelverbrauchs der Kläranlage wurde der für den Eindicker erwartete feststoffmassebezogene Flockungsmittelverbrauch errechnet, siehe [Tabelle 34.](#page-53-0)

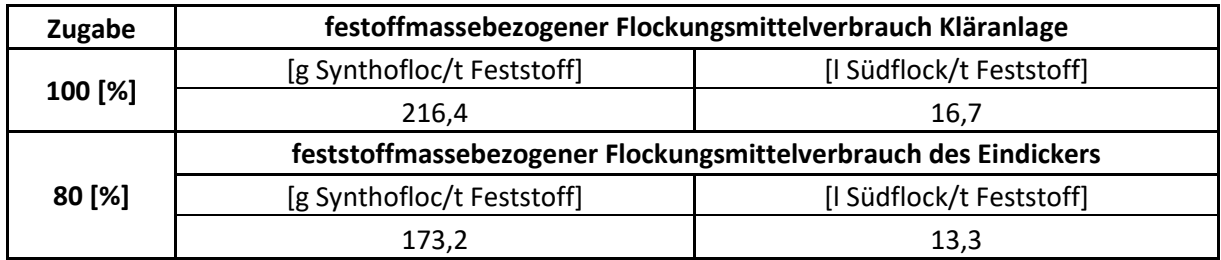

*Tabelle 34: Feststoffmassebezogener Flockungsmittelverbrauch der Kläranlage und des Eindickers*

<span id="page-53-0"></span>Des Weiteren wurden der Feststoffmassestrom und die gegebene Konzentration an "Synthofloc" in Lösung ermittelt. Hierfür wurden folgende Daten [\(Tabelle 35\)](#page-53-1) verwendet.

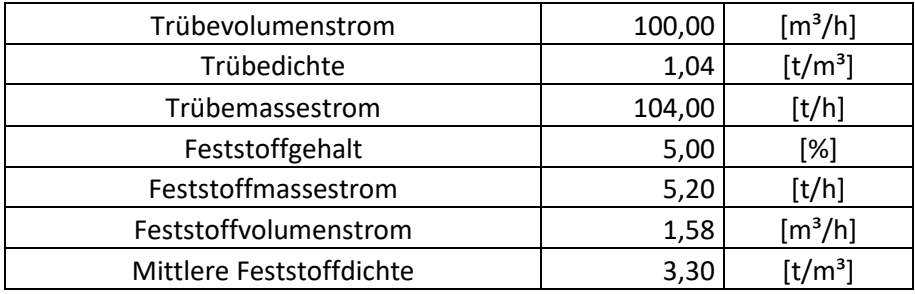

*Tabelle 35: Eingangsparameter für die Flockungsmittelzugabe*

<span id="page-53-1"></span>Nun wurde auf den in [Tabelle 35](#page-53-1) bezogenen Feststoffmassestrom der benötigte Volumenstrom an Flockungsmittellösung ermittelt. Für die Anwendung soll dieselbe "Synthofloc" Konzentration in der Lösung herrschen, die auch in der Kläranlage verwendet wird. Betrieblichen Aussagen zufolge führt eine höhere "Synthofloc"-Konzentration zu Problemen, da die Viskosität der Lösung zunimmt. Deswegen ist eine Dosierschnecke, die eine definierte Menge Polyacrylamids bei Bedarf in den Anrührtank abgibt, angebracht.

7 Eingliederung des Eindickers und weitere Maßnahmen für den bestehenden Prozess

Anhand bekannter "Synthofloc"-Konzentration und dem mit der Trübe geförderten Feststoffmassestrom können nun die stündlichen Flockungsmittelzugaben in den STS-Bergetrübestrom ermittelt werden [\(Tabelle 36\)](#page-54-0).

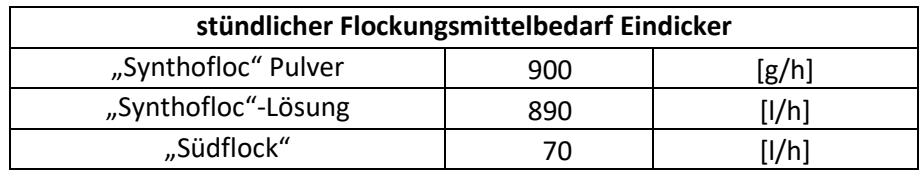

*Tabelle 36: stündlicher Flockungsmittelbedarf des Eindickers*

## <span id="page-54-0"></span>**7.3 Standort des Eindickers**

Für den Standort kommen nach momentaner Einschätzung zwei Plätze in Frage.

## **7.3.1 Standort des Eindickers bei der STS**

Der Lamellenklärer kann zwischen STS- und Flotationsgebäude [\(Abbildung 26\)](#page-54-1) unter den Förderbändern untergebracht werden.

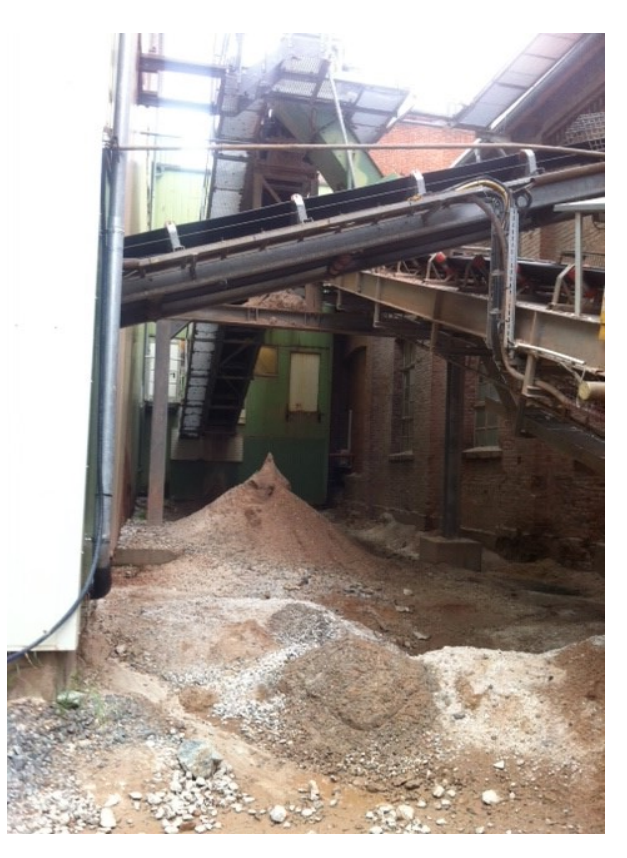

*Abbildung 26: Standort des Eindickers bei der STS*

<span id="page-54-1"></span>Hierfür muss der Boden abgesenkt und ein Fundament errichtet werden. Dazu kommt, dass bei dieser Gelegenheit der Raum zwischen STS- und Flotationsgebäude mittels einer Stahlkonstruktion eingehaust werden sollte, um den Betrieb des Eindickers während der Wintermonate sicherzustellen. Ein weiterer positiver Effekt wäre, dass die dort befindlichen Förderbänder vor Umwelteinflüssen geschützt wären.

7 Eingliederung des Eindickers und weitere Maßnahmen für den bestehenden Prozess

Ein anderer Vorteil dieses Platzes wäre, dass die bestehende Bergetrübeleitung der STS zur Kläranlage bereits hier vorbeiläuft, weshalb lediglich geringe Umbaumaßnahmen für die neue Verrohrung für die Beschickung des Eindickers notwendig wären. Der eingedickte Schlamm kann über die bereits bestehende Leitung zur Kläranlage gepumpt werden. Das anfallende Klarwasser wird in einen Pumpensumpf geleitet und von dort mit Hilfe einer Pumpe zum Frischwasserbecken transportiert.

Ebenfalls können dort die benötigten Becken für die "Synthofloc"-Lösung und die dazugehörigen Einrichtungen untergebracht werden. Für die Herstellung der "Synthofloc"-Lösung wird empfohlen, dasselbe System, wie es auch in der Kläranlage angewendet wird, einzusetzen.

Dabei werden zwei Becken à vier Kubikmeter zum Anrühren und Homogenisieren der Flockungsmittelsuspension verwendet. Aus einem Becken wird die Produktion beschickt, im anderen Becken wird eine neue Charge vorbereitet.

Ist die Lösung in einem Becken verbraucht, wird umgeschaltet und die Anlage nun vom anderen Becken aus versorgt. Zusätzlich werden stationäre Rührwerke, Leitungen, eine Dosierschnecke für die Zugabe des Polyacrylamids und eine Pumpe für die "Synthofloc"-Lösung benötigt.

Für die in der STS befindliche Arbeitsmannschaft entsteht zusätzlicher Aufwand, da das Anrühren der "Synthofloc"-Lösung das Nachfüllen mit Wasser und die Kontrolle der Flockungsmittelbecken in den schon bestehenden Arbeitsablauf aufgenommen werden müssen.

Das Einleiten der Flockungsmittel in den Trübestrom sollte an einem Ort hoher Turbulenzen stattfinden, um ein Homogenisieren mit der Trübe zu gewährleisten. Ein geeigneter Ort hierfür wäre die Sammelstelle der Bergetrübe in der STS. Dort fließt der gesamte Bergestrom der Anlage zusammen (hohe Turbulenzen), bevor er diese verlässt.

## **7.3.2 Standort des Eindickers bei der Kläranlage**

Eine weitere Möglichkeit der Unterbringung des Eindickers besteht in der Kläranlage.

Die Flockungsmittel könnten von den bereits bestehenden Einrichtungen in der Kläranlage geliefert werden. Die zur Kläranlage führende Bergetrübeleitung besteht bereits.

Die baulichen Maßnahmen würden die Errichtung einer Klarwasserleitung zum Frischwasserbecken der STS mitsamt Pumpen und Pumpensumpf, die Leitung des eingedickten Schlammes in die Kläranlage, die Zuführung der Flockungsmittel sowie ein Konditionierungsbecken mitsamt Pumpe beinhalten.

Der Vorteil des Aufstellens in der Kläranlage ist, dass die Anrührstation für das Polyacrylamid, sowie der Tank für das Metallchlorid bereits vorhanden sind. Dadurch entstehen kaum Mehrarbeiten für die Arbeitsmannschaft vor Ort.

7 Eingliederung des Eindickers und weitere Maßnahmen für den bestehenden Prozess

### **7.3.3 Alternativmöglichkeiten**

Als Alternativmöglichkeit kann der hier vorgeschlagene Eindicker eingesetzt werden, allerdings ohne Flockungsmittel zuzusetzen. Es bleibt aber fraglich, wie effizient der in der Aufgabetrübe vorhandene Feststoff abgeführt werden kann. Es kann davon ausgegangen werden, dass somit mehr Feststoff in das Überlaufwasser des Eindicker gelangt, in die STS-Anlage geschickt wird und abermals in den Eindicker geleitete wird. Somit könnte die Feststoffkonzentration des in der Anlage eingesetzten Prozesswassers zunehmen, wodurch die bei den Waschsieben installierten Fächerdüsen verstopfen könnten.

Eine weitere Möglichkeit wäre, die Bergetrübe direkt in einen der fünf Tanks der Kläranlage zu leiten und den flockungsmittelunterstützten Sedimentationsprozess dort ablaufen zu lassen. Nachdem die anfallenden Prozesswässer der STS und Flotation aber nicht in Kontakt geraten dürfen, um eine Kontamination des Klarwassers mit aus der Flotation stammenden Reagenzien zu vermeiden, wären auch hier Umbaumaßnahmen vonnöten. Des Weiteren ist unklar, ob die Verwendung eines Tanks für die Sedimentation der aus der STS stammenden Bergetrübe ausreichen würde.

# **8. Kostenrechnung Eindicker**

Nun werden die geschätzten Investitions-und Betriebskosten für beide vorgestellten Varianten angegeben.

## **8.1 Investitionskosten**

## **8.1.1 Investitionskosten der Unterbringung des Eindickers bei der STS**

In [Tabelle 37](#page-57-0) ist die Aufschlüsselung der für diese Variante berechneten Investitionskosten dargestellt.

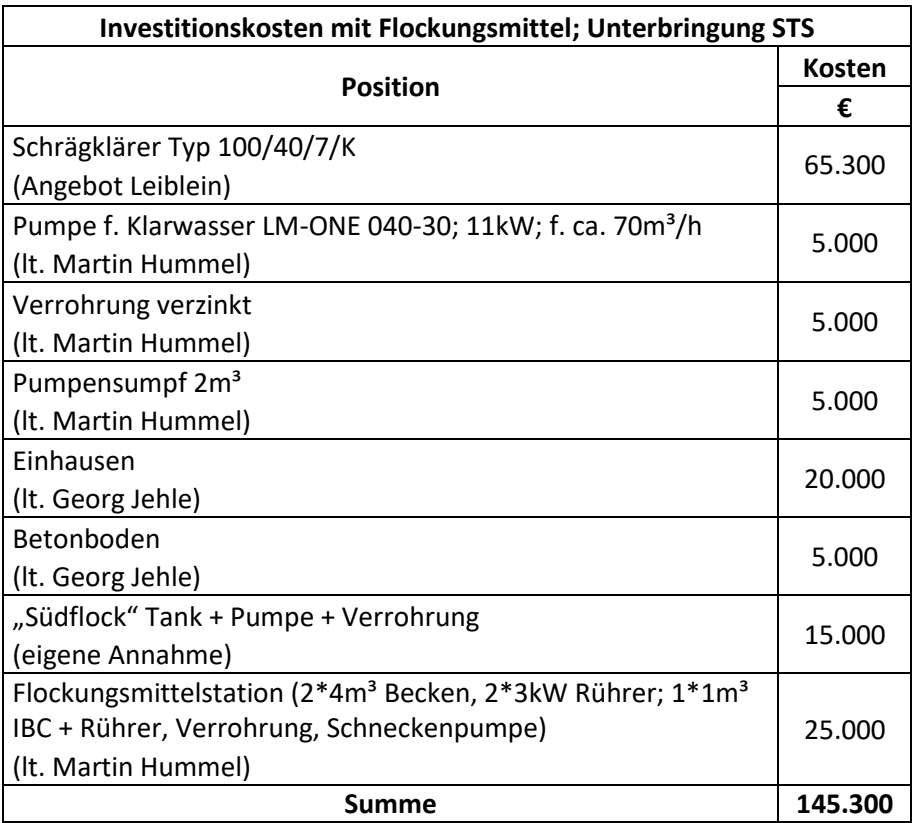

<span id="page-57-0"></span>*Tabelle 37: Investitionskosten für die Unterbringung des Eindicker bei der STS*

### **8.1.2 Investitionskosten der Unterbringung des Eindickers bei der Kläranlage**

In [Tabelle 38](#page-58-0) sind die Investitionskosten für diese Variante angegeben.

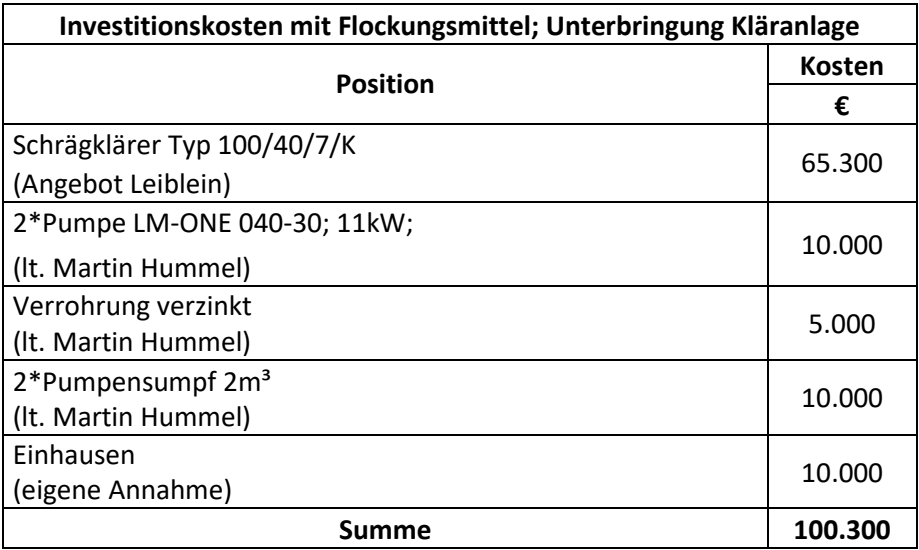

*Tabelle 38: Investitionskosten für die Unterbringung des Eindickers bei der Kläranlage*

<span id="page-58-0"></span>Wie hier zu erkennen ist, sind die hierfür benötigten Investitionskosten niedriger, als für die Unterbringung des Eindickers bei der STS.

## **8.2. Betriebskostenrechnung**

Diese Schätzung der Betriebskosten der unterschiedlichen Varianten wird mit den von Herrn Dipl.- Ing. Jehle erhaltenen Strom- und Reagenzkosten [\(Tabelle 39\)](#page-58-1) durchgeführt.

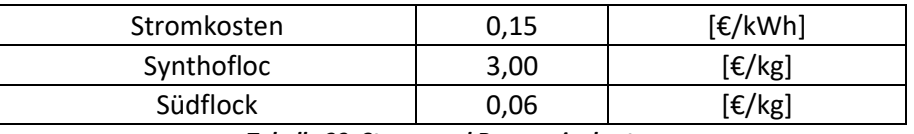

*Tabelle 39: Strom- und Reagenzienkosten*

<span id="page-58-1"></span>Der Reagenzienbedarf ist in [Tabelle 36](#page-54-0) angegeben.

Des Weiteren werden die geschätzten Betriebskosten und die rückgeführte Wassermenge in Relation gesetzt. Hierbei wird die Annahme getroffen, dass der Eindicker bei einem Aufgabevolumenstrom von 100 m<sup>3</sup>/h ca. 70 % als Klarwasser, also 70 m<sup>3</sup>/h rückführt.

## **8.2.1 Betriebskostenrechnung für die Unterbringung des Eindickers bei der STS**

In [Tabelle 40](#page-59-0) sind die geschätzten Betriebskosten für einen möglichen Standort des Eindickers bei der STS angegeben.

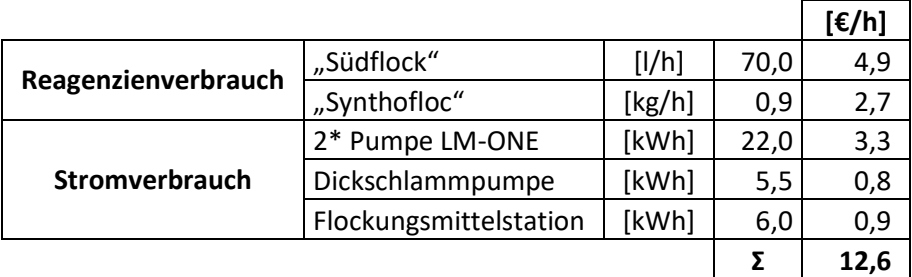

*Tabelle 40: Betriebskostenrechnung für die Unterbringung des Eindickers bei der STS*

<span id="page-59-0"></span>In [Tabelle 41](#page-59-1) werden die Kosten des rückgewinnbaren Klarwasseranteils bei einer Aufgabe auf den Eindicker von 100 m<sup>3</sup>/h für die Unterbringung des Eindickers bei der STS angegeben.

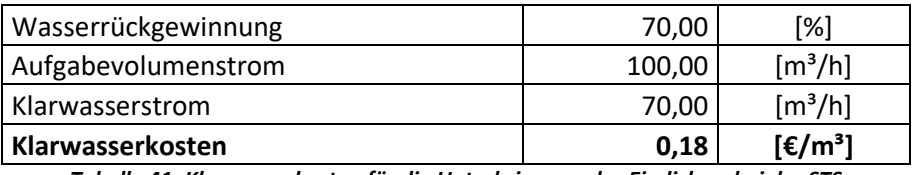

*Tabelle 41: Klarwasserkosten für die Unterbringung des Eindickers bei der STS*

### <span id="page-59-1"></span>**8.2.2 Betriebskostenrechnung für die Unterbringung des Eindickers bei der Kläranlage**

In [Tabelle 42](#page-59-2) sind die geschätzten Betriebskosten für die Unterbringung des Eindickers bei der Kläranlage angegeben.

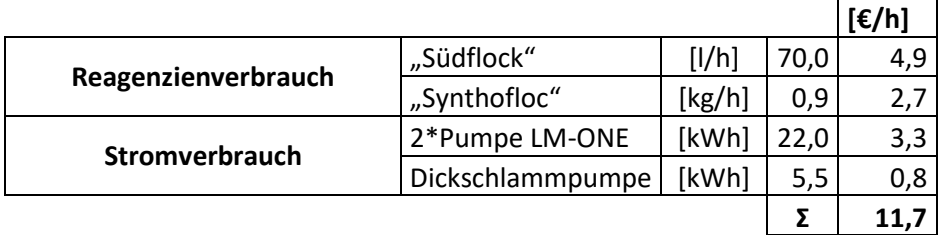

*Tabelle 42: Betriebskostenrechnung für die Unterbringung des Eindickers bei der Kläranlage*

<span id="page-59-2"></span>In [Tabelle 43](#page-59-3) werden abermals die Kosten des rückgewinnbaren Klarwasseranteils bei einer Aufgabe auf den Eindicker von 100 m<sup>3</sup>/h für die Unterbringung des Eindickers bei der Kläranlage angegeben.

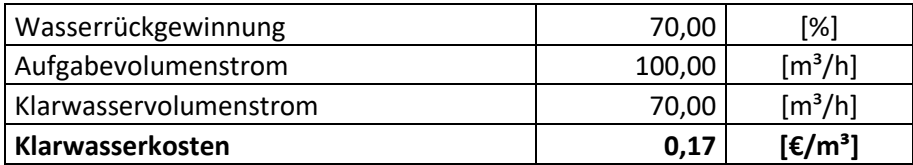

<span id="page-59-3"></span>*Tabelle 43: Klarwasserkosten für die Unterbringung des Eindickers bei der Kläranlage*

# **9. Schlussfolgerungen**

Der durchschnittliche Gesamtwasserverbrauch der STS wurde erhoben und beträgt 76,3 m<sup>3</sup>/h.

Des Weiteren wurde der durchschnittlich anfallende Bergetrübestrom der STS mit 82 m<sup>3</sup>/h ermittelt.

Die Gehalte an Feinstfraktion < 20 µm in der Bergetrübe der STS konnten bestimmt werden und betragen zwischen 87 und 95 %.

Korngrößen- und gehaltsbezogene Teilungskurven für den Überlauf der Hydrozyklonstufe 3 der STS wurden ermittelt und ergaben, dass der Klassiervorgang durch einen Sortiereffekt überlagert wird, der sich durch die großen Dichteunterschiede der beteiligten Mineralphasen erklären lässt.

Die Absetzgeschwindigkeiten des Feststoffanteils der untersuchten Roherze wurden mit und ohne Flockungsmitteleinsatz bestimmt. Die Ergebnisse sind in [Tabelle 44](#page-60-0) dargestellt.

|                   | Flockungsmitteldosierung [%] |      |      |      |      |      |      |
|-------------------|------------------------------|------|------|------|------|------|------|
| <b>Roherz</b>     | 120                          | 100  | 90   | 80   | 70   | 60   | ohne |
|                   | Absetzgeschwindigkeit [m/h]  |      |      |      |      |      |      |
| Flussspat-Grün    | 31,1                         | 4.1  | 9,3  | 2,3  | 0,9  | 0.6  | 0,2  |
| Schwerspat        | 45,8                         | 39,1 | 37,6 | 33,7 | 2,8  | 2,7  | 0,3  |
| Schwerspat-Silber | 51,4                         | 40,7 | 45,5 | 17,3 | 15,5 | 11,5 | 0,3  |
|                   | 13,5                         | 7,2  | 4,5  | 1,9  | 1,0  | 0.7  | 0,2  |

<span id="page-60-0"></span>*Tabelle 44: Darstellung der Absetzgeschwindigkeiten der roherzbezogenen Feststoffanteile in Abhängigkeit der Flockungsmitteldosierung*

Die durchgeführten photometrischen Messungen und Filtrationstests der Klarwässer nach Flockungsmittelzugabe konnten zeigen, dass die Feststoffanteile im Klarwasser mit zunehmender Flockungsmitteldosierung tendenziell sinken.

Die Messungen des chemischen Sauerstoffbedarfs wurden durchgeführt, um allfällige Flockungsmittelreste nachzuweisen. Es zeigte sich, dass die hierfür verwendeten Klarwasserproben keine Flockungsmittelreste enthielten.

Des Weiteren wurde die Klärfläche für den benötigten Eindicker berechnet. Dabei wurde durch Einbeziehen von Erfahrungswerten eines möglichen Lieferanten die benötigte Klärfläche mit 100 m² festgelegt, wobei der spezifische Flockungsmittelbedarf auf 80 % des durchschnittlichen Bedarfs von 2016 in der Kläranlage gesenkt werden kann. Zusätzlich wurde vorgeschlagen, einen Lamellenklärer einzusetzen.

Bei den Absetzversuchen der Schwertrüben der STS, bei denen flockungsmittelbelastetes Klarwasser eingesetzt wurde, konnten keine Veränderungen beobachtet werden. Allerdings wurde bei den Laborflotationstests auf Flussspat mit flockungsmittelbelastetem Klarwasser eine Änderung im Gelbwert des Flussspatkonzentrates festgestellt. Bei den Locked Cycle Tests von Schwerspat mit flockungsmittelbelastetem Klarwasser konnten keine Beeinträchtigungen festgestellt werden.

Der feststoffmassebezogenen Flockungsmittelverbräuche für den Betrieb des Lamellenklärers betragen bei der Reduktion auf 80 % der durchschnittlichen Flockungsmitteldosierung der Kläranlage im Jahr 2016 für "Synthofloc" 173,2 g/t und für "Südflock" 13,3 l/t.

Für die in der Bergetrübe zu erwartenden Feststoffgehalte von 5 % und einem Aufgabevolumenstrom auf den Eindicker von 100 m<sup>3</sup>/h ergeben sich folgende spezifischen Flockungsmittelbedarfe: "Südflock" ... 70 l/h, "Synthofloc" ... 900 g/h

Die Eingliederung des Eindickers in den bestehenden Prozessablauf wurde vorgenommen. Für den Standort des Lamellenklärers wurden zwei Möglichkeiten genannt und hinsichtlich der zu erwartenden Investitions- und Betriebskosten verglichen.

An den Investitions- und Betriebskosten ist zu erkennen, dass die Unterbringung des Eindickers bei der Kläranlage kostengünstiger ausfällt. Die geschätzten Investitionskosten hierfür betragen 100.300 € und die Betriebskosten 11,7 €/h. Im Vergleich dazu würden die Investitionskosten für den Standort des Eindickers bei der STS 145.300 € und die Betriebskosten 12,6 €/h betragen.

# **10. Anhang**

# **10.1 Probenahmedaten**

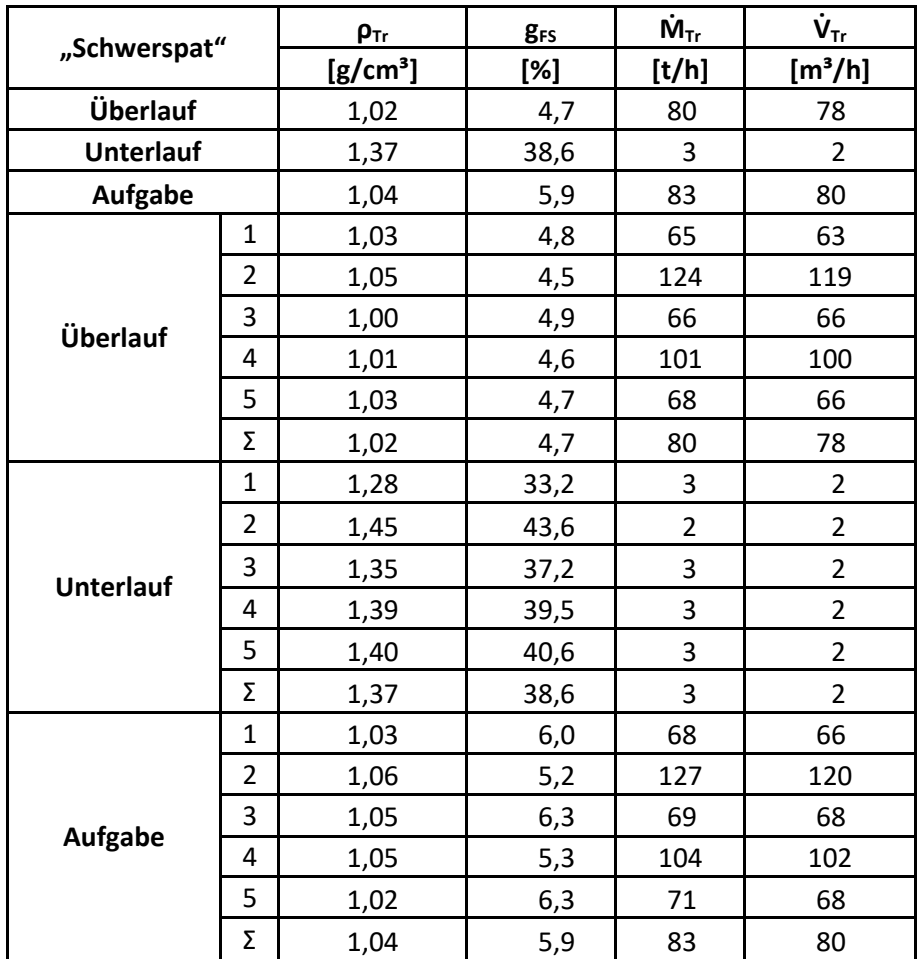

*Tabelle 45: Probenahmedaten des Roherzes "Schwerspat" entnommen bei Hydrozyklonstufe 3der STS*

## 10 Anhang

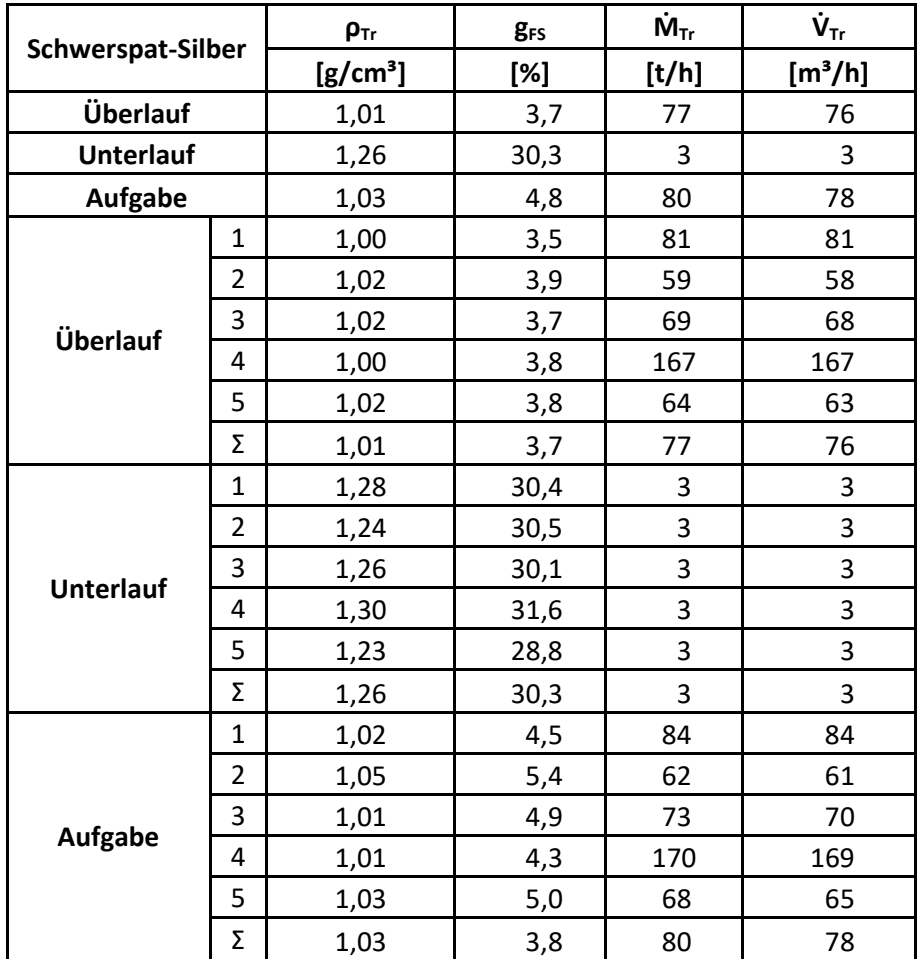

*Tabelle 46: Probenahmedaten des Roherzes "Schwerspat-Silber" entnommen bei Hydrozyklonstufe 3 der STS*

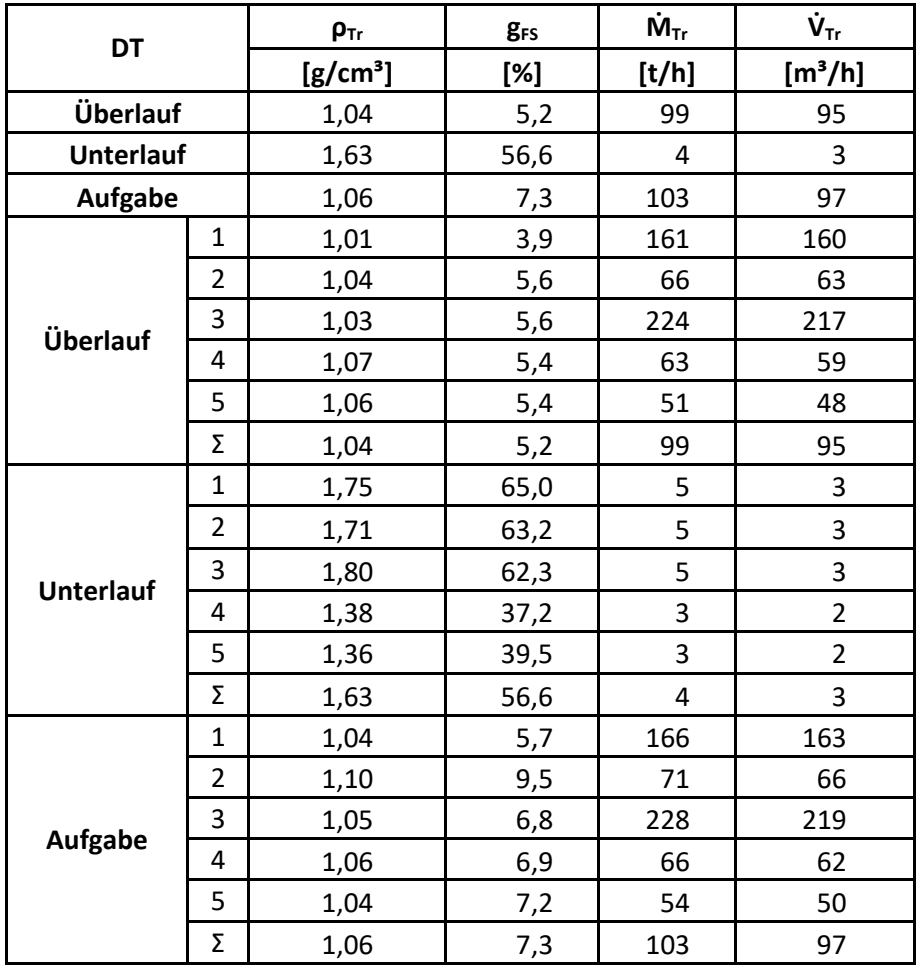

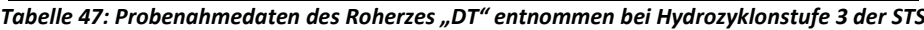

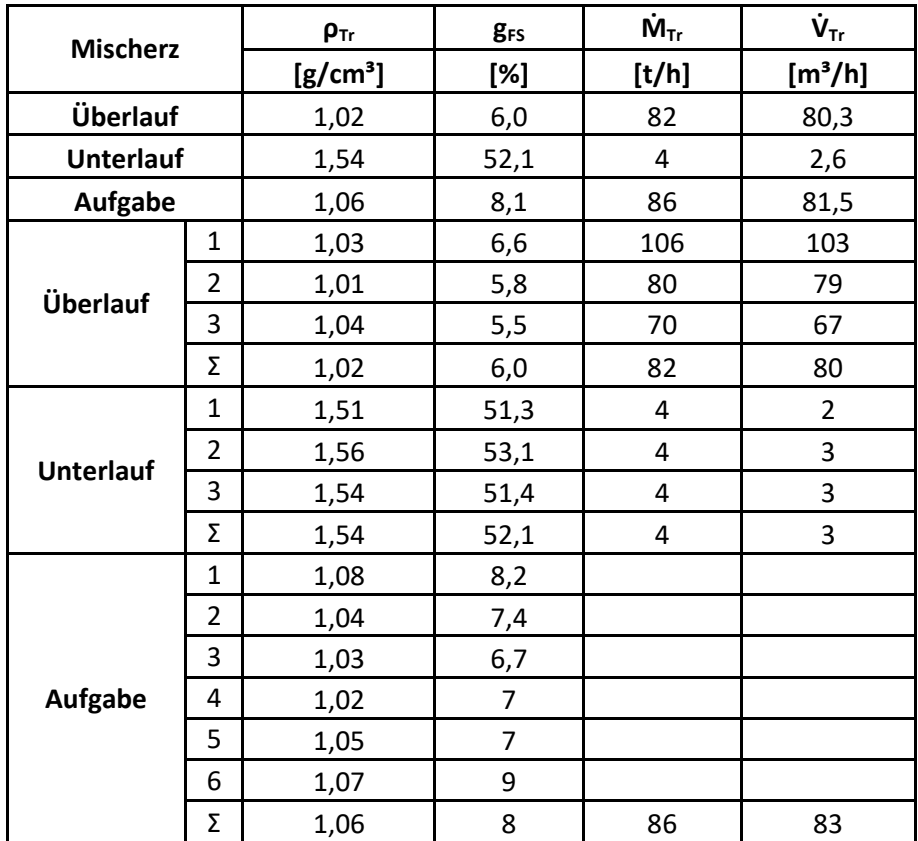

*Tabelle 48: Probenahmedaten des Roherzes "Mischerz" entnommen bei Hydrozyklonstufe 3 der STS*

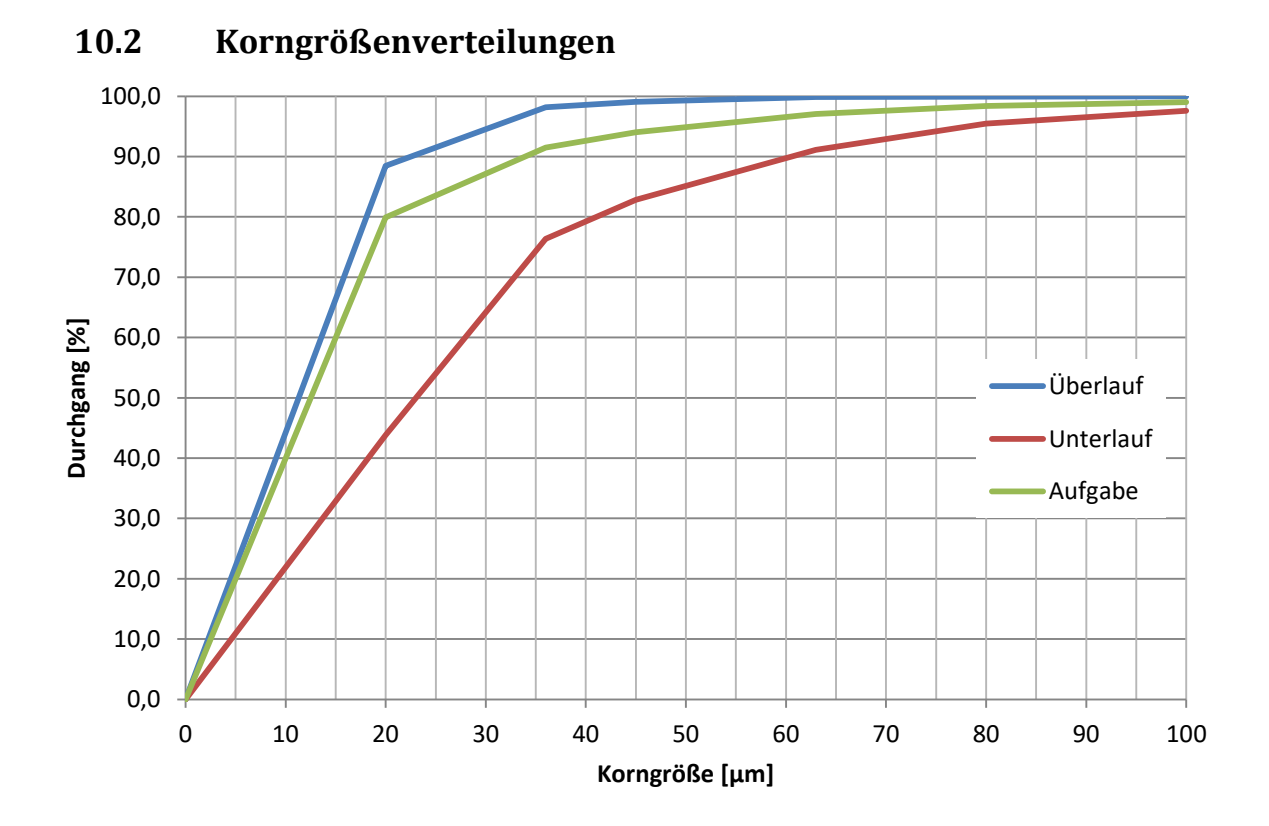

*Abbildung 27: Korngrößenverteilungen der Hydrozyklonstufe 3 exemplarisch dargestellt anhand des Roherzes "Schwerspat"*

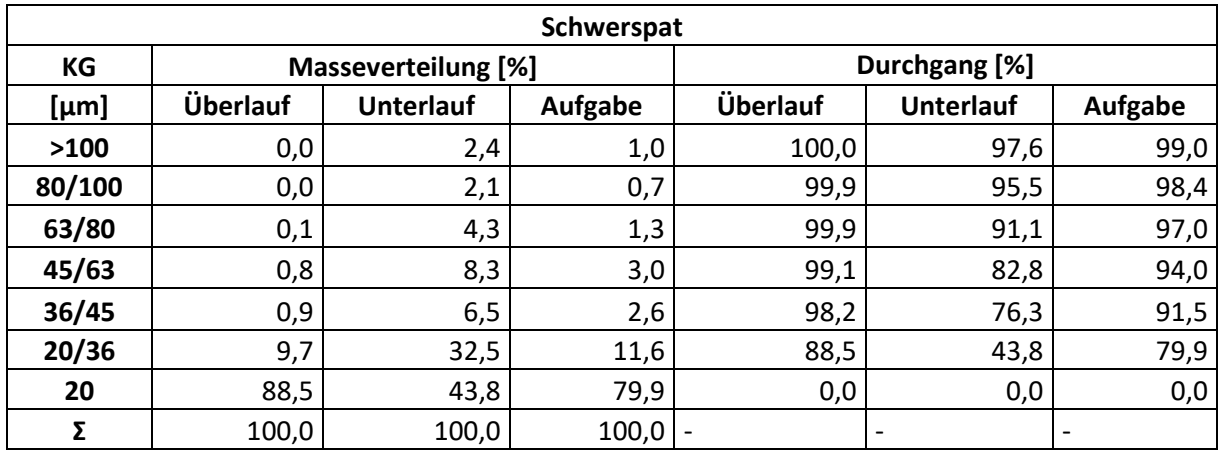

*Tabelle 49: Korngrößenverteilungen der Hydrozyklonstufe 3 exemplarisch dargestellt anhand des Roherzes "Schwerspat"*

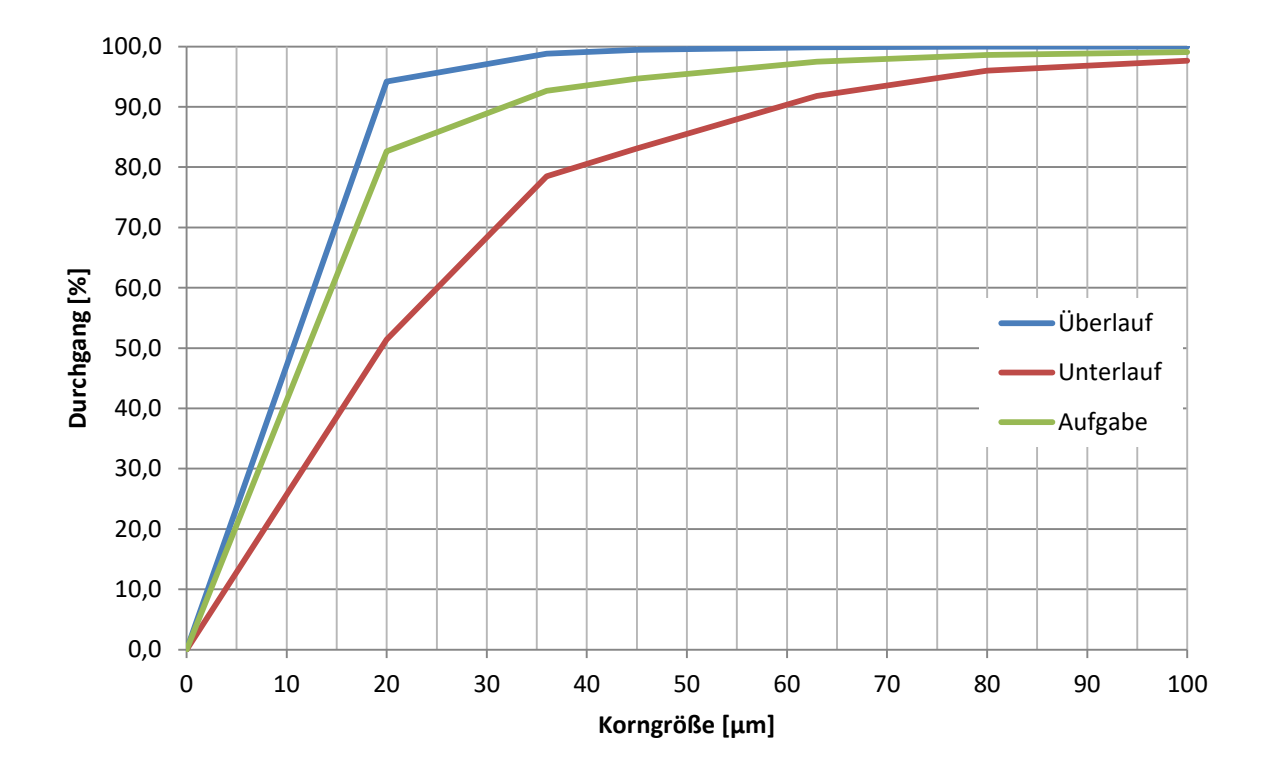

*Abbildung 28: Korngrößenverteilungen der Hydrozyklonstufe 3 exemplarisch dargestellt anhand des Roherzes "Schwerspat-Silber"*

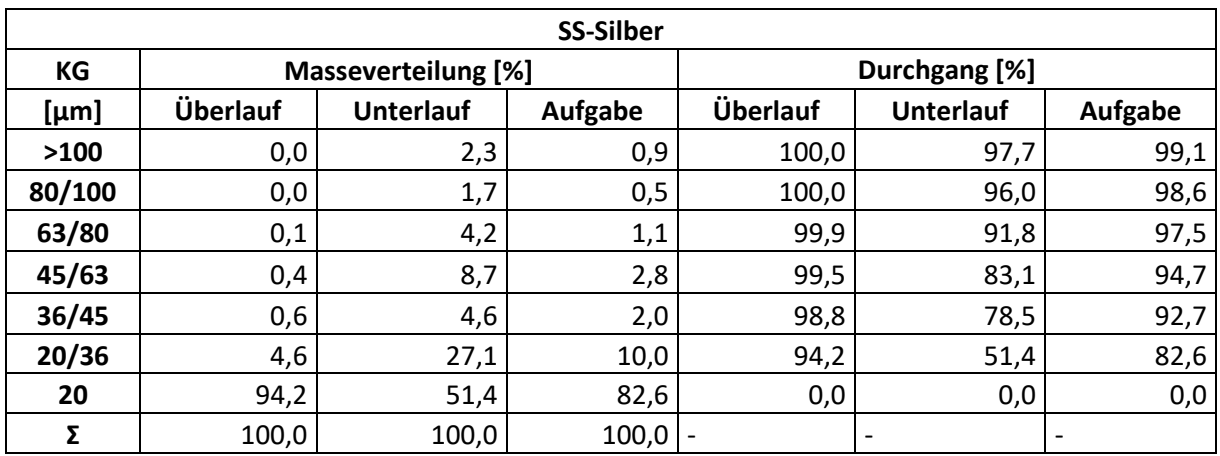

*Tabelle 50: Korngrößenverteilungen der Hydrozyklonstufe 3 exemplarisch dargestellt anhand des Roherzes "Schwerspat– Silber"*

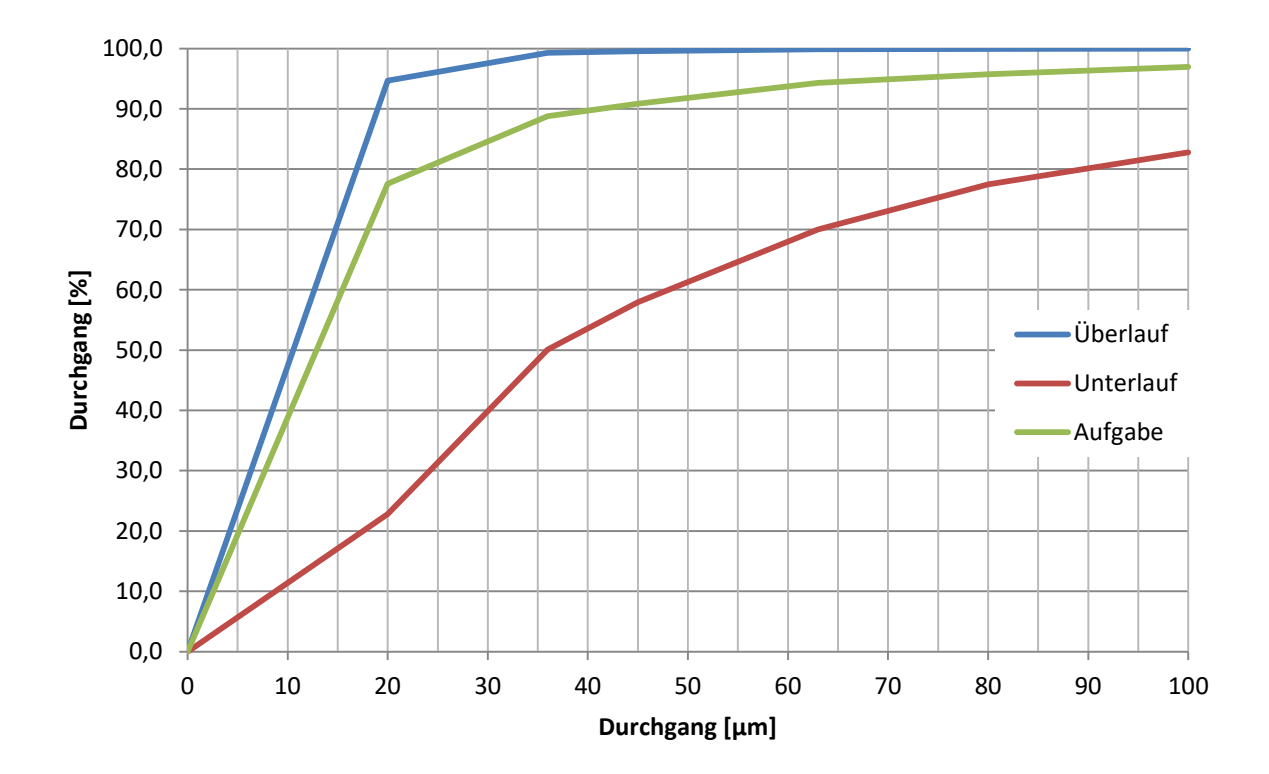

*Abbildung 29: Korngrößenverteilungen der Hydrozyklonstufe 3 exemplarisch dargestellt anhand des Roherzes "DT"*

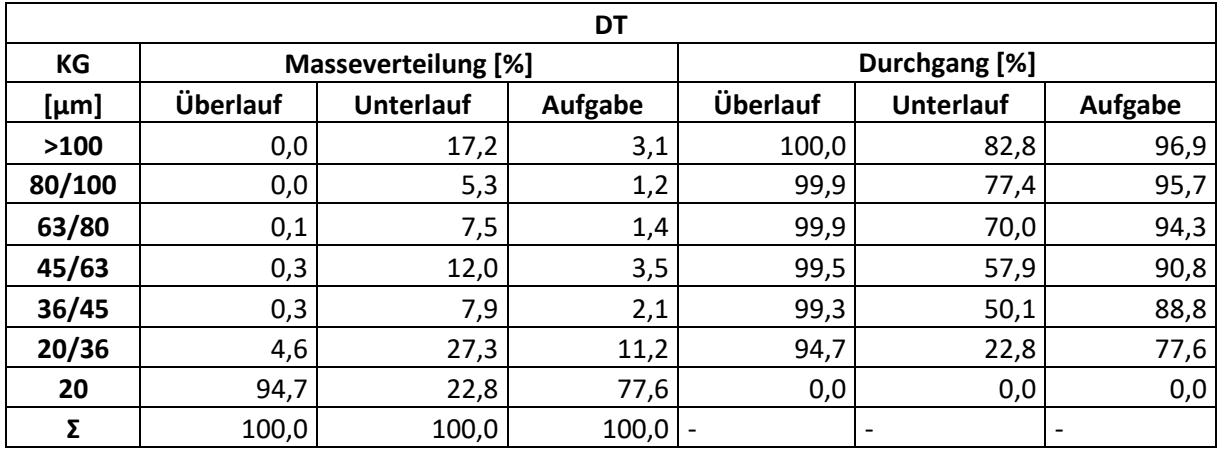

*Tabelle 51: Korngrößenverteilungen der Hydrozyklonstufe 3 exemplarisch dargestellt anhand des Roherzes "DT"*

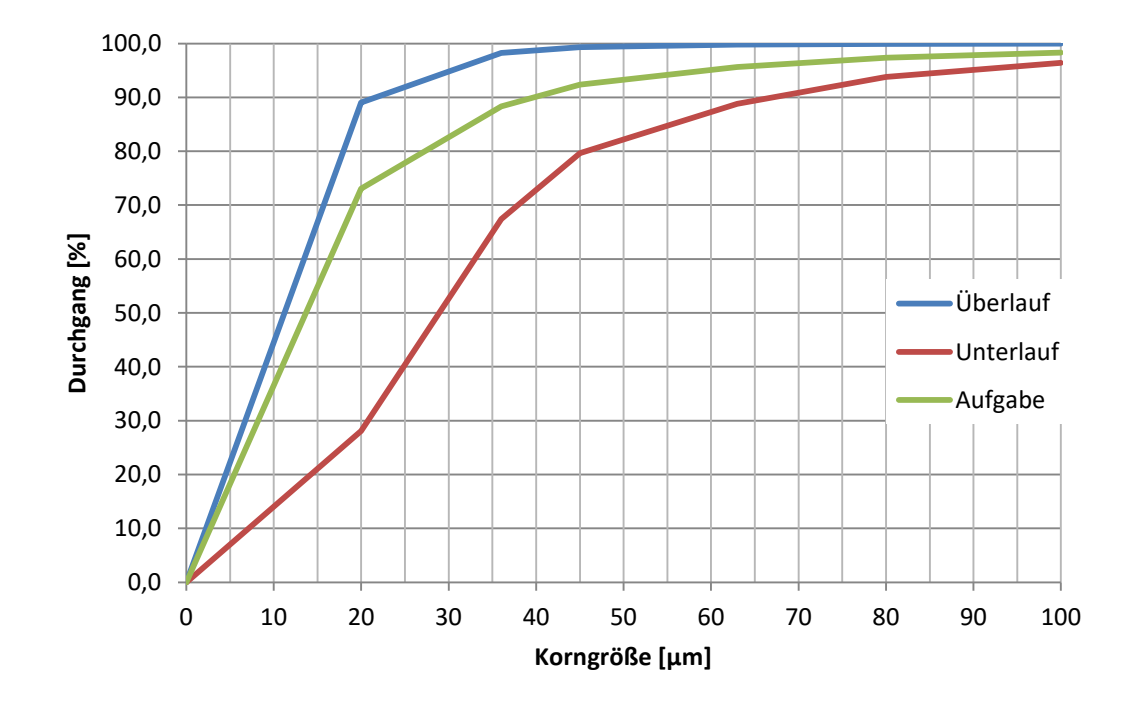

*Abbildung 30: Korngrößenverteilungen der Hydrozyklonstufe 3 exemplarisch dargestellt anhand des Roherzes "Mischerz"*

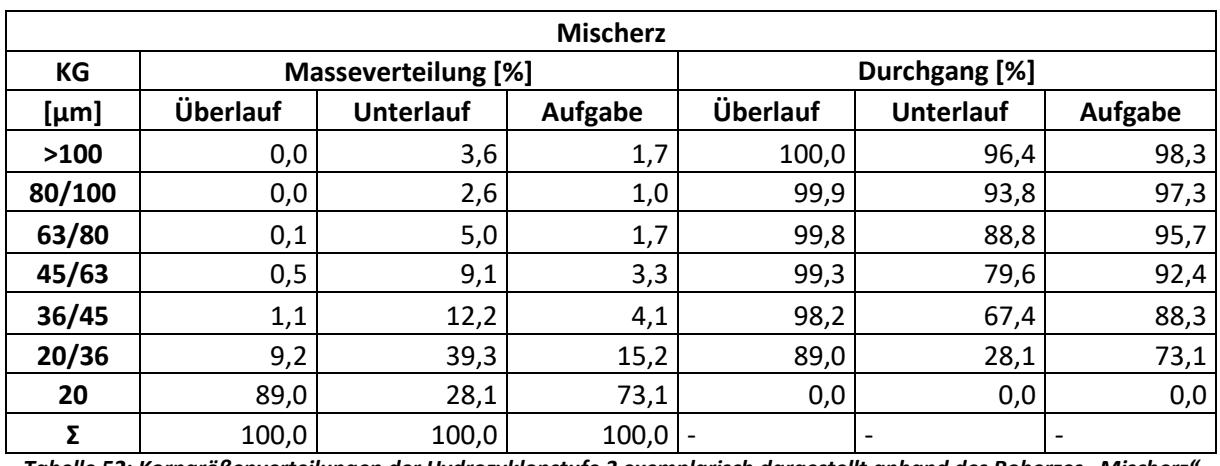

*Tabelle 52: Korngrößenverteilungen der Hydrozyklonstufe 3 exemplarisch dargestellt anhand des Roherzes "Mischerz"*

# **10.3 Chemische Analysen**

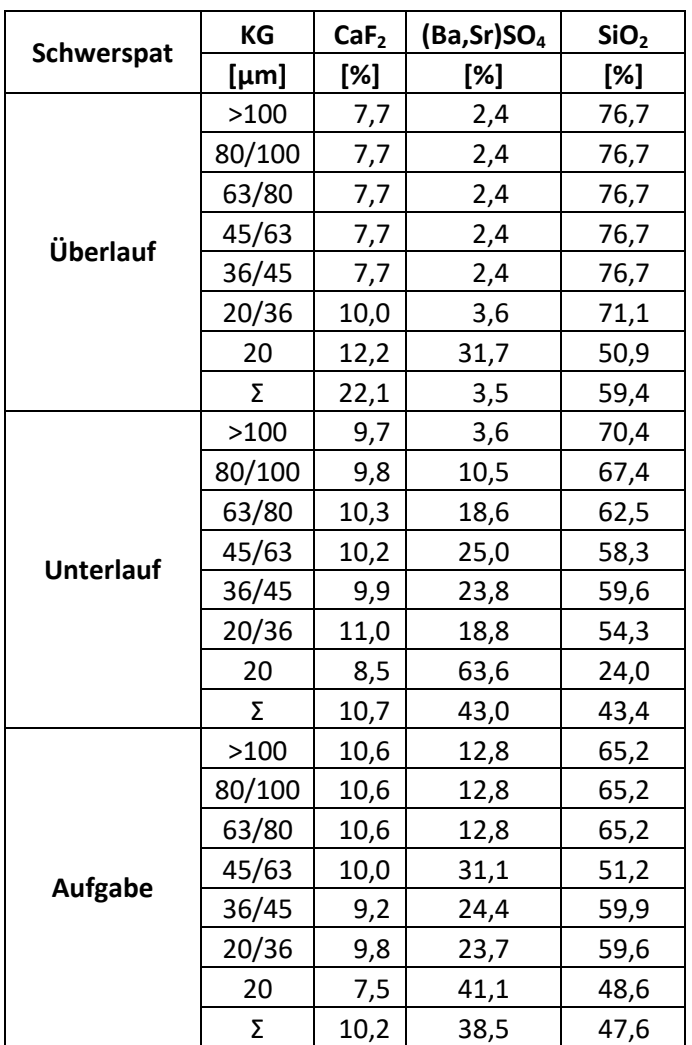

*Tabelle 53: Chemische Analyse des im Überlauf, Unterlauf und der Aufgabe der Hydrozyklonstufe 3 der STS enthaltenen Roherzes "Schwerspat"; Hydrozyklonstufe 3 STS*

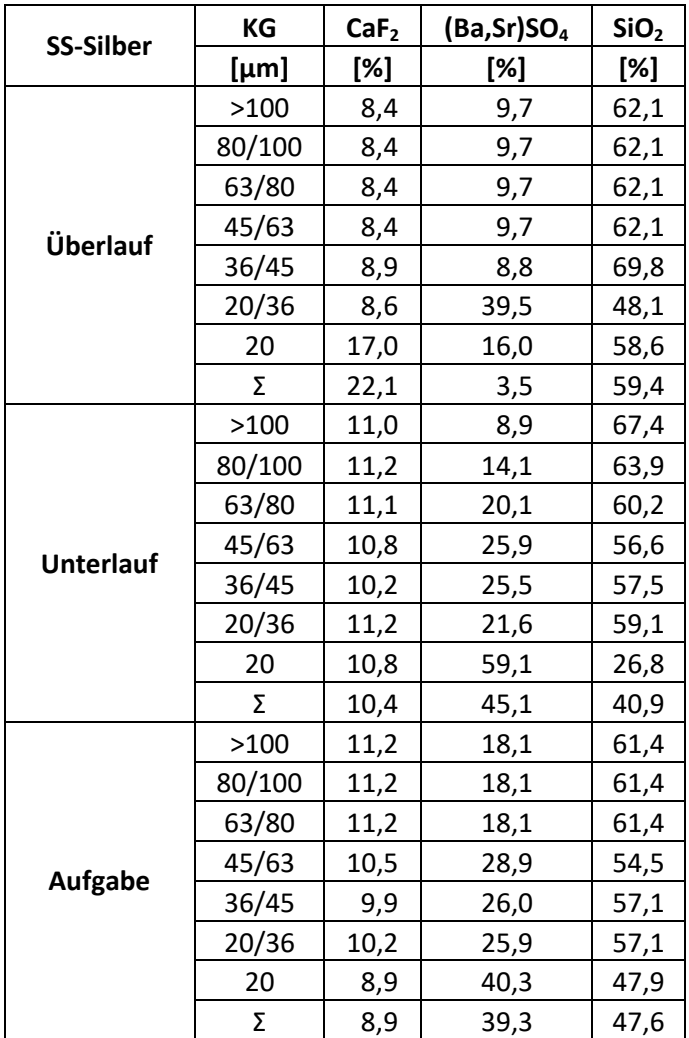

*Tabelle 54: Chemische Analyse des im Überlauf, Unterlauf und der Aufgabe der Hydrozyklonstufe 3 der STS enthaltenen Roherzes "Schwerspat-Silber"*
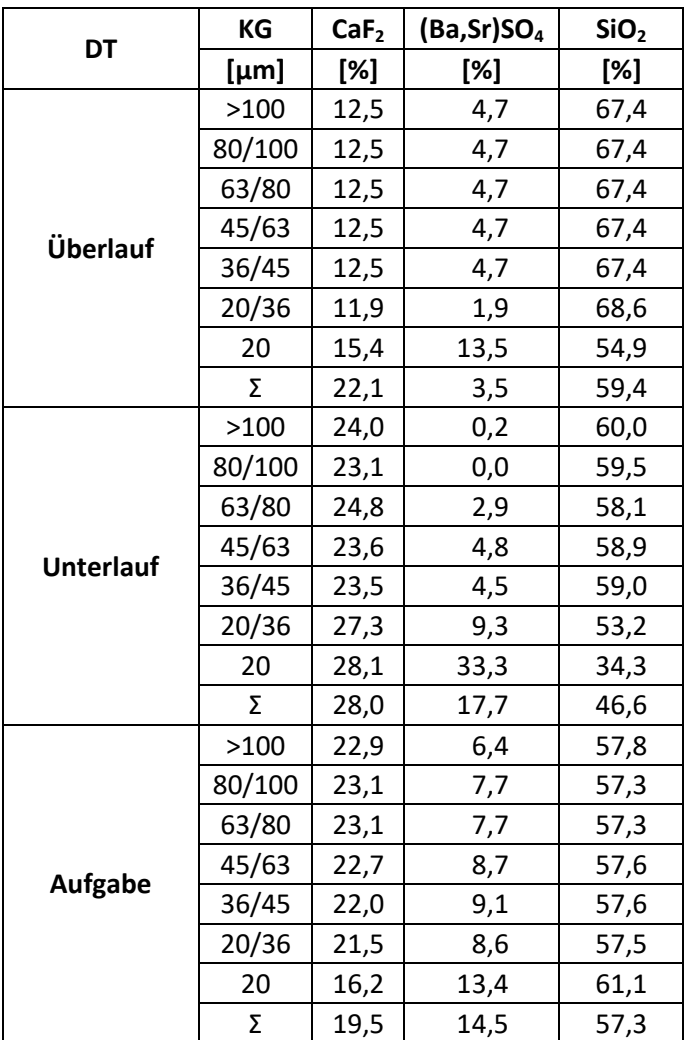

<span id="page-72-0"></span>*Tabelle 55: Chemische Analyse des im Überlauf, Unterlauf und der Aufgabe der Hydrozyklonstufe 3 enthaltenen Roherzes "DT"*

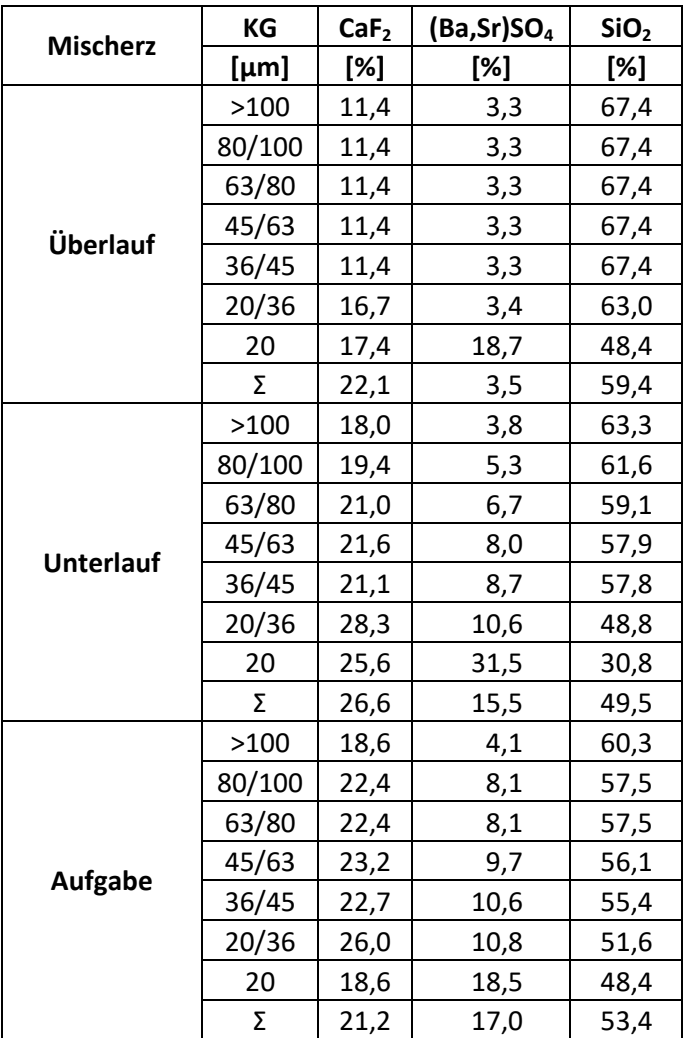

<span id="page-73-0"></span>*Tabelle 56: Chemische Analyse des im Überlauf, Unterlauf, und der Aufgabe der Hydrozyklonstufe 3 enthaltenen Roherzes "Mischerz"*

### **10.4 Teilungskurven**

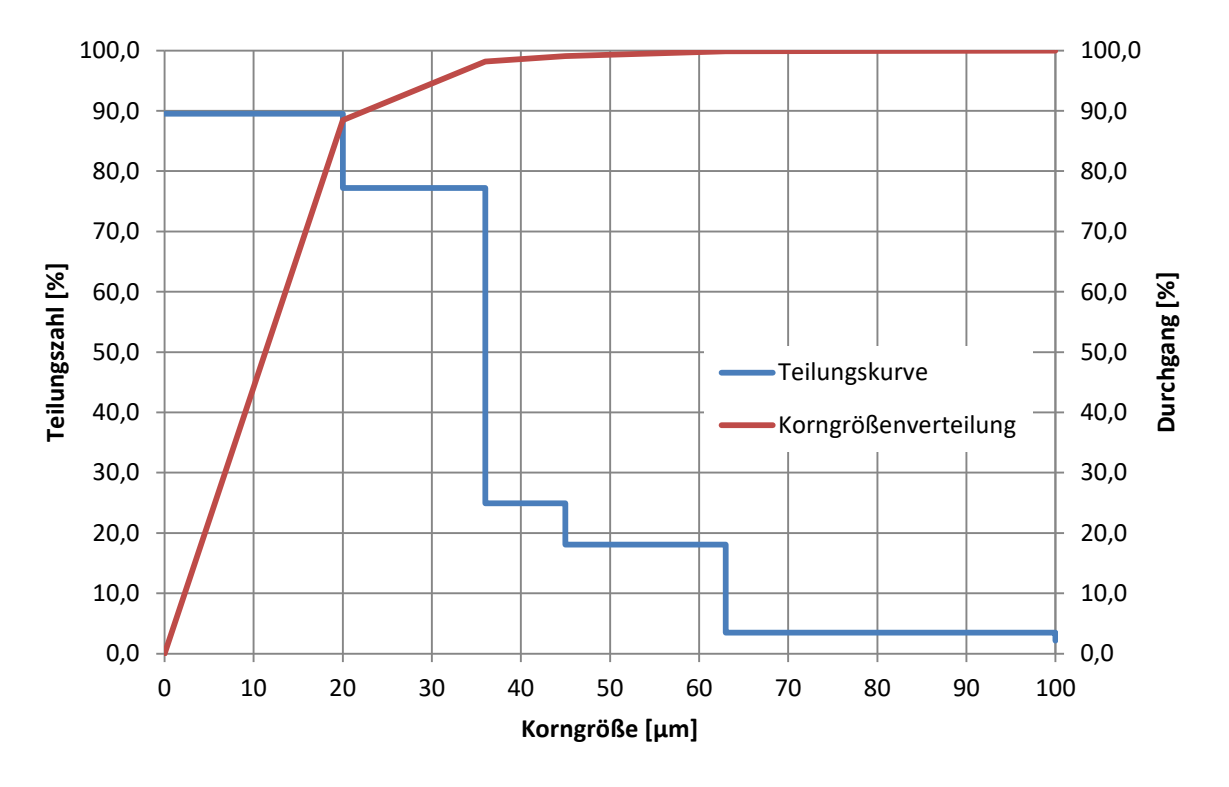

#### **10.4.1 Korngrößenbezogen Treppenfunktion**

<span id="page-74-0"></span>*Abbildung 31: Korngrößenbez. Teilungskurve und Korngrößenverteilung des im Überlauf der Hydrozyklonstufe 3 der STS enthaltenen Roherzes "Schwerspat"*

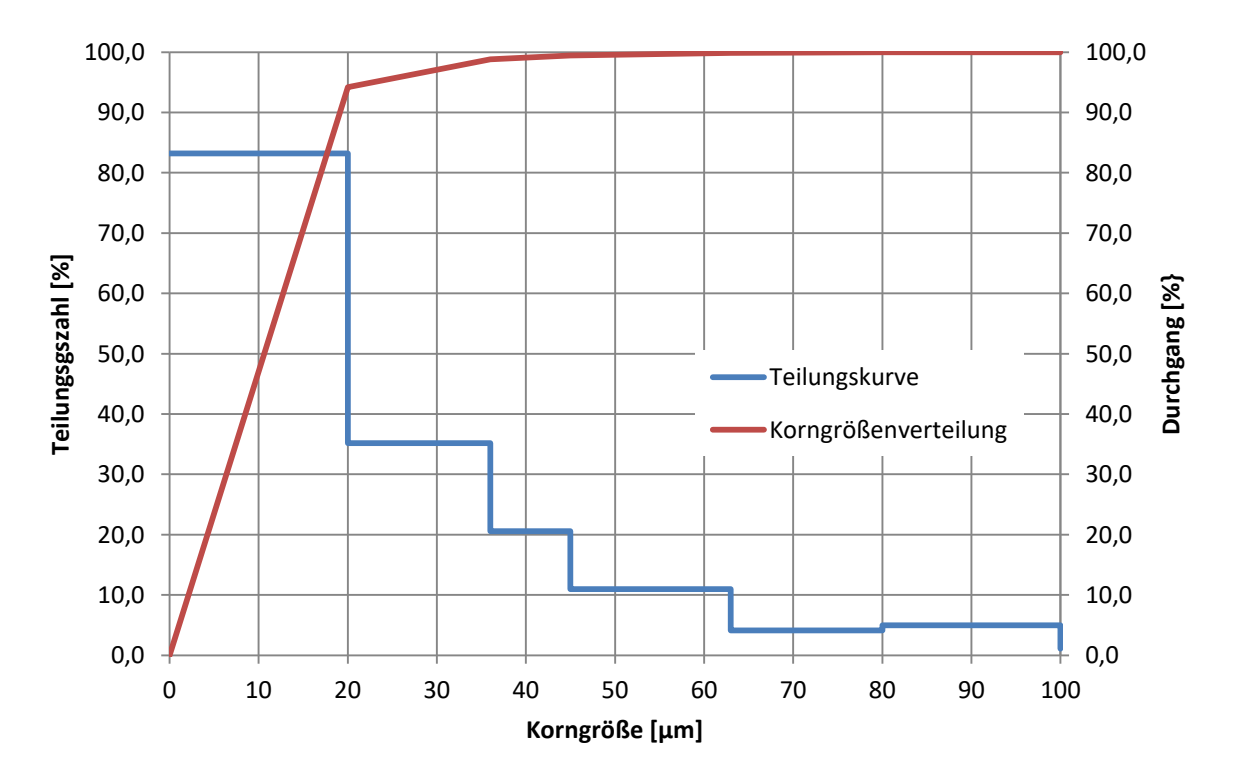

<span id="page-74-1"></span>*Abbildung 32: Korngrößenbez. Teilungskurve und Korngrößenverteilung des im Überlauf der Hydrozyklonstufe 3 der STS enthaltenen Roherzes "Schwerspat-Silber"*

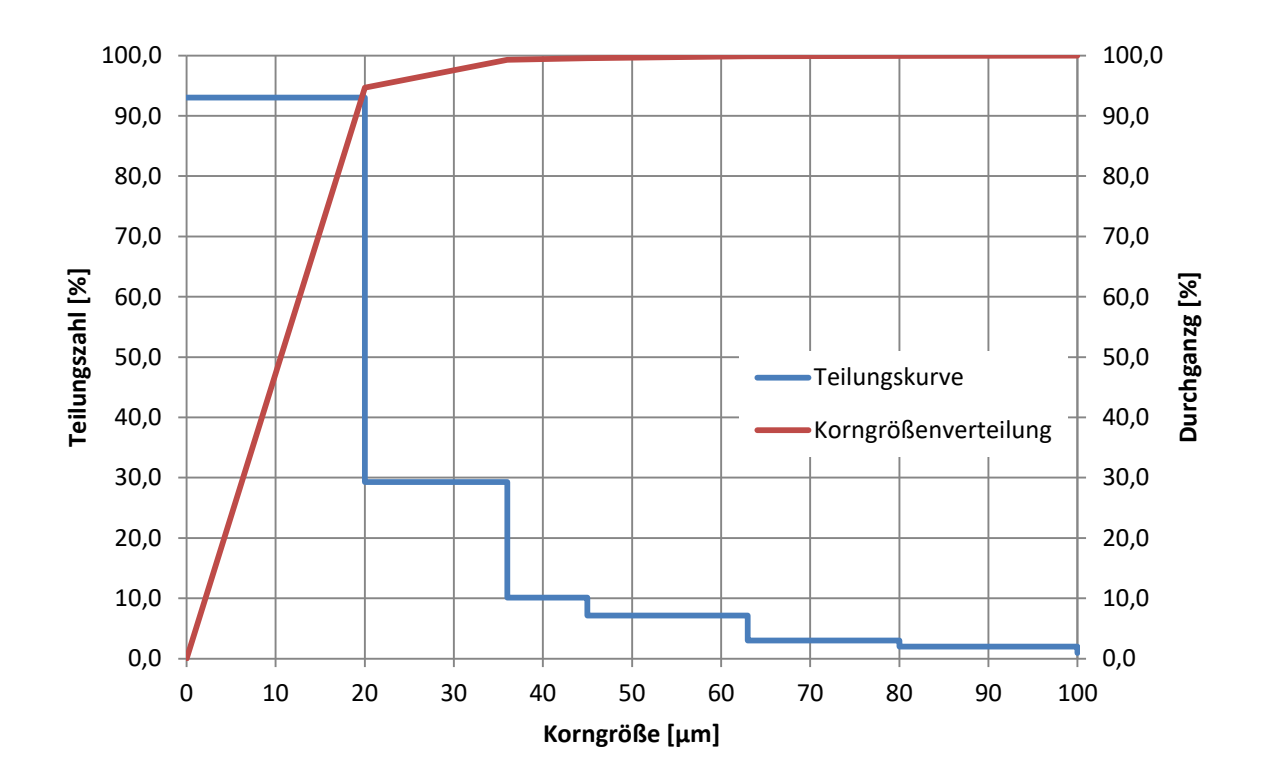

<span id="page-75-0"></span>*Abbildung 33: Korngrößenbez. Teilungskurve und Korngrößenverteilung des im Überlauf der Hydrozyklonstufe 3 der STS enthaltenen Roherzes* "DT"

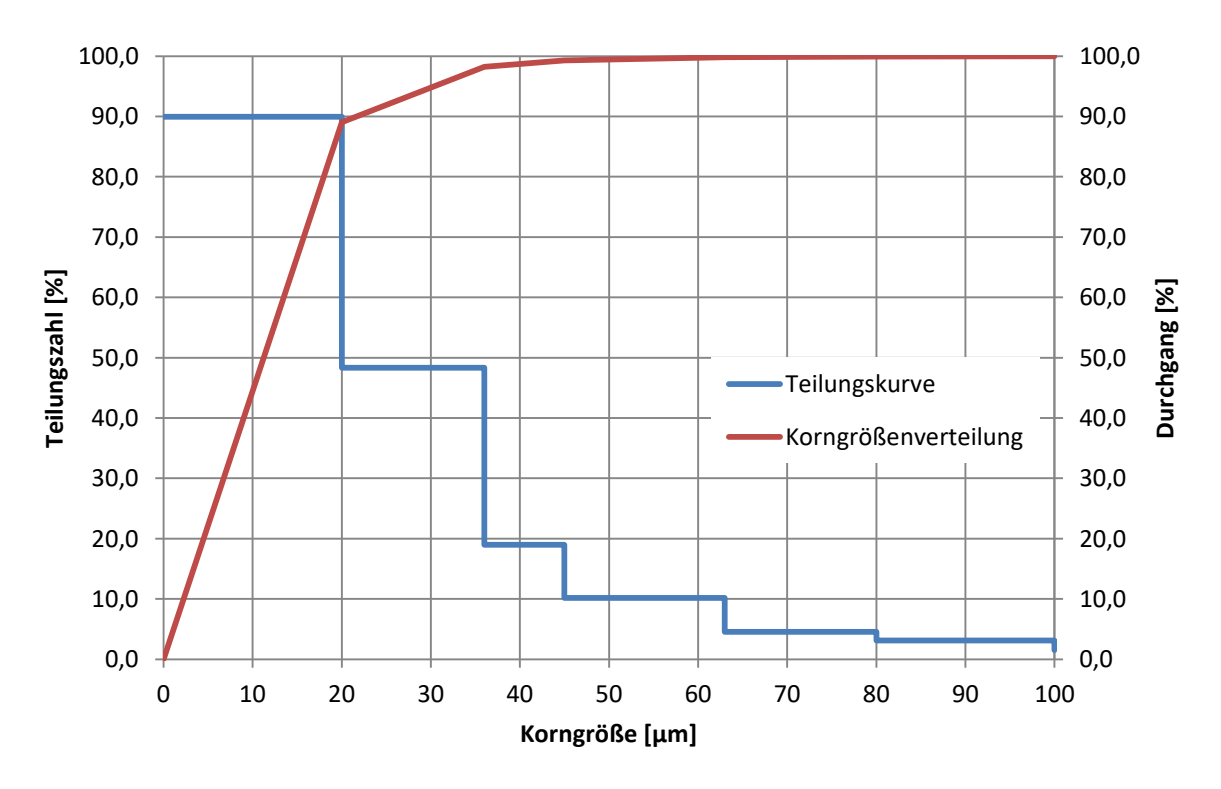

<span id="page-75-1"></span>*Abbildung 34: Korngrößenbez. Teilungskurve und Korngrößenverteilung des im Überlauf der Hydrozyklonstufe 3 enthaltenen Roherzes "Mischerz"*

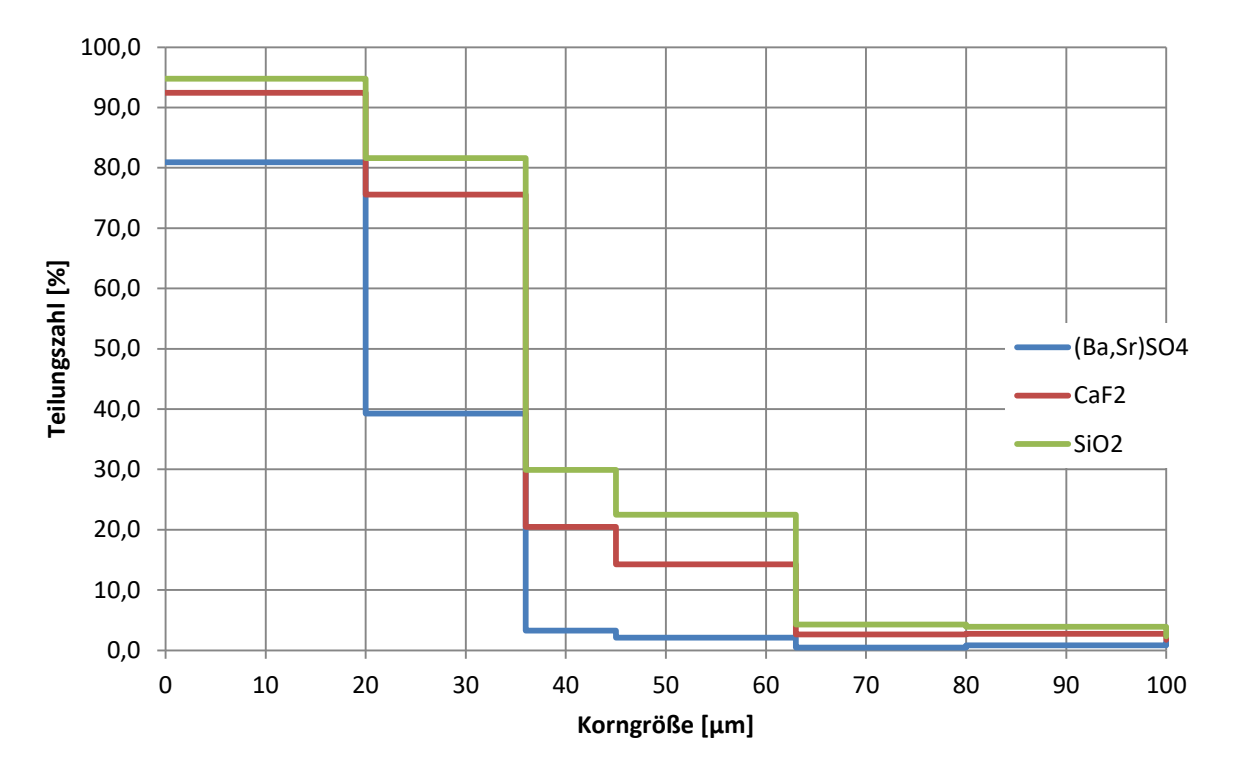

**10.4.2 Gehaltsbezogen Treppenfunktion**

<span id="page-76-0"></span>*Abbildung 35: Gehaltsbez. Teilungskurven des im Überlauf der Hydrozyklonstufe 3 der STS enthaltenen Roherzes "Schwerspat"*

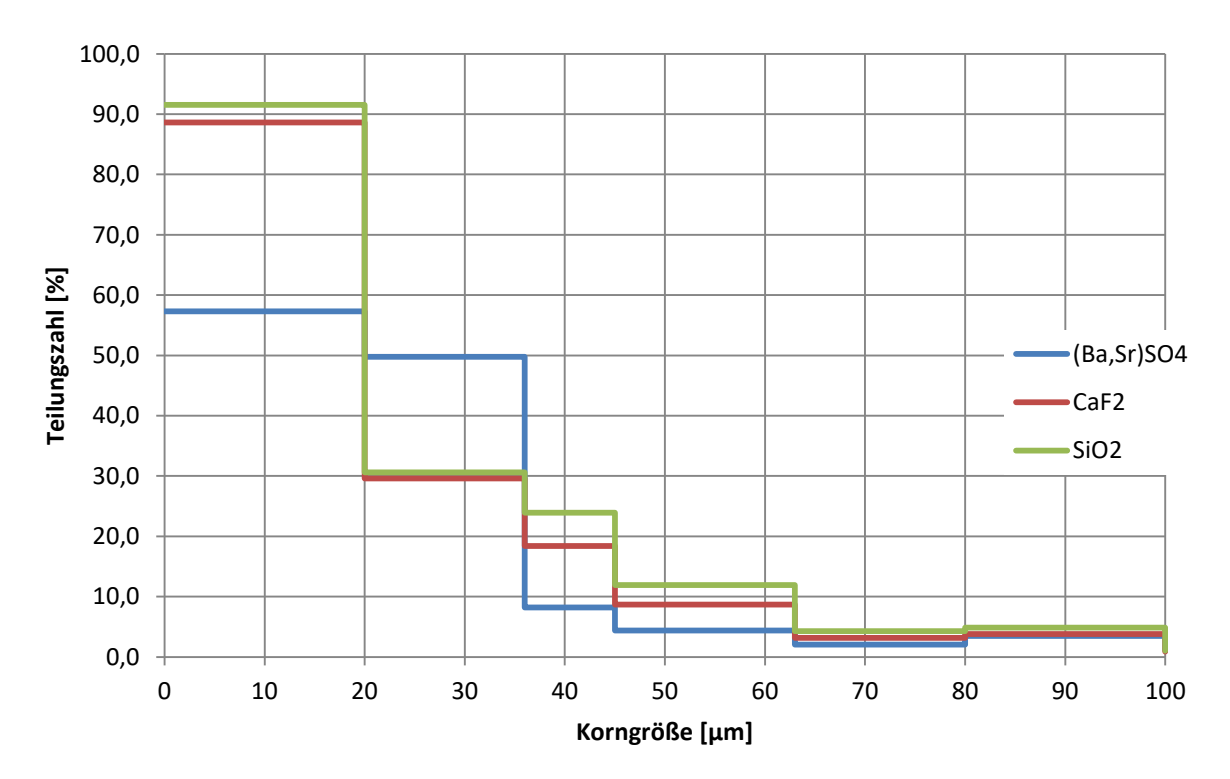

<span id="page-76-1"></span>*Abbildung 36: Gehaltsbez. Teilungskurven des im Überlauf der Hydrozyklonstufe 3 der STS enthaltenen Roherzes, "Schwerspat-Silber"*

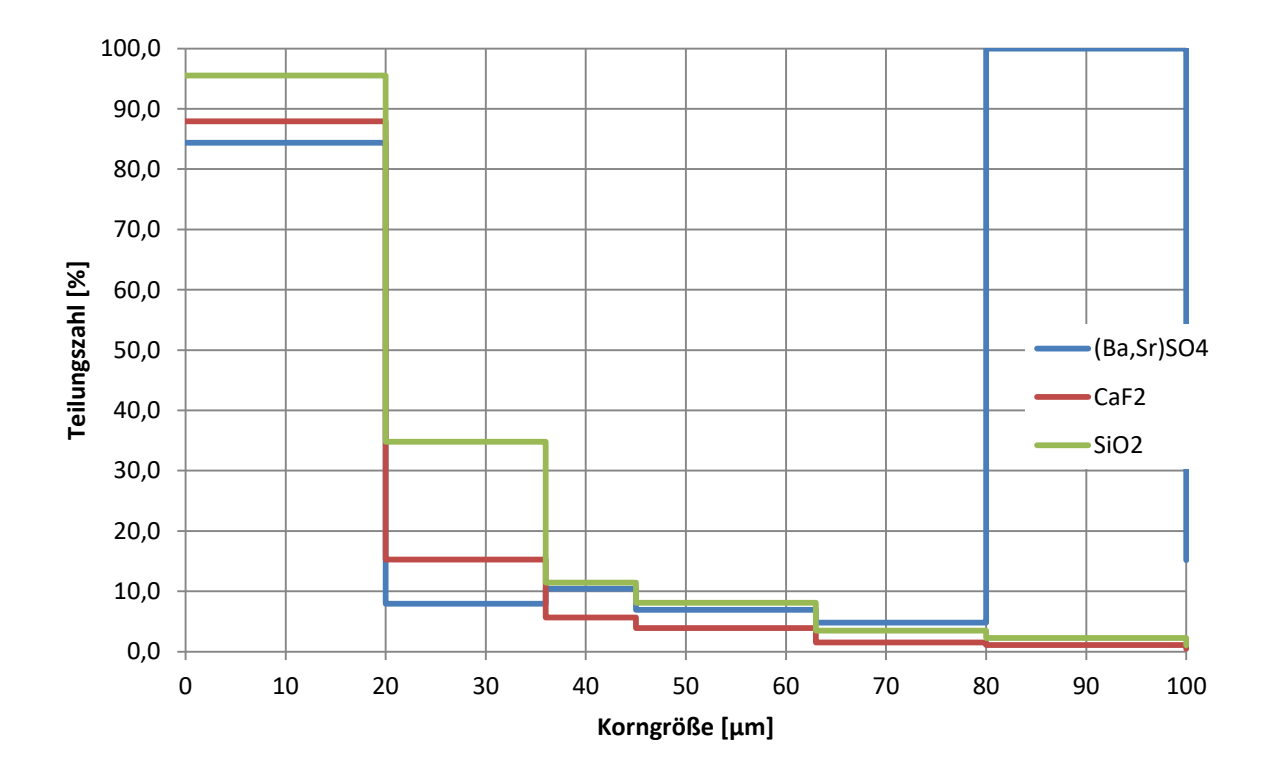

<span id="page-77-0"></span>*Abbildung 37: Gehaltsbez. Teilungskurven des im Überlauf der Hydrozyklonstufe 3 der STS enthaltenen Roherzes "DT"*

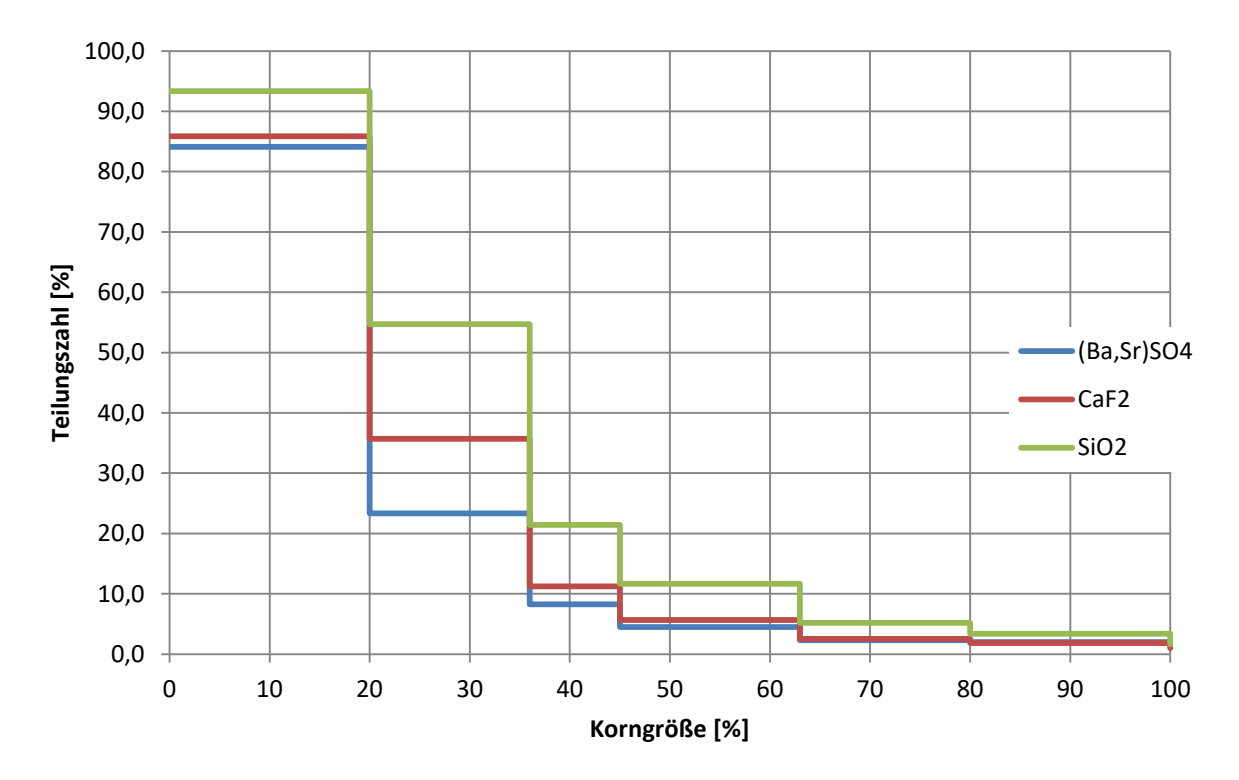

<span id="page-77-1"></span>*Abbildung 38: Gehaltsbez. Teilungskurven des im Überlauf der Hydrozyklonstufe 3 der STS enthaltenen Roherzes "Mischerz"*

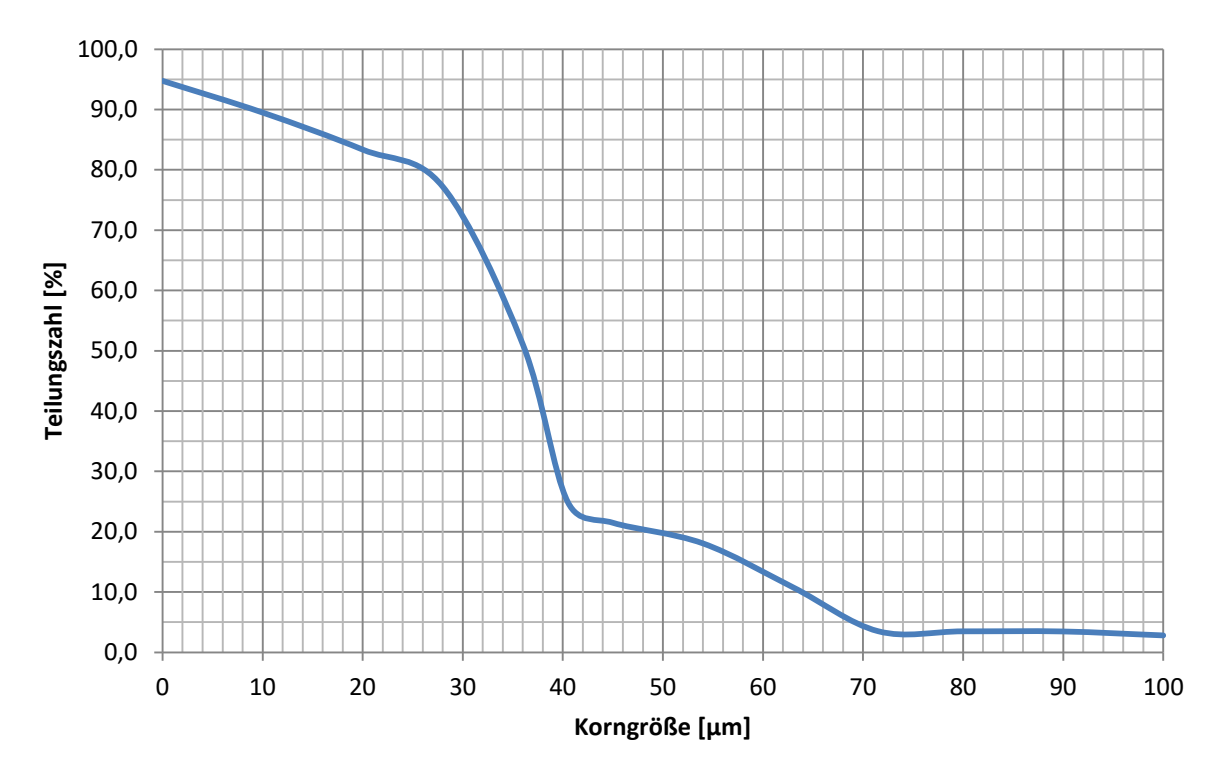

**10.4.3 Korngrößenbezogen stetiger Kurvenzug**

*Abbildung 39: Korngrößenbez. Teilungskurve des im Überlauf der Hydrozyklonstufe 3 enthaltenen Roherzes "Schwerspat", dargestellt als stetiger Kurvenzug*

<span id="page-78-0"></span>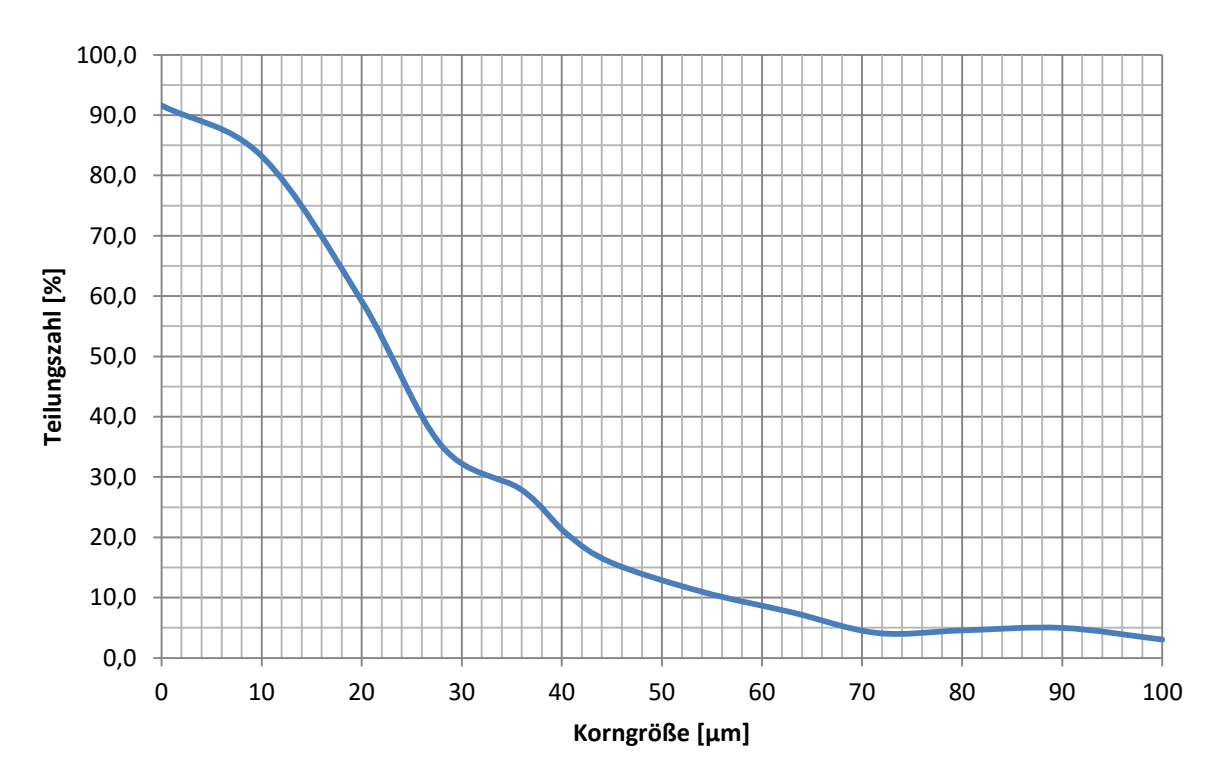

<span id="page-78-1"></span>*Abbildung 40: Korngrößenbez. Teilungskurve des im Überlauf der Hydrozyklonstufe 3 enthaltenen Roherzes "Schwerspat-Silber", dargestellt alst stetiger Kurvenzug*

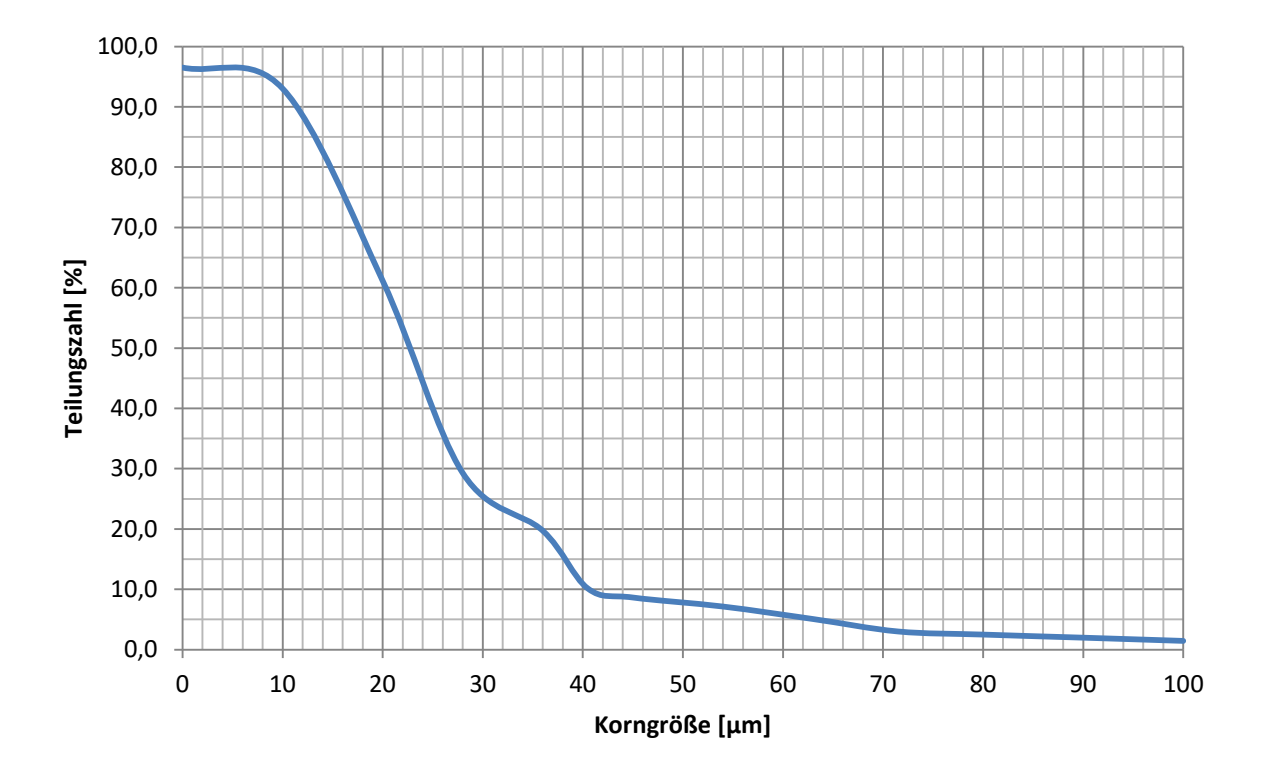

<span id="page-79-0"></span>*Abbildung 41: Korngrößenbez. Teilungskurve des im Überlauf der Hydrozyklonstufe 3 enthaltenen Roherzes "DT", dargestellt als stetiger Kurvenzug*

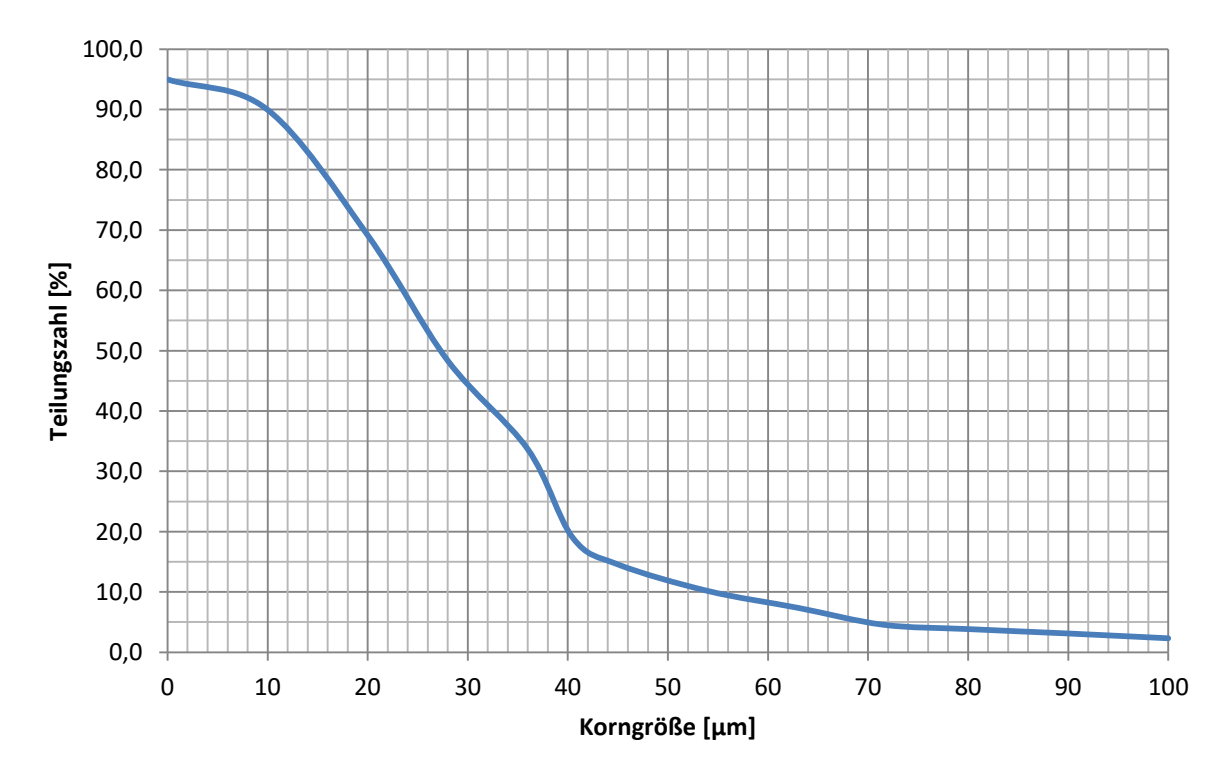

<span id="page-79-1"></span>*Abbildung 42: Korngrößenbez. Teilungskurve des im Überlauf der Hydrozyklonstufe 3 der STS enthaltenen Roherzes "Mischerz", dargestellt als stetiger Kurvenzug*

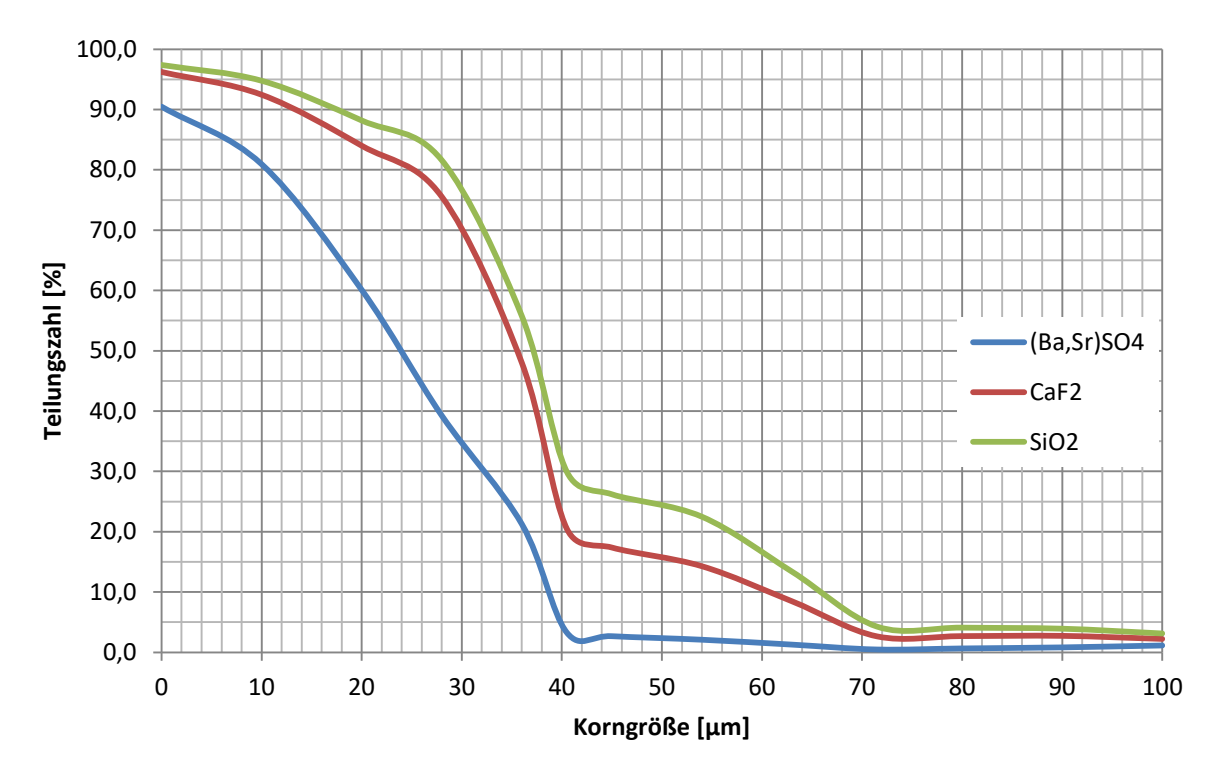

**10.4.4 Gehaltsbezogen stetiger Kurvenzug**

<span id="page-80-0"></span>*Abbildung 43: Gehaltsbez. Teilungskurven des im Überlauf der Hydrozyklonstufe 3 enthaltenen Roherzes "Schwerspat", dargestellt als stetige Kurvenzüge*

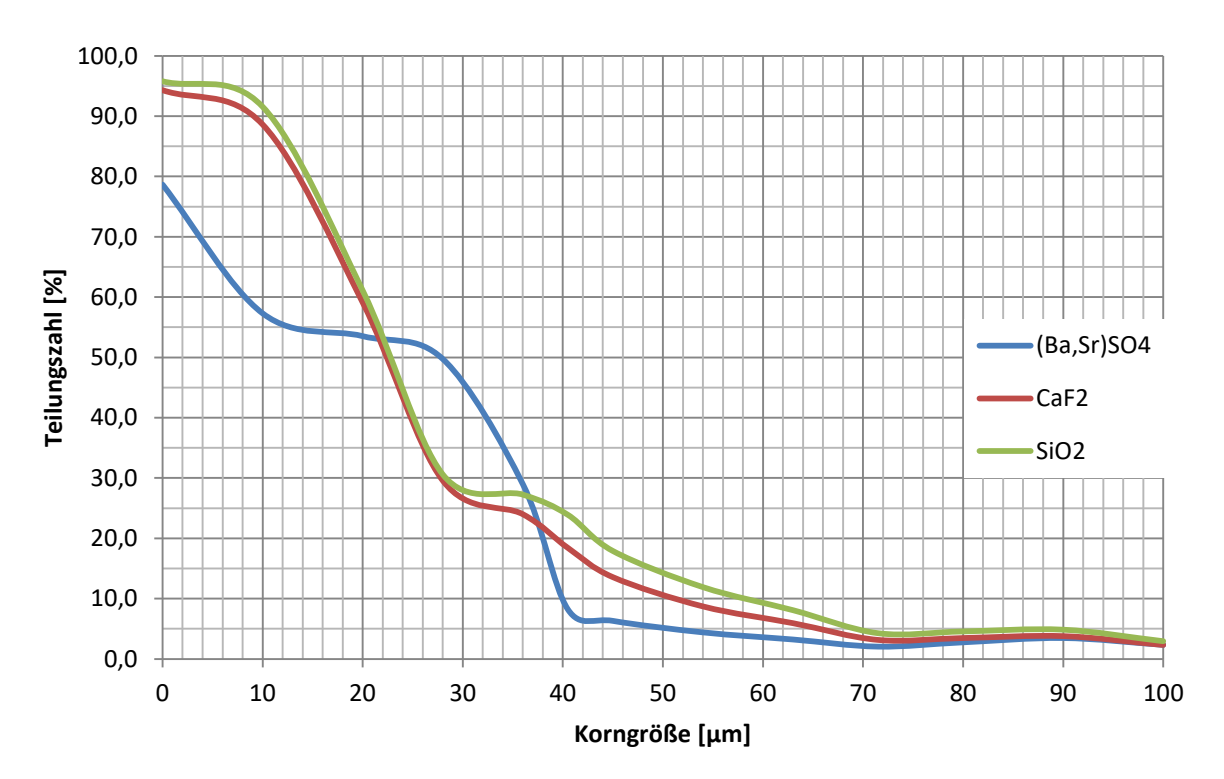

<span id="page-80-1"></span>*Abbildung 44: Gehaltsbez. Teilungskurven des im Überlauf der Hydrozyklonstufe 3 enthaltenen Roherzes "Schwerspat-Silber", dargestellt als stetige Kurvenzüge*

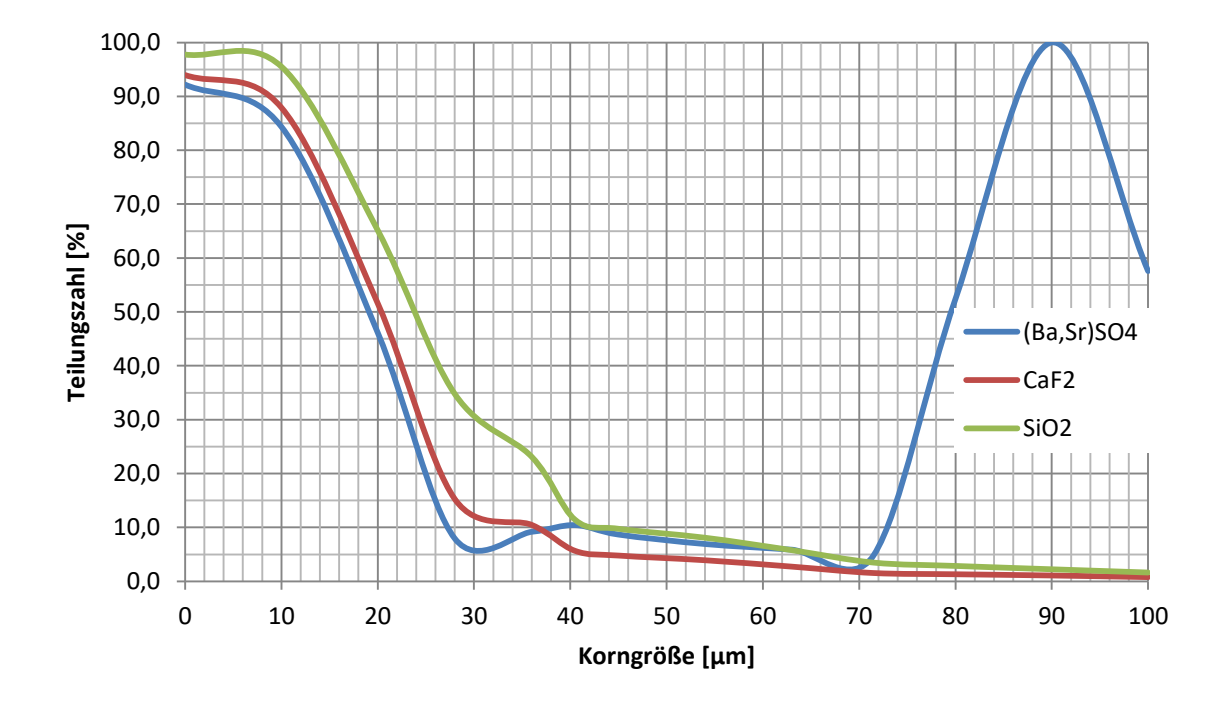

<span id="page-81-0"></span>*Abbildung 45: Gehaltsbez. Teilungskurven des im Überlauf der Hydrozyklonstufe 3 enthaltenen Roherzes "DT", dargestellt als stetige Kurvenzüge*

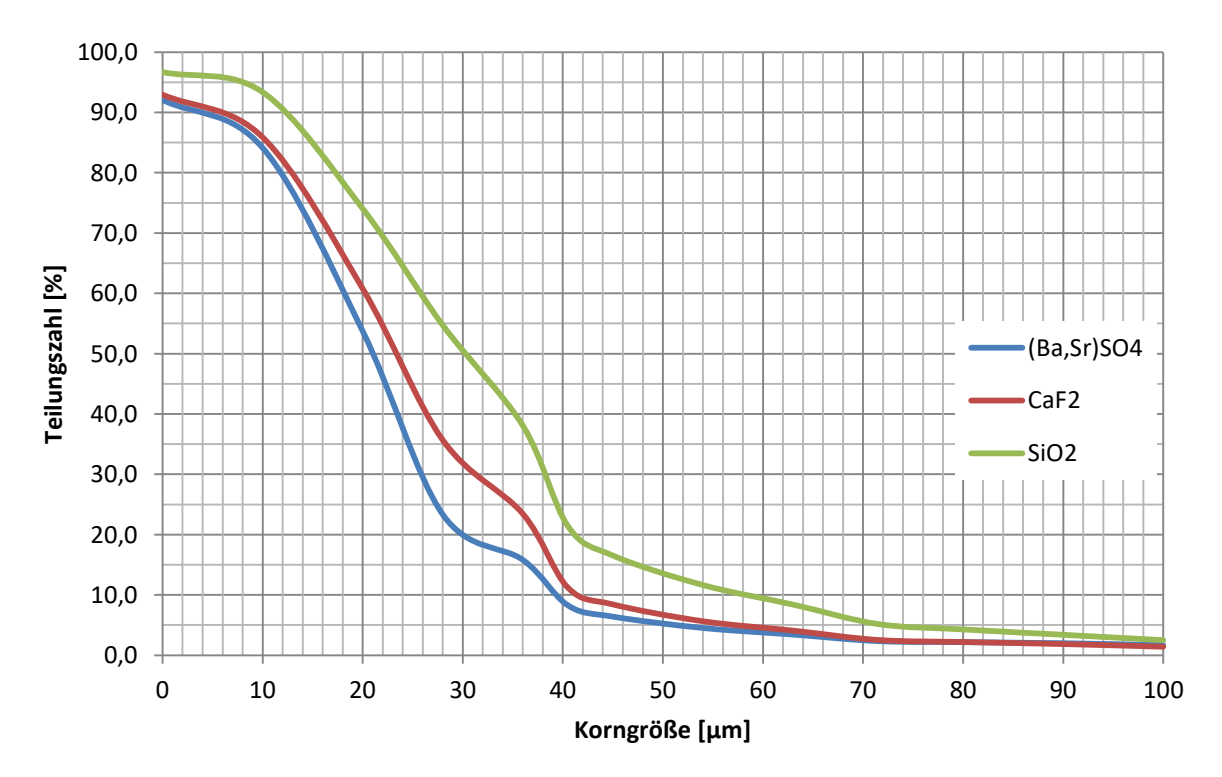

<span id="page-81-1"></span>*Abbildung 46: Gehaltsbez. Teilungskurven des im Überlauf der Hydrozyklonstufe 3 enthaltenen Roherzes "Mischerz", dargestellt als stetige Kurvenzüge*

### **10.4.5 Kenndaten Teilungskurven**

| Kenndaten Schwerspat       |             |                  |            |                  |  |  |
|----------------------------|-------------|------------------|------------|------------------|--|--|
| <b>Kennwerte</b>           | Korngr.bez. | CaF <sub>2</sub> | (Ba,Sr)SO4 | SiO <sub>2</sub> |  |  |
| $\mathsf{T}_{\mathsf{50}}$ | 36,0        | 36,0             | 24,0       | 38,0             |  |  |
| $\mathsf{T}_{25}$          | 40,0        | 40,0             | 37,0       | 48,0             |  |  |
| $\mathsf{T}_{75}$          | 29,0        | 28,0             | 23,0       | 31,0             |  |  |
| EP                         | 5,5         | 6,0              | 7,0        | 8,5              |  |  |
|                            | 6,5         | 6,0              | 3,4        | 4,5              |  |  |

<span id="page-82-0"></span>*Tabelle 57: ermittelte Kenndaten der Hydrozyklonstufe 3 der STS für das Roherz "Schwerspat"*

| Kenndaten Schwerspat-Silber |             |                  |             |             |  |  |
|-----------------------------|-------------|------------------|-------------|-------------|--|--|
| <b>Kennwerte</b>            | Korngr.bez. | CaF <sub>2</sub> | (Ba, Sr)SO4 | <b>SiO2</b> |  |  |
| $\mathsf{T}_{\mathsf{50}}$  | 23,0        | 23,0             | 28,0        | 23,0        |  |  |
| $T_{25}$                    | 38,0        | 33,0             | 37,0        | 39,0        |  |  |
| $T_{75}$                    | 14,0        | 15,0             | 2,0         | 16,0        |  |  |
| EP                          | 12,0        | 9,0              | 17,5        | 11,5        |  |  |
|                             | 1,9         | 2,6              | 1,6         | 2,0         |  |  |

<span id="page-82-1"></span>*Tabelle 58: ermittelte Kenndaten der Hydrozyklonstufe 3 der STS für das Roherz "Schwerspat-Silber"*

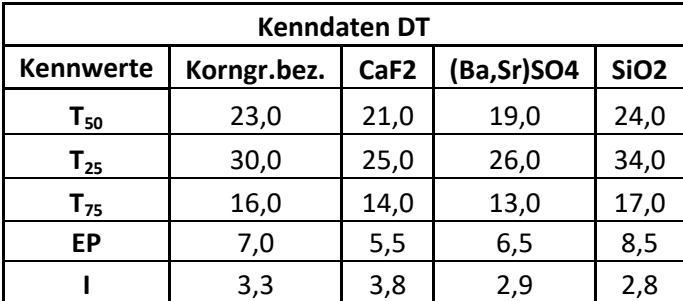

<span id="page-82-2"></span>*Tabelle 59: ermittelte Kenndaten der Hydrozyklonstufe 3 der STS für das Roherz "DT"*

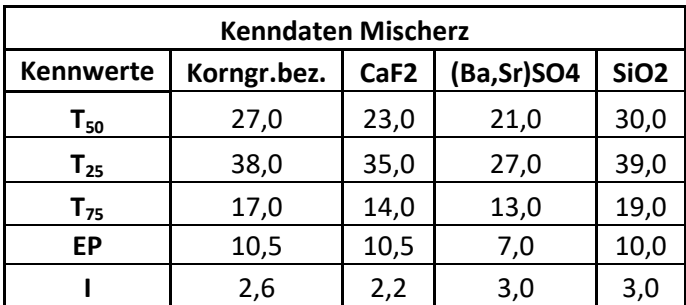

<span id="page-82-3"></span>*Tabelle 60: ermittelte Kenndaten der Hydrozyklonstufe 3 der STS für das Roherz "Mischerz"*

## **10.5 Absetzkurven**

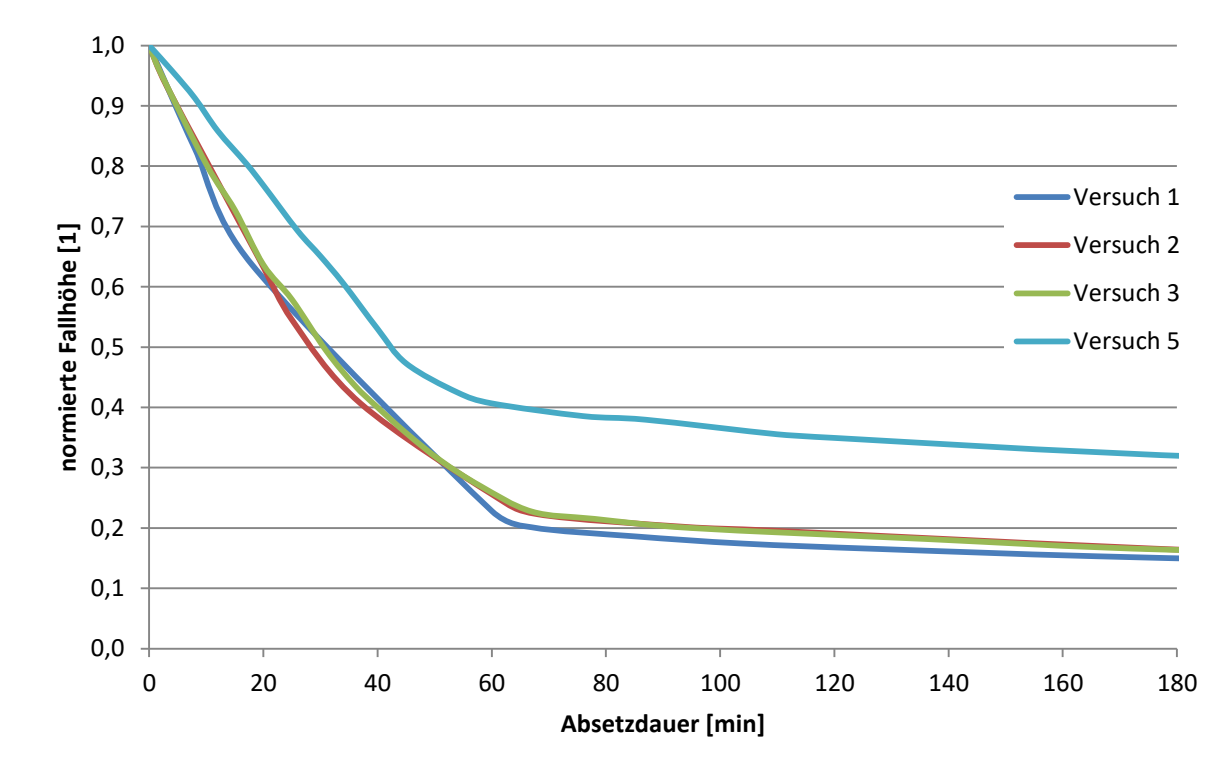

#### **10.5.1 Absetzkurven ohne Flockungsmittel**

*Abbildung 47: Absetzkurven des Roherzes "Flussspat-Grün" enthalten in der Bergetrübe der STS*

<span id="page-83-0"></span>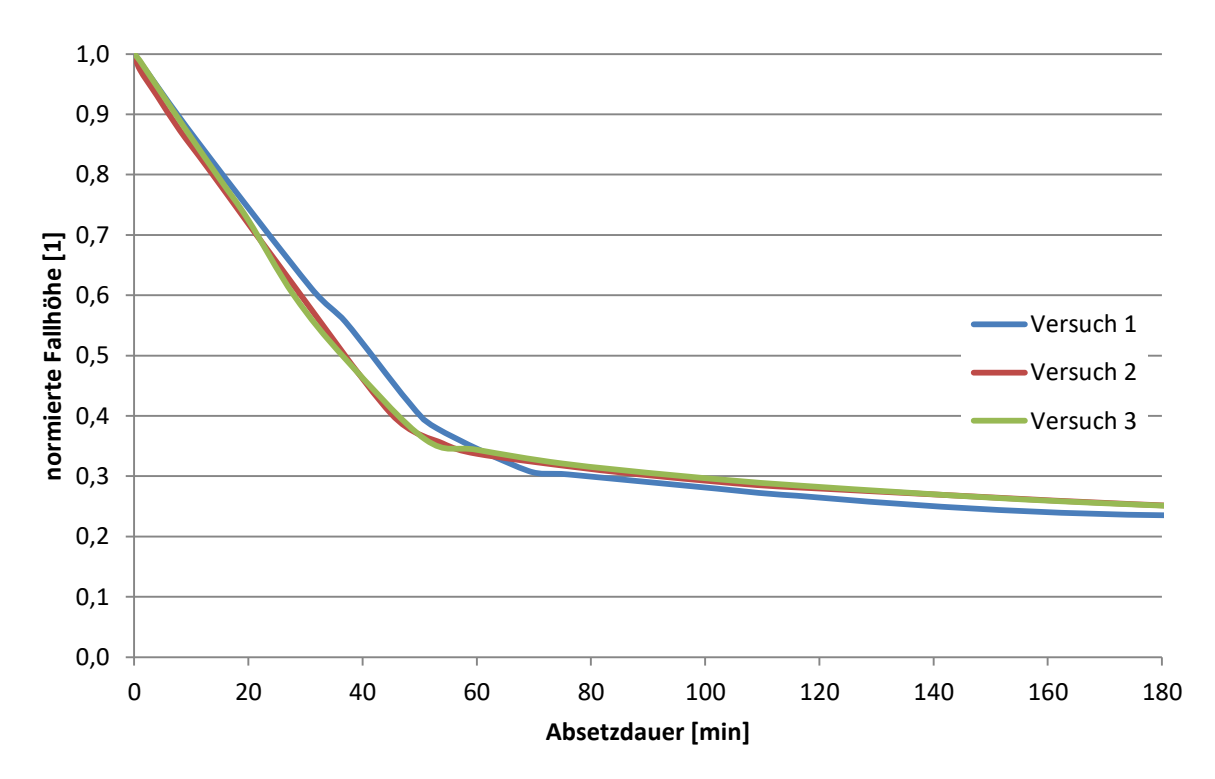

<span id="page-83-1"></span>*Abbildung 48: Absetzkurven des Roherzes "Schwerspat" enthalten in der Bergetrübe der STS*

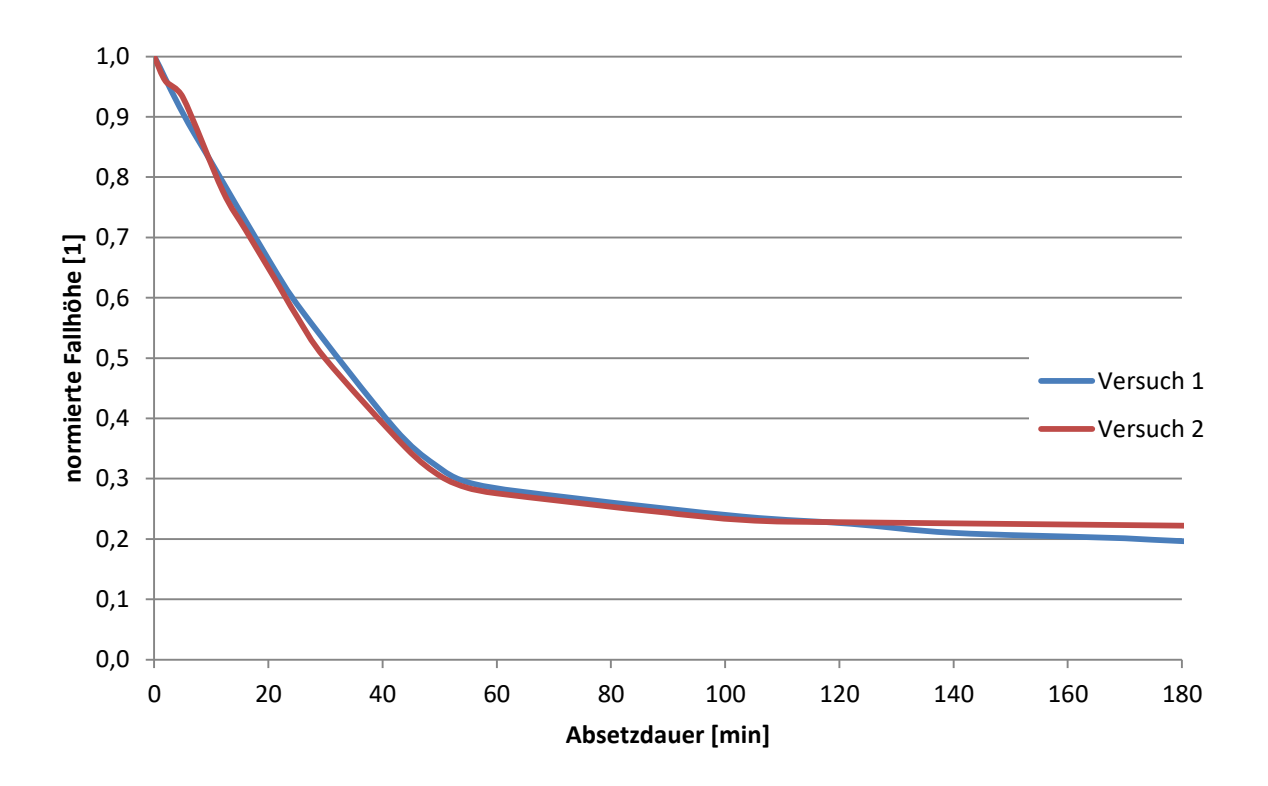

*Abbildung 49: Absetzkurven des Roherzes "Schwerspat-Silber" enthalten in der Bergetrübe der STS*

<span id="page-84-0"></span>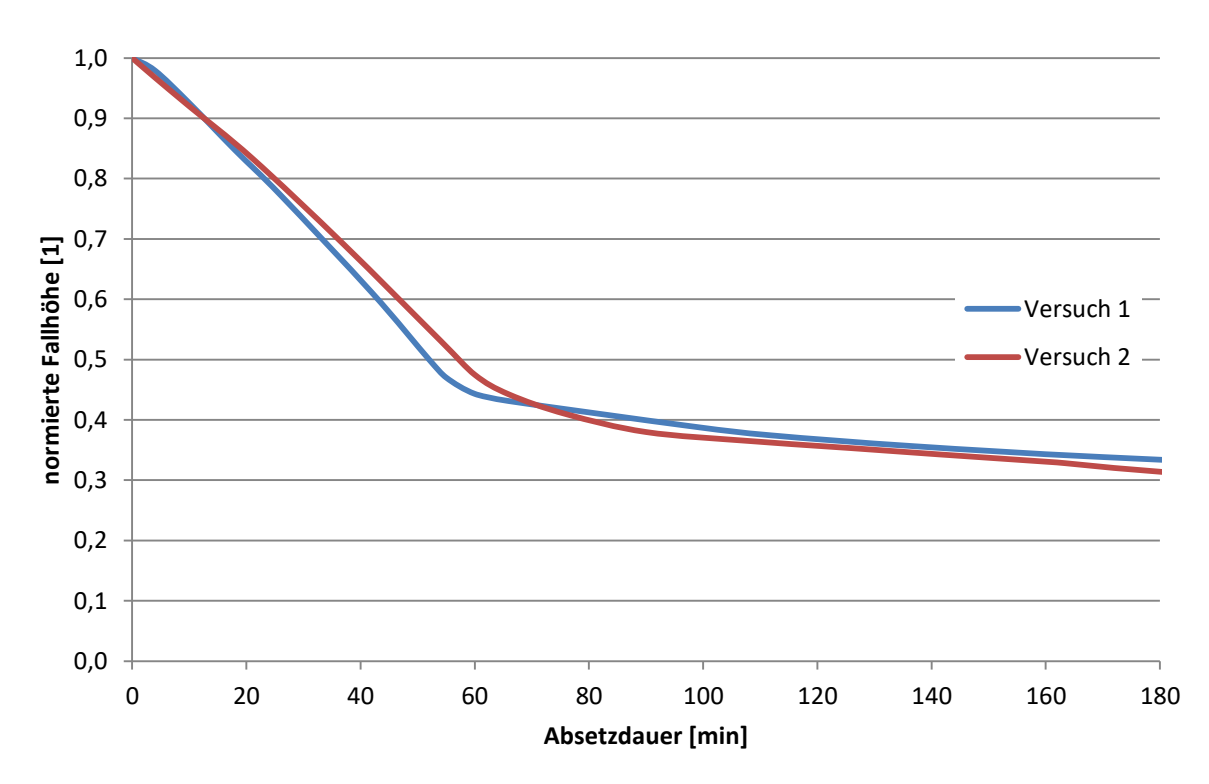

<span id="page-84-1"></span>*Abbildung 50: Absetzkurven des Roherzes "DT" enthalten in der Bergetrübe der STS*

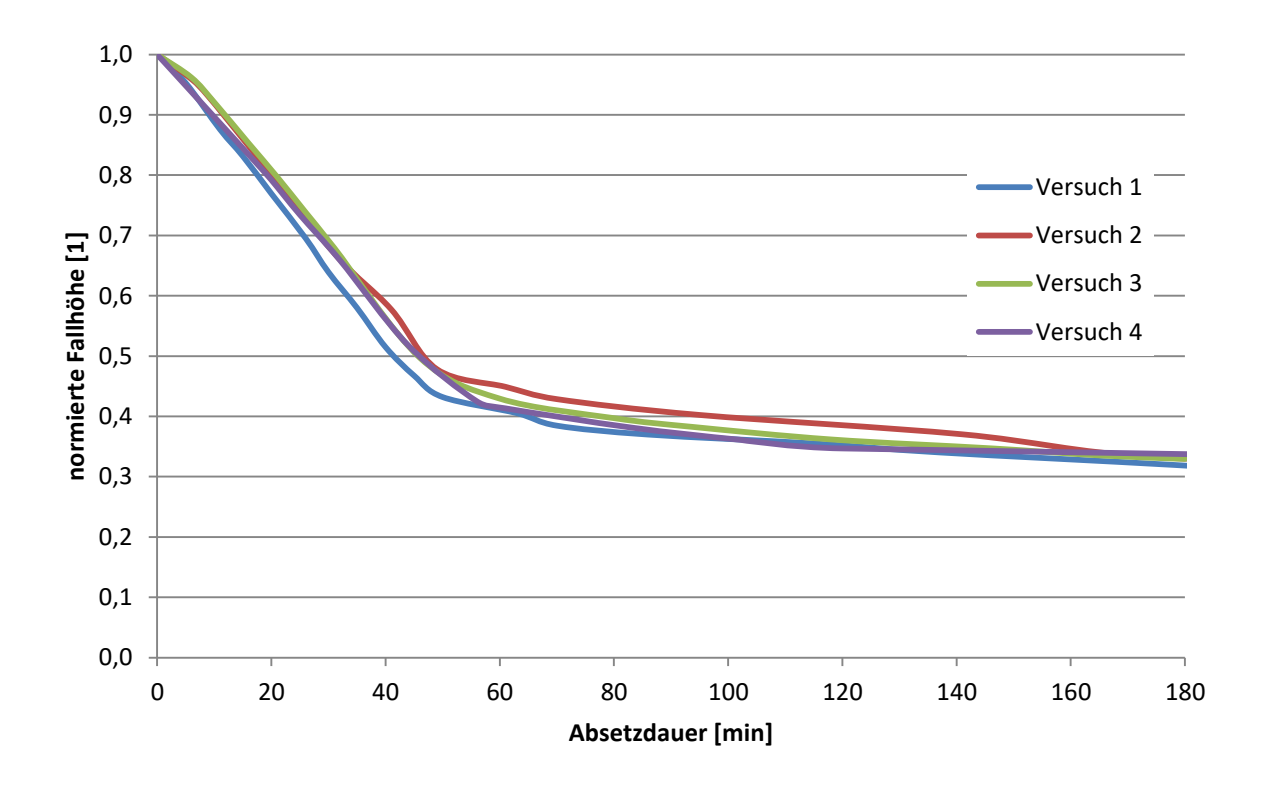

*Abbildung 51: Absetzkurven des Roherzes "Mischerz" enthalten in der Bergetrübe der STS*

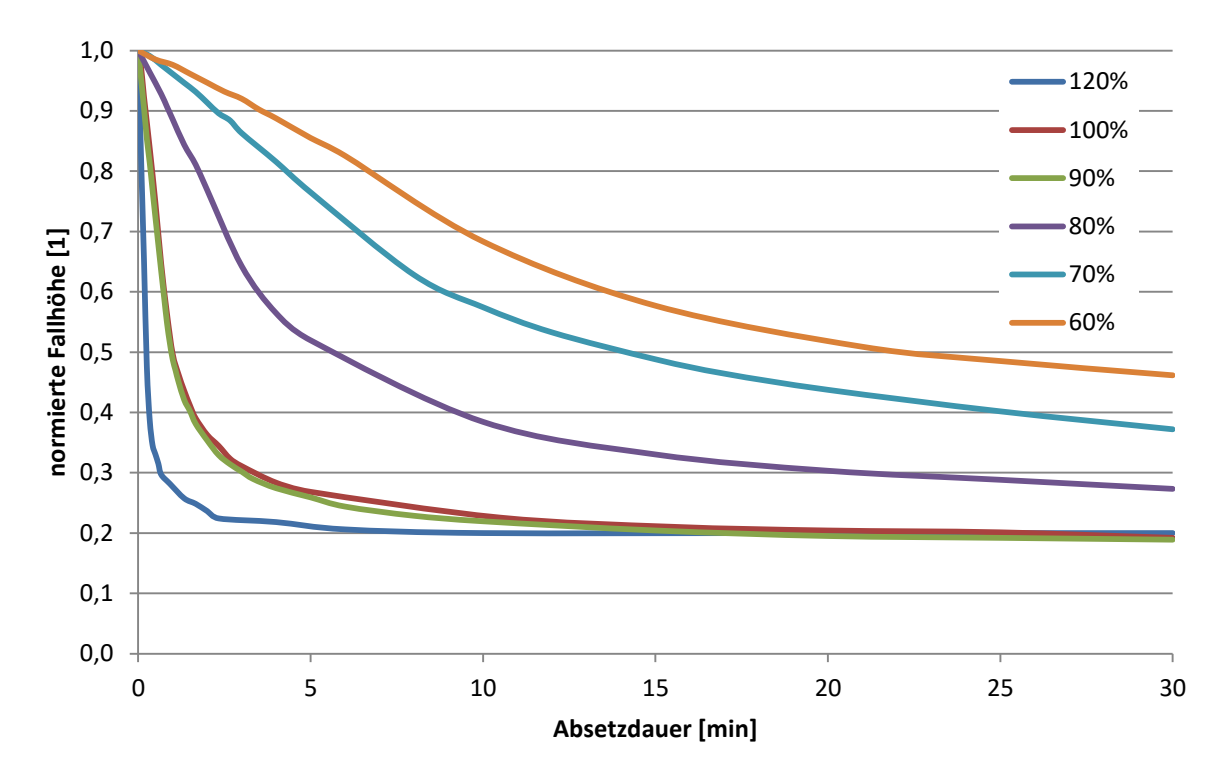

<span id="page-85-0"></span>**10.5.2 Absetzkurven der Roherze mit Flockungsmitteleinsatz**

<span id="page-85-1"></span>*Abbildung 52: Absetzkurven des Roherzes "Flussspat-Grün" enthalten in der Bergetrübe der STS, mit Flockungsmitteleinsatz*

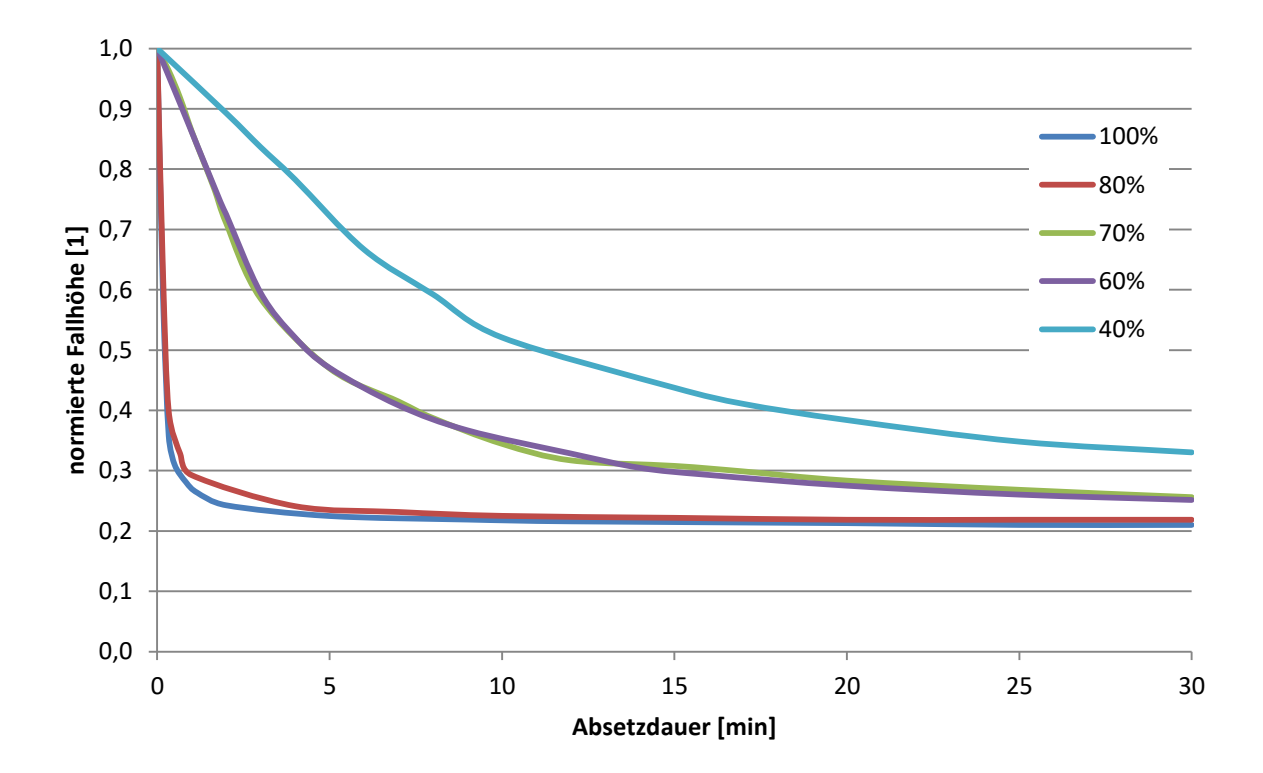

<span id="page-86-0"></span>*Abbildung 53: Absetzkurven des Roherzes "Schwerspat" enthalten in der Bergetrübe der STS, mit Flockungsmitteleinsatz*

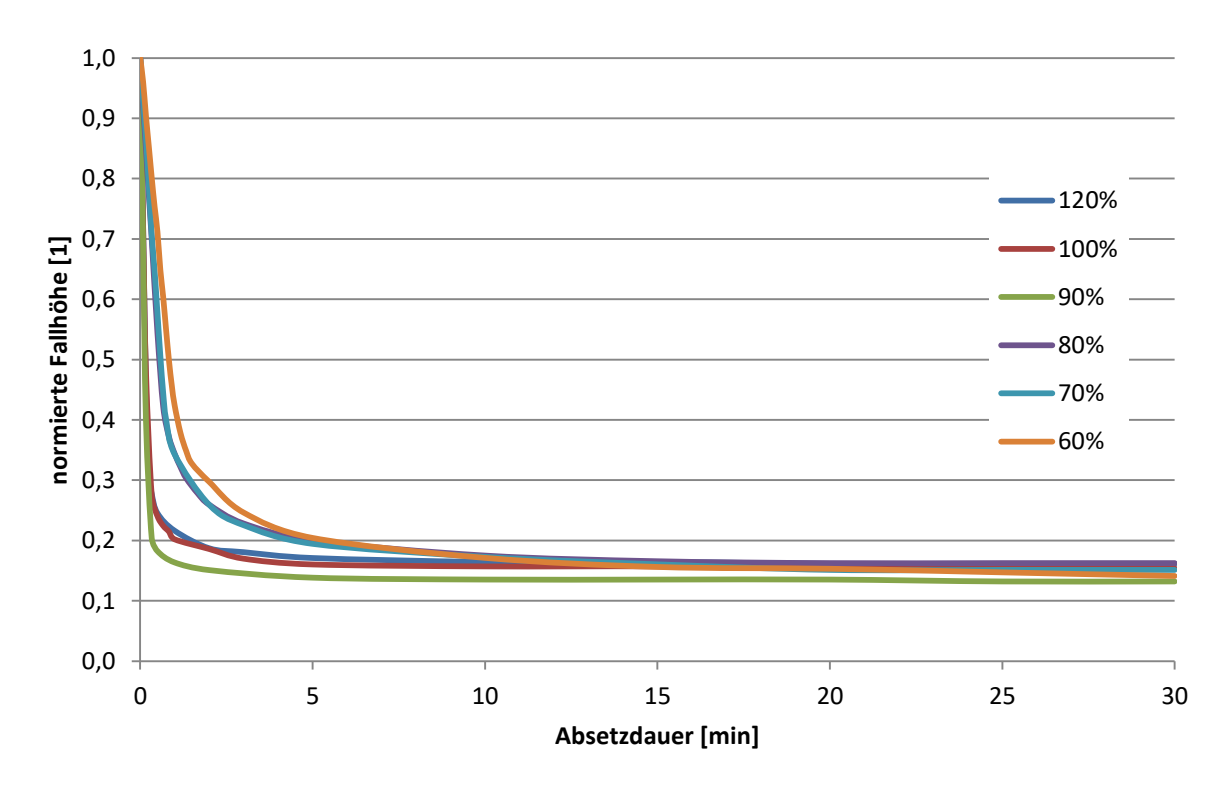

<span id="page-86-1"></span>*Abbildung 54: Absetzkurven des Roherzes "Schwerspat-Silber" enthalten in der Bergetrübe der STS, mit Flockungsmitteleinsatz*

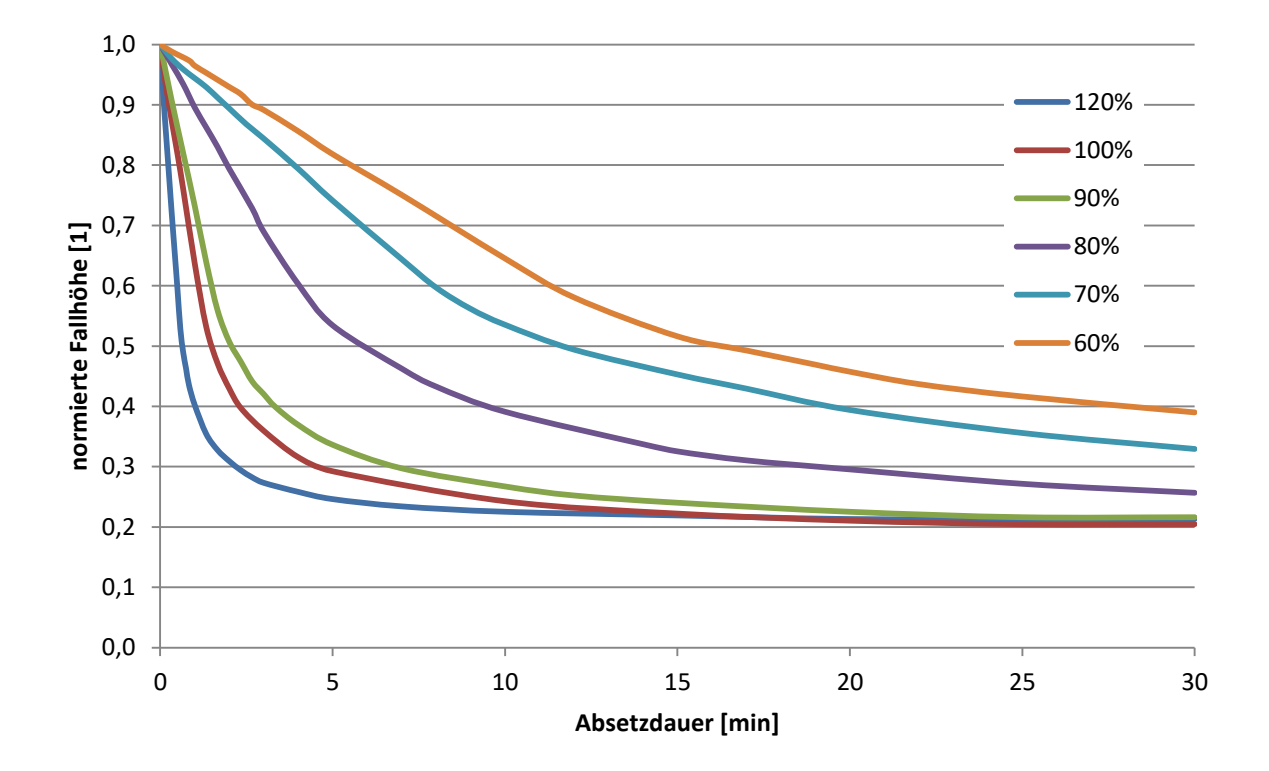

<span id="page-87-0"></span>*Abbildung 55: Absetzkurven des Roherzes "DT" enthalten in der Bergetrübe der STS", mit Flockungsmitteleinsatz*

# **11. Abbildungsverzeichnis**

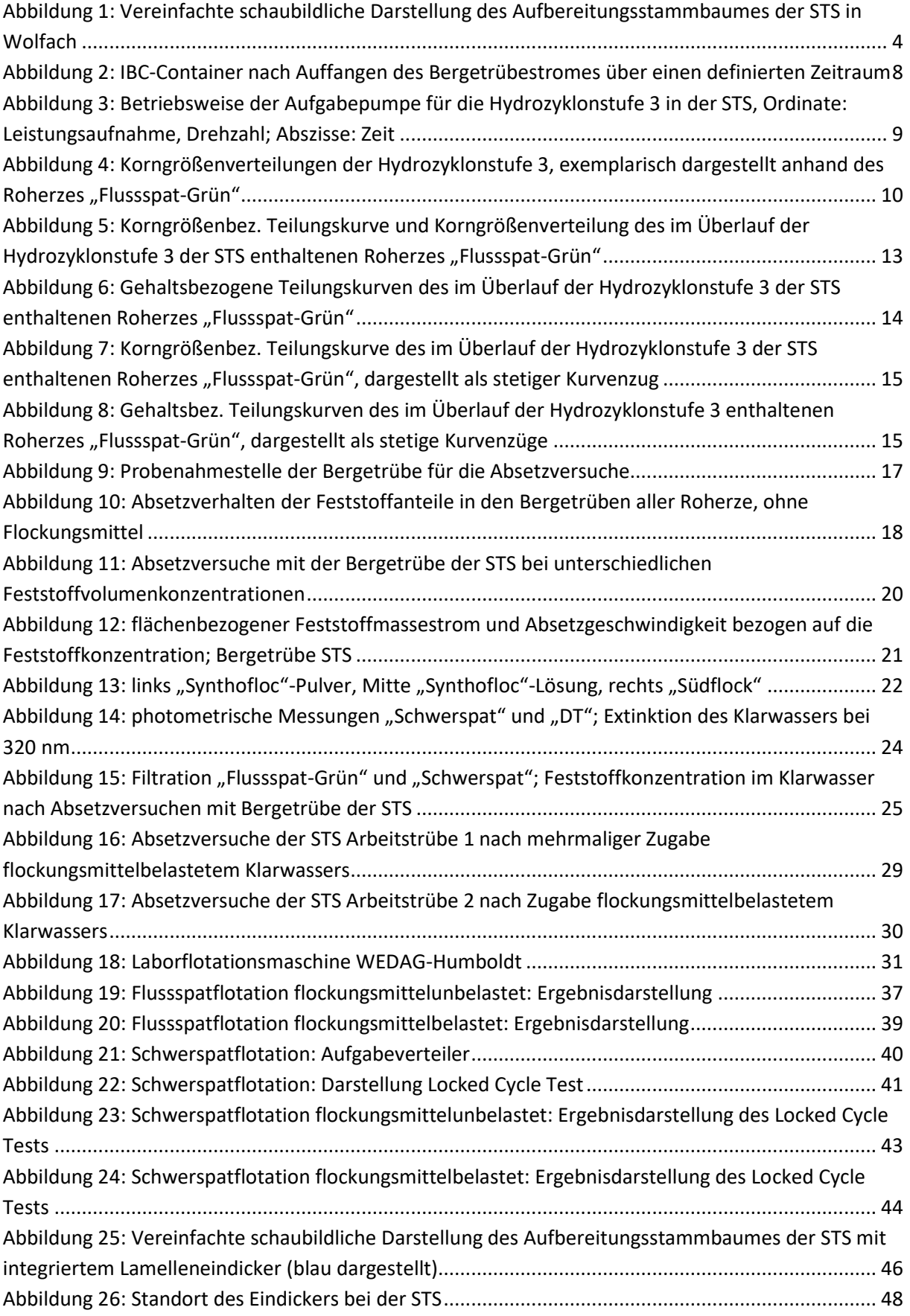

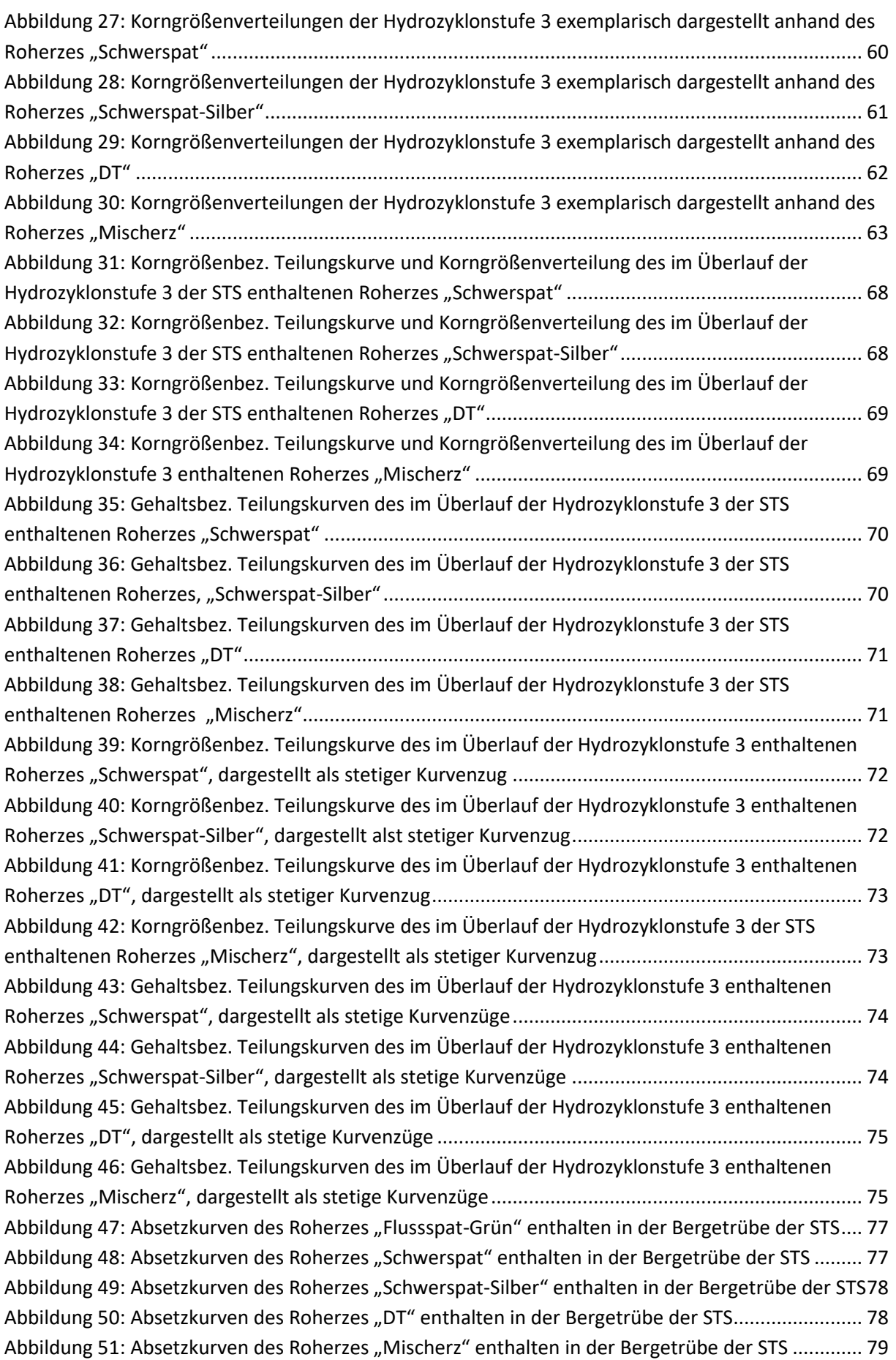

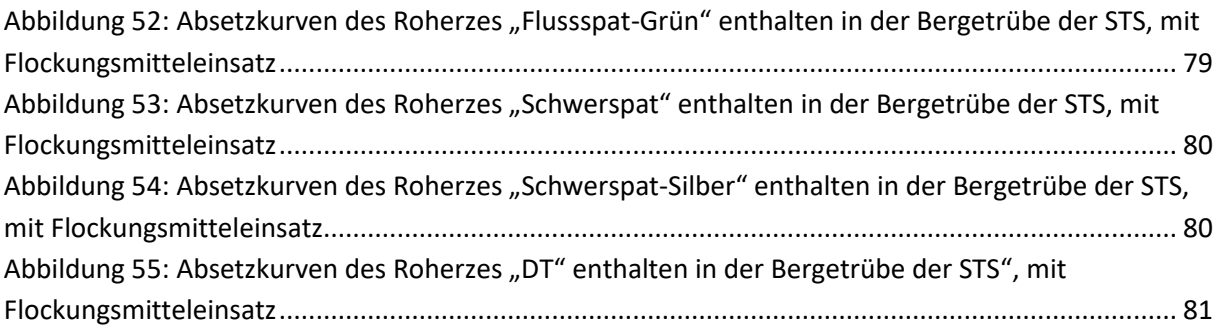

# **12. Tabellenverzeichnis**

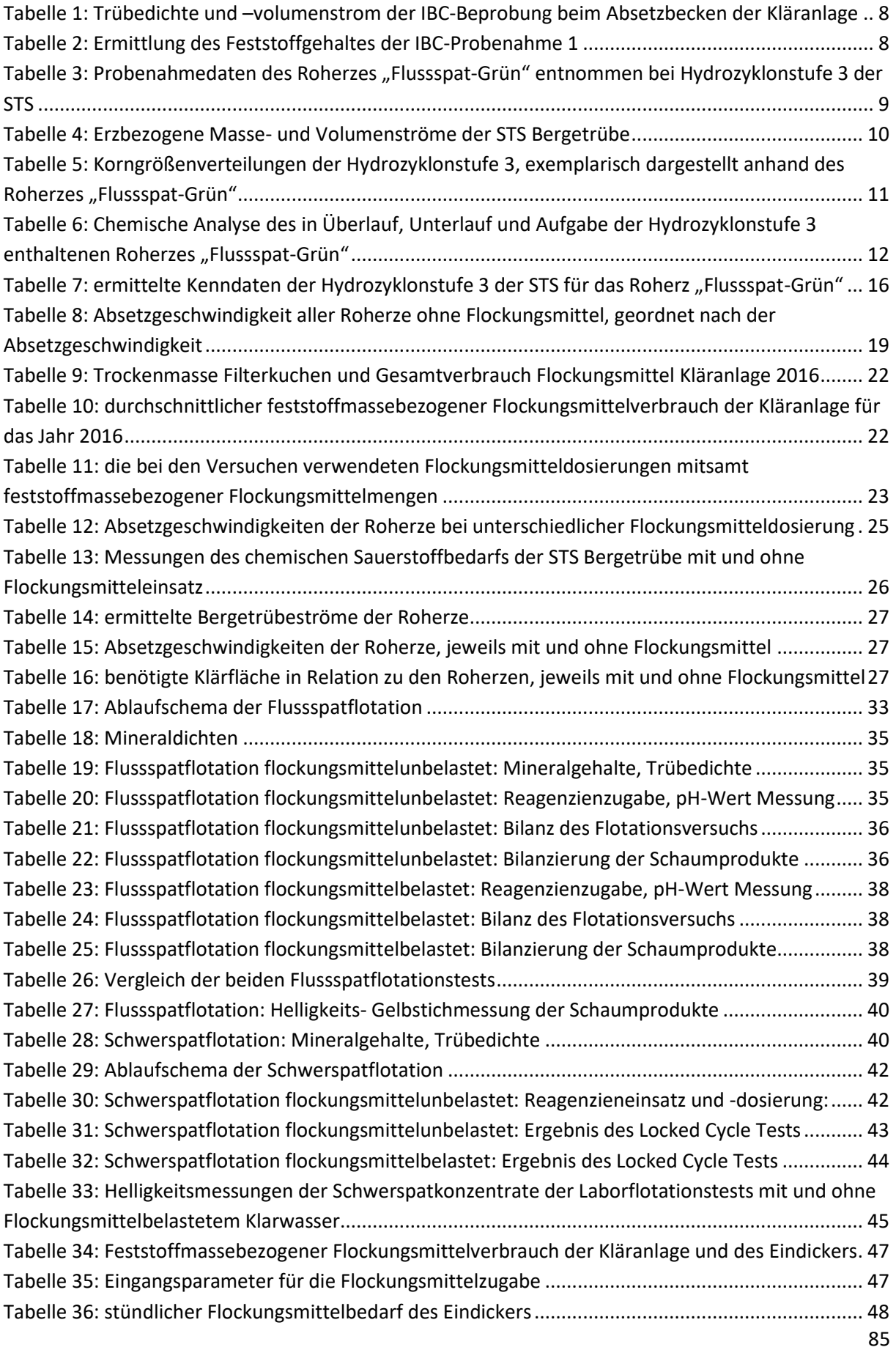

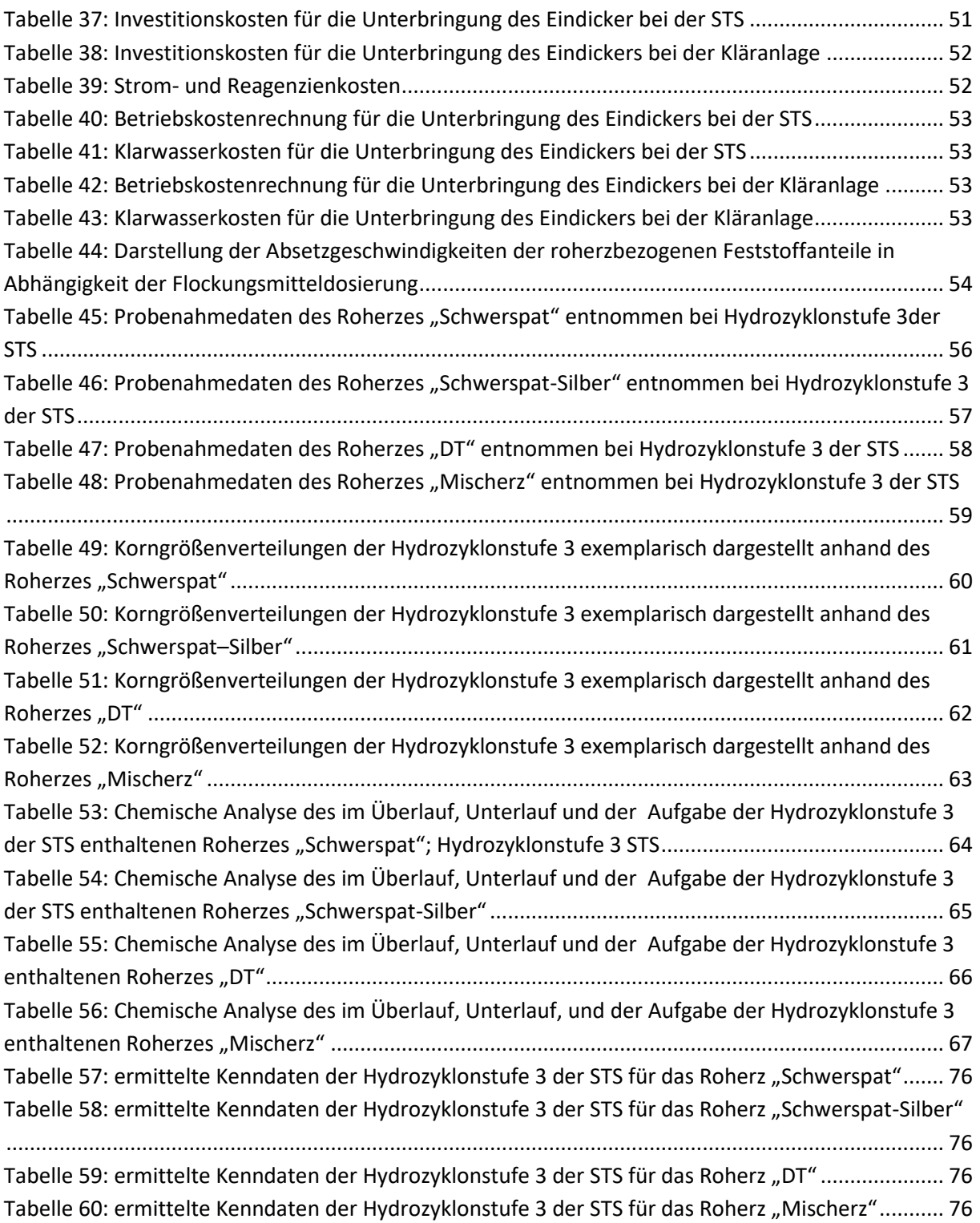

# **13. Quellenverzeichnis**

AKW. (2013). *Versuchsbericht.* Hirschau.

Clariant. (1. 12 2015). Sicherheitsdatenblatt Südflock K2. 16.

Sachtleben Wasserchemie GmbH. (19. 1 2012). Sicherheitsdatenblatt Sachtoklar P.

Sachtleben Wasserchemie GmbH. (kein Datum). Produktinformation SSynthofloc 8005 HL.

- Schubert, H. (1984). *Aufbereitung fester mineralischer Rohstoffe* (Bd. III). Leipzig: VEB Deutscher Verlag für Grundstoffindustrie.
- Wills, B. A., & James, F. (2016). *Wills' Mineral Processing Technology* (8. Ausg.). Oxford: Butterworth-Heinemann.